# Höhere Mathematik für Physiker Teil III

F. Krause

Kapitel 13 Variationsrechnung

\*\*\*\*\*\*\*\*

C opyright F.K rause

# Inhalt des Kapitels

- 13.1 Einführendes Beispiel: Das Brachistochronenproblem
- 13.2 Abstraktion: Der formale Bau eines Variationsproblems
	- 13.2.1 Inspektion des Funktionales
	- 13.2.2 Die Umgebungsfestlegung
- 13.3 Die Euler-Lagrange-Gleichungen / Extremalen
	- 13.3.1 Eine Eckenbedingung
	- 13.3.2 Die Euler-Lagrange-Gleichungen
	- 13.3.3 Extremalen
	- 13.3.4 Erste Beispiele
	- $-13.3.5$  Übersicht
	- 13.3.6 Wie findet man eine Lagrangefunktion?
	- 13.3.7 Das Funktional der Geodäten (= Kürzeste Verbindung auf einer Fläche)
- 13.4 Zur Korrespondenz zwischen Variationsproblemen und Differentialgleichungen
- 13.5 Bewegungsintegrale
	- 13.5.1 Verallgemeinerter Impuls und Energiefeld
	- 13.5.2 Ein einfach zu rechnendes Beispiel
	- 13.5.3 Die Lösung des Brachistochronenproblems
		- ∗ 13.5.3a Die Falldauer .
		- ∗ 3.5.3b Die Brachistochronenschar als deterministisches System
- 13.6 Hinreichende Bedingungen für Extremwerte des Wirkungsfunktionals
- 13.7 Die kanonischen Gleichungen (eines Variationsproblems)
- 13.8 Die allgemeine Variationsformel
	- 13.8.1 Das alte Problem fester Endpunkte
	- 13.8.2 Freie Endpunkte (Genauer: teilweise freie Endpunkte)
- 13.9 Die Weierstraß-Erdmannschen Eckpunktbedingungen
- 13.10 Extrema mit Nebenbedingungen (Lagrangesche Multiplikatoren)
	- 13.10.1 Zwangsbedingungen
- 13.11 Die Bewegungsgleichungen der Physik
	- 13.11.1 Kräfteklassifikation
	- 13.11.2 Beispiel: Kräftefreie Bewegung auf einer Spirale
- 13.12 Koordinatenwechsel im Konfigurationsraum
	- 13.12.0Vorbemerkung
	- 13.12.1 Der Formalismus
	- 13.12.2 Verallgemeinerte Koordinaten und Zwangsbedingungen
- 13.13 Umparametrisierungen der Kurven
	- 13.13.1 Umparametrisierungsinvariante Funktionale
	- 13.13.2 Freie Bewegung und kürzester Abstand auf einer Fläche
- $\bullet$  13.14 Noethers Theorem
	- 13.14.0 Vorbemerkung
	- 13.14.1 Die Transformation der Bahnkurven
	- 13.14.2 Die Konsequenz von Symmetrieeigenschaften

(Noethers Theorem)

# Kap.13: Variationsrechnung 13.1 Einführendes Beispiel: Das Brachistochronenproblem

(1.1) Ein Massenpunkt bewege sich reibungsfrei entlang einer vorgegebenen Bahnform im Konfigurationsraum. Die Bewegung wird durch den Einfluss der Schwerkraft bewirkt.

Anfangspunkt A und Endpunkt E der Bewegung seien festgelegt. Wir suchen nach derjenigen Bahnform, für die die Fallzeit minimal wird.

Oder konkreter: Man hat einen Schlauch, in dem sich eine Kugel reibungsfrei bewegen kann. Wie muss man den Schlauch formen, damit die fallende Kugel möglichst schnell von A nach E gelangt? Die Kugel startet bei A mit der Geschwindigkeit Null, wird dort losgelassen.

(1.2) Die Bahnform können wir durch Vorgabe einer Parametrisierung beschreiben:

$$
g = (I, a \mapsto g(a), V_0^3).
$$

Es gilt Bild(g)=Bahnform. Der Beschreibungsparameter a muss nichts mit der Zeit zu tun haben. Die eigentliche Bewegungsbeschreibung erfolgt vielmehr über eine zugehörige Bahnkurve t $\mapsto \vec{r}(t)$  mit Bild $(\vec{r})=B$ ild $(g)$ .

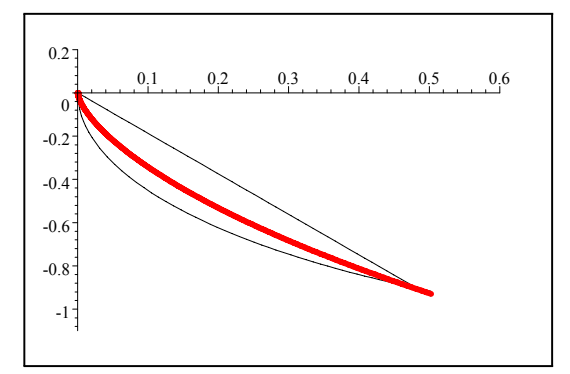

 $\begin{array}{ccc} 0.3 & 0.4 & 0.5 & 0.6 \end{array}$  In der Figur sind drei mögliche Bahnformen gezeichnet. Gemeinsamer Start im Ursprung. Rot die Form, die sich später als Minimalwert erweist. Dazu die Verbindungstrecke und ein Kreisbogen eines Kreises mit Mittelpunkt auf der Horzontalachse.

Sei jetzt G={g} die Menge der zulässigen ( bzw. zu vergleichenden ) Bahnformen und T=T[g] die jeweilige Fallzeit. Dann ist  $T=(G,g\mapsto T[g],\mathbb{R})$  eine Abbildung vom Funktionaltyp. Gesucht sind die Minima dieses Funktionals T. Nun ist G als Funktionsraum offensichtlich unendlichdimensional. Wir stehen vor dem Problem einer Extremwertaufgabe für ein Skalarfeld auf einem unendlichdimensionalen Raum. Als Ergebnis erwarten wir eine Form, die in etwa so aussieht wie in der Figur.

Insbesondere sollte sie mit einer großen Steigung beginnen, damit der Massenpunkt zunächst Fahrt gewinnt.

(1.3) Für unser Beispiel können wir mit Hilfe des Energiesatzes leicht eine explizite Berechnungsformel für T herleiten. Der Einfachheit halber beschränken wir uns auf eine Teilmenge von G. Wir nehmen eine ebene Bahnform an, die zusätzlich Graphenform haben soll. D.h. wir nehmen an, dass die Bahnform durch eine reelle Funktion h= $([0,E],x\mapsto h(x),\mathbb{R})$  festgelegt werden kann. Dabei ist x Horizontal- und h (Höhe) Vertikalkoordinate. Die Endpunkte fixieren wir durch  $h(0)=A$  und  $h(e)=H=0$ .

 $(1.4)$  Wenn wir mit der Geschwindigkeit Null in  $x=0$  und h=A starten, besagt der Energiesatz:

$$
\boxed{mgA{=}\tfrac{1}{2}m\dot{v}^2(t){+}mgh(t).}
$$

Der Energisatz gilt, da der reibungsfreie Schlauch nur Zwangskräfte senkrecht zur Bewegungsrichtung ausüben kann!

Separation und Integration geben:

$$
1 = \frac{\dot{x}(t)}{\sqrt{2g}} \sqrt{\frac{1 + h'^2(x(t))}{A - h(x(t))}} \qquad \qquad \boxed{\text{T}[{\bf h}] = \int_0^e \frac{dx}{\sqrt{2g}} \sqrt{\frac{1 + h'^2(x)}{A - h(x)}}}
$$

(1.5) Die zugehörige Bahnkurve ist  $t\mapsto(x(t),h(x(t)))$ . Das Integral benötigt nur die Parametrisierung h.

(1.6) Die Ableitung h'(x) kommt über  $v^2(t) = \dot{x}^2(t) + h'^2(x(t))\dot{x}^2(t)$  in die Beziehung für T hinein. Der Bau des gefundenen Funktionals erweist sich als typisch für den zu behandelnden Problemkreis. In dem Rechenausdruck, der den Funktionalwert liefert, tritt nicht nur die zu charakterisierende Funktion h selbst auf, sondern auch ihre Ableitung h'. Das Funktional für die Bogenlänge einer Kurve zeigt dieselbe Erschei-

nung: Auch hier ist die Ableitung im Funktional B $[\vec{\gamma}] = \int_I dt |\vec{\gamma}(t)|$  enthalten.

 $\square$  Inspizieren Sie den Integranden in T[h]. Was für Eigenschaften muss h(x) haben, damit ein möglichst kleiner Integralwert entsteht? Wieso ist die Funktion der Figur ein guter Kandidat für eine möglichst kleine Fallzeit?  $\Box$  Was bedeutet H=A inhaltlich? Wieso ist H>A unzulässig?

# 13.2 Abstraktion: Der formale Bau eines Variationsproblems

(2.1) Aus der Formel (1.4.) des Beispiels abstrahieren wir den allgemeinen Fall. Wir betrachten ein System mit Konfigurationsraum K⊂  $\mathbb{R}^n$ . Dazu bilden wir den Phasenraum K× $\mathbb{R}^n$  und den erweiterten Phasenraum  $V=I\times K\times \mathbb{R}^n$ . Dabei ist I unser Beobachtungsintervall. (Vgl. Kap.7).

(2.2) Weiter geben wir ein Skalarfeld L auf dem erweiterten Phasenraum vor, also

 $L=(V,(t,\vec{x},\vec{v})\rightarrow L(t,\vec{x},\vec{v}),\mathbb{R})$  Lagrangefunktion

(2.3)fürdas gesamte Kapitel sollte man beachten: Zum Zweck der Veranschaulichung kann jeder dieser Räume die Rolle des Konfigurationsraumes übernehmen. Insbesondere enthalten die erweiterten Räume die Graphen der Kurven. L wird man durch Niveauflächen in V veranschaulichen mit V in der Rolle des Konfigurationsraumes.

(2.4) Im obigen Beispiel war L(t,x,v)= $\frac{1}{\sqrt{2g}}\sqrt{\frac{1+v^2}{A-h}}$ .

(2.5) Sei jetzt G eine Menge für das Funktional zulässiger Kurven. Wir bilden für jedes γeG den zugehörigen Phasenraumlift  $\tilde{\gamma}=(I,t\mapsto(t,\gamma(t),\dot{\gamma}(t))$ . Diese Liftkurve beschreibt den Graphen der Phasenraumkurven, wie wir sie von der Behandlung der Differentialgleichungen 2. Ordnung (als Konsequenz des Reduktionstricks) kennen.! U.U. lassen wir auch Sprünge in der Ableitung zu, also nur stückweise glatte  $\tilde{\gamma}$ .

Der wichtige Punkt ist, dass wir  $\tilde{\gamma}$  in L einsetzen können! Die Kurve  $\gamma$  selbst hat nicht genug Argumente, um eine solche Einsetzung zuzulassen. Die Lagrangefunktion hat mit  $\vec{v}$  ja einen Satz von Argumenten, in den eine Geschwindigkeit einzusetzen ist.

(2.6) Wir bilden also

$$
L^{\gamma} = L \circ \widetilde{\gamma} = (I, t \mapsto L(t, \vec{\gamma}(t), \dot{\vec{\gamma}}(t)), \mathbb{R})
$$

 $Lo\widetilde{\gamma}$  ist typmäßig eine reelle Funktion mit demselben Definitionsintervall wie  $\vec{\gamma}$  Physikalisch liegt so etwas wie eine Messung des Skalarfeldes L entlang der Bahn im erweiterten Phasenraum vor. Natürlich setzen wir stets automatisch voraus, dass Bildg ganz in K liegt. Ebenso müssen wir bestimmte Glattheitseigenschaften der zulässigen Einsetzungskurven  $\vec{\gamma}$  fordern, die aber in der Regel vom technischen Typ sind. D.h. sie werden gerne fallspezifisch so gewählt, dass benötigte mathematische Argumentationen ausführbar sind. Etwa:  $C^2$ , also zweimal-stetig-differenzierbar.

(2.7) Für das Verständnis ist es sehr wichtig, zwischen dem Feld L und der Kurve L∘ $\tilde{\gamma}$  zu unterscheiden. Meist wird beides mit L bezeichnet und stillschweigend ein stark entwickeltes Rollenbewutsein erwartet. Beim immer wieder verlangten Differenzieren beispielsweise muss man genau erkennen, welche Rolle L jeweils hat: Feld oder Kurve.

Hält man beide Rollen per Schreibweise auseinander - und die hier eingeführte Schreibweise ist ausreichend bequem und hält dazu an - kann es dabei keine Probleme geben.

(2.8) Integration der Meßergebnise  $L \circ \tilde{\gamma}(t)$  über das reelle Beobachtungsintervall I liefert schließlich das uns eigentlich interessierende Funktional (auf den Kurven γ) , das wir mit S bezeichnen wollen und das meist Wirkungsfunktional genannt wird:

$$
S = (\Gamma, \vec{\gamma} \mapsto \int_I dt L(t, \vec{\gamma}(t), \dot{\vec{\gamma}}(t)), \mathbb{R})
$$
  

$$
S[\vec{\gamma}] = \int_I dt L^{\gamma} = \int_I dt L \circ \widetilde{\gamma}(t) = \int_I dt L(t, \vec{\gamma}(t), \dot{\vec{\gamma}}(t))
$$

(2.9) Beachten Sie: Zur Festlegung von S benötigen wir zwei Zutaten, aber auch nicht mehr:

- 1. Die Lagrangefunktion L mit gewissen Glattheitseigenschaften
- 2. Den Kurvenraum Γ, zwischen dessen Elementen der Wertevergleich für S vorgenommen wird.

Der Rest ist Liftkurvenbildung, die Zusammensetzung von Abbildungen und Integration.

(2.10) Auf die Frage, wie man L findet, werden wir 13.3.8 zurückkommen.

(2.11) Konkret erfolgt die Vorgabe eines Variationsproblems meist durch Hinschreiben einer Werteformel für S[γ]. Daraus liest man L ab. G und weitere Spezifikationen des Problems muss man dem Kontext entnehmen. Ein Beispiel derartigen Hinschreibens:  $S[\eta] = \int_a^b dt \eta^2(t)(1-\dot{\eta}(t))$  bei eindimensionalem K. Das ergibt sofort  $L(t,x,v)=x^2(1-v)$ .

(2.12) Die Wahl von Γ kann noch beträchtlichen Einfluss auf das entstehende Extremwertproblem haben. Auf keinen Fall darf man sich Γ generell als Vektorraum vorstellen, meist liegen nur Teilmengen von Vektorräumen vor. Im obigen Beispiel besteht Γ aus glatten, eventuell stetigen und stückweise glatten Kurven, die den festen Anfangspunkt (0,A) mit dem festen Endpunkt (a,0) verbinden.

(2.13) Die Wahl der Bezeichnungen soll auf die übliche kinematische Rollenzuweisung und den zugehörigen Veranschaulichungsstandpunkt hinweisen, also orientierend und verständnisfördernd wirken: t Zeit sowie t $\rightarrow \vec{\gamma}(t)$  Bahnkurve in einem n-dimensionalen Raum usw. Tatsächlich können in einer gegebenen Problemsituation die Größen ganz andere inhaltliche Bedeutung haben. ( t ist generell Kontrollgröße, im Brachistochronenbeispiel etwa die Horizontalkoordinate x,  $\vec{\gamma}(t)$  ist generell abhängige Beobachtungsgröße usw. ) Der kinematische Veranschaulichungsmodus erklärt auch die Bezeichnung Wirkungsfunktional fürS. Die wirkung ist in der klassischen Physik eine Größe der Einheit Energie×Zeit. Und das ist eben die Einheit von S. Auch hier gilt: Die Rollen, nicht die Buchstaben sind entscheidend.

#### 13.2.1 Inspektion des Funktionales

(2.14) Es ist meist wichtig und nützlich, den Integranden L $\circ \gamma$  zu inspizieren und sich zu verdeutlichen, wie daraus durch die Integration der Funktionalwert entsteht. Für das Brachistochronenfunktional (1.4) etwa sieht man sofort: T kann für e>0 nie negativ werden. Vergröß erung der Steigung vergrößert den Integralwert. Ersetzt man den Zähler durch 1, so wird der Funktionalwert verkleinert. Für h(x)=A erhält man einen singulären Integranden vom Typ  $\frac{1}{\sqrt{x}}$ . Usw.

(2.15) Wir wollen das Integral (1.4) für einige konkrete  $\gamma$  ausrechnen. Um die Zahlwerte sinnvoll miteinander vergleichen zu können, führen wir noch einheitenfreie Größen ein.

 $\Box$  e ist eine problembezogene Einheit der x-Achse. Führen Sie die Integralsubstitution u= $\frac{x}{e}$  aus. Führen Sie weiter für h die neue Formfunktion H ein vermöge  $H(\frac{x}{e}) = \frac{h(x)}{e}$ . Also  $H'(u)=h'(x)$ . Zeigen sie weiter, dass  $T_0=\sqrt{\frac{2e}{g}}$  die folgende inhaltliche Interpretation hat:  $T_0$  ist die Fallzeit für den freien senkrechten Fall um die Strecke e. D.h.  $T_0$  ist eine systembezogene Zeiteinheit und das schlauchbedingte T wird immer größer sein als T<sub>0</sub>. Die Endpunktsbedingungen für H sind H(0)=a und H(1)=0.

(2.16) Mit Hilfe der eingefhrten Größen nimmt das Funktional folgende zum numerischen Vergleich geeignete Form an:

$$
\text{T[h]} = \text{T}_0 \widetilde{T[H]} \qquad \text{mit} \qquad \qquad \widetilde{T[H]} = \frac{1}{2} \int_0^1 du \sqrt{\frac{1 + H'^2(u)}{\alpha - H(u)}} \qquad \text{mit } \alpha = \frac{A}{e}
$$
\n
$$
\text{für H mit H(0) = \alpha \text{ und H}(e) = 1}
$$

Wir betrachten speziell a=0. D.h den Fall, da Anfangs- und Endpunkt dieselbe Höhe haben.

(2.17) Zunächst wählen wir eine nach oben geöffnete Parabel als Verbindungsform:  $H_c(x)=cx(x-1)$ . Die Endbedingungen sind offenbar erfüllt. H<sub>c</sub>(x)=c(1-2x). Das entstehende Integral mit Integrand  $\sqrt{\frac{1+c^2(1-2x)^2}{cx(1-x)}}$ ist unangenehm, läßt sich aber numerisch auswerten. Beachten Sie, dass die Abhängigkeit von c nichttrivial ist. Man muss das Integral also in Abhängigkeoit von c ausrechnen. Numerisch ergibt sich für c≈1.5 ein Minimum des Integralwertes von etwa 1.83.

¤ Verifizieren sie diesen Wert und einige weitere mit Hilfe eines Computeralgebraprogramms.

(2.18) In nachfolgender Tabelle sind einige Beispiele gegeben. Den Wert,für das tatsächliche Minimum bestimmen wir in (5.33). Dieser Wert ist hier zum Vergleich vorweggenommen. Bei den beiden aus Strecken zusdammengesetzten Wegformen ist jeweils der kleinstmögliche mit dieser Form erreichbare Wert genommen.Beide Fälle lassen sich leicht exakt rechnen. Man erhält eine gewöhnliche Extremwertaufgabe für eine Funktion.

Multiplikation mit der Systemeinheit  $T_0$  ergibt dann die physikalische Fallzeit.

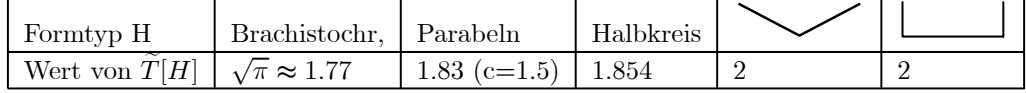

Der Halbkreis führt bereits auf ein elliptisches Integral.

## 13.2.2 Die Umgebungsfestlegung

(2.19) Die Vorgabe des Funktionals allein (durch L und Γ) reicht noch immer nicht zur vollständigen Formulierung eines Extremwertproblemes für ein Funktional aus. Die zugehörigen Urbildräume Γ sind in der Regel Teilmengen unendlichdimensionaler Vektorräume und in diesen gibt es nicht äquivalente Normen. D.h. es gibt nicht gleichwertige Umgebungssysteme einzelner Punkte (=Kurven).

(2.20) Was bedeutet das? Hierzu müssen wir den Extremwertbegriff (analog zum Fall reeller Funktionen) genauer analysieren. Was bestimmt die Bedingung f'(x)=0 für den Fall einer reellen Funktion? Es ergeben sich Kandidaten für relative (=lokale) und glatte Extremwerte. Keine absoluten und auch keine Extremwerte, die zu Spitzen oder Unstetigkeiten gehören.

(2.21) Wie sollten wir relatives Minimum für ein allgemeines Funktional S definieren? Offenbar wie folgt:

Das Funktional S hat im Punkte  $g \in \Gamma$  ein relatives Minimum, wenn es eine Umgebung U(g) von g gibt, derart, da S[g] $\leq S[\gamma]$  für alle  $\gamma \in U(g)$  gilt. (Maximum analog.) ||

 $(2.22)$  Über das Verhalten von S für  $\gamma$  außerhalb der Umgebung wird nichts gesagt. Die gesamte Definition ist konsistent, sobald wir dem Begriff Umgebung von g eine ausreichend allgemeine Bedeutung gegeben haben. Wir wissen aus Kapitel 6, dass wir dies über eine Norm tun können. Wir nehmen also an, dass Γ Teilmenge eines normierten Vektorraumes  $\Gamma_N$  sei. Die Umgebungen des Punktes g∈G sollen dann einfach die Schnitte der Umgebungen von g in  $\Gamma_N$  mit  $\Gamma$  sein! Das erweist sich als konsistent.

Praktisch bedeutet das, dass man in einschlägigen Formulierungen immer nur zusätzlich fordern muss ....für alle  $\gamma \in \Gamma$ .

(2.23) Als großen Vektorraum nehmen wir Räume aller Kurven I→K , die ausreichend glatt sind. Typischerweise C<sup>2</sup> oder stetig und stückweise C<sup>2</sup>. (Damit man die zugehörigen Liftkurven  $\tilde{\gamma}$  bilden kann, sollten alle  $\gamma$  stetig und stückweise stetig differenzierbar sein.) I wählen wir zunächst fest. Dann liegt auf jeden Fall ein Vektorraum vor. Unter diesen Umständen bieten sich zwei Normen an, die sich beide als wichtig erweisen:

 $\text{Sei } \gamma \in \Gamma_N$ . Die Norm im zugehörigen Konfigurationsraum bezeichnen wir mit  $||\vec{x}||_V$ .

**Dann** ist die starke Norm definiert durch  $||\gamma||_S = \sup_{t \in I} ||\gamma(t)||_V$  und die schwache Norm ist definiert durch  $||\gamma||_W = \sup_{t \in I} (||\gamma(t)||_V + ||\dot{\gamma}(t)||_V) ||$ 

Denkt man an den Reduktionstrick für die 2. Ordnung, dann ist die starke Norm die Supremumsnorm im Konfigurationsraum und und die schwache eine entsprechende für den Phasenraum.

(2.24) Betrachten wir zugehörige ε-Umgebungen: Die schwache Norm fordert mehr! Nämlich, dass auch die Geschwindigkeit die  $\varepsilon$ -Schranke erfüllt. D.h. aber, dass es systematisch weniger Kurven gibt, die die Bedingungen erfüllen. Damit sind die schwachen Umgebungen systematisch kleiner. Bei einem Extremwertvergleich muss man weniger Bedingungen erfüllen und damit wird es mehr Kandidaten für ein zugehöriges Extremum geben. ( "Stark" wirft somit mehr Kandidaten hinaus! )

(2.25) In der Regel wird die schwache Norm die für uns relevante sein. Das entspricht dem Sachverhalt, dass wir es mit Differentialgleichungen 2. Ordnung zu tun haben werden und zu denen gehört natürlich unser Phasenraum als Werteraum.

□ Sei  $f_n(t) = \frac{1}{\sqrt{n}} \sin(nt)$ . Berechnen Sie die starke und die schwache Norm. Welches Verhalten zeigt die Funktionsfolge n $\mapsto f_n$  daher für n nach unendlich?

(2.26) Wir verdeutlichen den Unterschied der beiden Normen jetzt durch zwei Beispiele.

Das erste zeigt zunächst einmal, was nicht gleichwertig genauer bedeuten kann. Die Beispiele sind so gewählt, dass man die Resultate durch reine Inspektion des Funktionales sowie elementare Rechnungen erhält.

(2.27) Erstes Beispiel für den Unterschied der beiden Normen.

Wir wählen  $L(t,x,v)=\frac{1}{2}v^2$  mit n=1. Dazu betrachten Wir C<sup>1</sup>-Kurven  $\gamma:[0,1]\to R$ . Das gibt das Wirkungs- $\int_{0}^{1}$ 

funktional 
$$
S[\gamma]=\frac{1}{2}\int_0^1 dt \dot{\gamma}^2(t)
$$
.

Da der Integrand nie negativ wird, ergeben alle Funktionen g mit  $S[g]=0$  ein absolutes Minimum für das Funktional. Realisiert wird dieses Minimum durch alle konstanten Funktionen  $g_c$  mit  $g_c(t)=c$  für Endwerte gleicher Höhe. Jetzt bilden wir die Funktionsschar  $\lambda_{\varepsilon}(t)=c+\frac{1}{2}c\varepsilon\sin(\frac{t}{\varepsilon^2})$ . Dann liegt  $\lambda_{\varepsilon}$  in der starken  $\varepsilon$ -Umgebung von  $g_c$  für jedes  $\varepsilon > 0$ . Und es gilt  $\lambda_{\varepsilon} \to g_c$  in der starken Norm. Andererseits gilt  $\lambda_{\varepsilon}(t) = \frac{1}{2} \frac{1}{\varepsilon} \cos(\frac{t}{\varepsilon^2})$ . Und das besagt, dass  $\lambda_{\varepsilon}$  bezüglich der schwachen Norm keineswegs gegen g<sup>c</sup> konvergiert! Beide Normen sind topologisch nicht gleichwertig.

Wie steht es mit dem Wirkungsfunktional? Einsetzen zeigt sofort, da  $S[\lambda_{\varepsilon}]$  divergiert und nicht gegen den Wert  $S[g_c]=0$  geht. Folglich ist dieses Wirkungsfunktional bezüglich der starken Norm unstetig! Inspektion des Integrales zeigt, dass es dagegen bezüglich der schwachen Norm stetig ist.

(2.28) Zweites Beispiel für den Unterschied der beiden Normen.

Wir betrachten das folgende Funktional:

$$
S[\eta] = \int_0^1 dt \; \eta^2(t)(1 - \dot{\eta}^2(t))
$$

Dies Funktional hat in der Nullfunktion  $\eta$ , also  $\eta(t)=0$ , ein schwaches aber kein starkes Minimum. Nehmen Sie als Beispiel die Funktionsfolge n $\mapsto \gamma_n$  mit  $\gamma_n(t)=(\frac{1}{\sqrt{n}}\sin(2\pi n^2t)$  Diese Folge geht stark nach Null, nicht aber schwach, da nach Ableiten die Amplituden proportional zu n $^{\frac{3}{2}}$  anwachsen. Hinsichtlich der schwachen Norm ergibt die Nullkurve ein relatives Minimum von S, nicht aber bezüglich der starken. Die Funktionalwerte S[ $\gamma_n$ ] gehen mit n nach minus Unendlich, wie man sich sofort überzeugt. Oder auch: Jede starke Umgebung von h=0 enthält Funktionen mit beliebig negativem Wert, so dass kein Minimum bezüglich dieser Norm vorliegen kann.

(2.29) Fassen wir die bisherigen Resultate zusammen:

Die Vorgabe eines Variationsproblems:

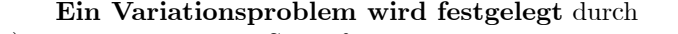

- a) die Vorgabe eines Skalarfeldes L
	- b) die Bestimmung der Funktionsmenge Γ der zu vergleichenden Kurven
	- c) der Festlegung einer Norm, die bestimmt, welche Funktionen jeweils

die Umgebungen eines Kandidaten ausmachen und damit

zum Vergleich der Funktionalwerte antreten.

# 13.3 Die Euler-Lagrange-Gleichungen / Extremalen

(3.1) Das Stichwort feste Endpunkte bezieht sich auf die Festlegung der Kurvenmenge Γ. Wie im Brachistochronenbeispiel verlangen wir für alle zulässigen  $\gamma$ , dass die Endpunkte fixiert sind. D.h. alle Kurven  $\gamma \in \Gamma$  haben die Form  $\gamma = ([a,e], t \mapsto \gamma(t),K)$  mit g(a)=A und g(e)=E mit festem a,e∈ R sowie festem A,E∈ K. Man kann sich auch leicht Extremwertprobleme ausdenken, bei denen die Kurvenendpunkte anders festgelegt sind. Etwa Anfangspunkt fest,und Endpunkt auf einer vorgegebenen Kurve. Wir werden derartige Verallgemeinerungen später behandeln. Zunächst wollen wir uns auf den wichtigen Fall fester Endpunkte beschränken. Und für diesen Fall wollen wir eine notwendige Bedingung für einen Extremwert herleiten.

(3.2) Rekapitulieren wir die vertraute analoge Situation der Extremwertbestimmung einer reellen Funktion (D,x7→f(x),R). Zunächst sind alle x aus dem Definitionsbereich D⊂ R Kandidaten für einen Extremwert. Dann bildet man die Bestimmungsgleichung f'(x)=0. Nach deren Lösung hat man viel weniger Kandidaten, nämlich nur noch die Elemente der zugehörigen Lösungsmenge. Und zwar sind das die Kandidaten für glatte lokale Extremwerte im Innern von D! Wir wissen, dass hierdurch eine enorme Erleichterung der Suche bewirkt wird. Unendlich viele Kandidaten werden auf typischerweise endlich viele reduziert. Extremwerte auf Randpunkten und nicht glatte Extremwerte werden so allerdings nicht erfaßt, müssen eventuell gesondert gesucht werden.

(3.3) Wie begründet sich diese Einschränkung der Kandidaten? Nun man zeigt mit Hilfe der Tangentenzerlegung, dass für jeden Punkt x∈D mit f'(x)≠ |0 folgendes gilt: In jeder Umgebung von x gibt es Punkte mit größerem und mit kleinerem Funktionswert. Also kann kein lokales Extremum vorliegen. Solche x scheiden aus der Kandidatenliste aus.

(3.4) Wir wollen jetzt versuchen, das anspruchsvollere Problem der Extremwertbestimmung im unendlichdimensionalen Fall analog zu anzugehen. Die sorgfältige formale Beschreibung des Sachverhaltes wird uns dabei erfolgreich auch in Bereichen leiten, in denen die unmittelbare Anschauung weitgehend versagt. Natürlich ist die gesamte Überlegung aufwendiger als im endlichdimensionalen Fall.

(3.5) Oben in (3.2-3) haben wir den eindimensionalen Fall in etwa 12 Zeilen Text rekapituliert. Die Übertragung erfordert mehrere Seiten und geht etwa bis Gleichung (3.31).

¤ Wie könnte die neue Bedingungsgleichung aussehen? Der Kandidatenraum ist Γ. Die Elemente sind Abbildungen vom Kurventyp. Welche Art von (uns bereits vertrauten) Gleichungen liefert in derartigen Fällen eine Aussonderung?

Jetzt die Übertragung:

(3.6) Sei geG. Ist g ein Kandidat für ein lokales Extremum? Das ist die zu behandelnde Frage. Dazu wählen wir ein glattes h:[a,e]  $\rightarrow \mathbb{R}^n_{\vec{x}}$  mit h(a)=h(e)=0. Danach bilden wir  $\gamma_\alpha$  mit  $\gamma_\alpha(t)=g(t)+\alpha h(t)$ . Für hinreichend kleines  $\alpha$  ist das sicher wieder eine Kurve mit Bild in K. Und  $\gamma_{\alpha}$  erfüllt auch die Endpunktbedingungen, ist also ein Element aus Γ. Ebenso kann man für jedes  $\varepsilon > 0$  ein entsprechend kleines  $\alpha$  wählen, so dass  $\gamma_\alpha$  in einer starken  $\varepsilon$ -Umgebung von g liegt. Mathematisch parametrisiert  $\alpha \mapsto g+\alpha h$  eine Gerade durch g mit der Richtung h.

¤ Erstellen Sie einige veranschaulichende Bilder mit Hilfe eines

Computeralgebraprogramms. Typmäßig liegt eine Kurvenschar mit einem ausgezeichneten Element für  $\alpha=0$  vor. Wie verhält sich der Funktionalwert  $\alpha \mapsto S[g+\alpha h]$  entlang dieser Geraden?

(3.7) Wir bilden  $\alpha \mapsto \sigma(\alpha) = S[g+\alpha h]$ . Das ist eine reelle Funktion  $\mathbb{R} \to \mathbb{R}$ , die in einer Umgebung von a=0 definiert ist und für die  $\sigma(0)=S[g]$  gilt. **Und jetzt das wichtige Argument**: Ist g für S ein lokales Minimum, dann ist es erst recht ein solches für eine Einschränkung, etwa für die Einschränkung auf eine Gerade durch g. Also muss  $\alpha \mapsto \sigma(\alpha)$  bei  $\alpha=0$  ein Minimum haben und das bedeutet, dass  $\sigma'(0)=0$ gelten muss, sofern wir zeigen, dass a $\rightarrow \sigma(\alpha)$  eine glatte Funktion ist. Und dies Resultat muss für jeden Richtungsvektor h gelten. Anschaulich: Man mißt für alle Funktionen der Geraden g+ah den zugehörigen Funktionswert. Die Meergebnisse müssen bei g ( also α=0) ein Minimum haben. Bitte machen Sie sich das Gesagte ganz deutlich. Denn darin ist die zentrale Überlegung unserer Herleitung enthalten.

(3.8) Um den Wert der entwickelten Idee zu testen, versuchen wir eine Tangentenzerlegung für  $\alpha \mapsto \sigma(\alpha)$ um  $\alpha=0$  zu entwickeln. Da L ausreichend glatt sein soll, können wir eine Tangentenzerlegung für das Feld L ansetzen. Der lineare Term ist das totale Differential.

$$
L(t + \Delta t, \vec{x} + \Delta \vec{x}, \vec{v} + \Delta \vec{v}) = L(t, \vec{x}, \vec{v}) + L_t(t, \vec{x}, \vec{v})\Delta t + L_{\vec{x}}(t, \vec{x}, \vec{v}) \cdot \Delta \vec{x} + L_{\vec{v}}(t, \vec{x}, \vec{v}) \cdot \Delta \vec{v} + \dots
$$

Wie üblich bezeichnen die unteren Indizes die partiellen Ableitungen, also die entsprechenden Gradienten. Und  $\ldots$ ∆ $\vec{x}$  bedeutet Skalarproduktbildung im euklidischen Raum..

(3.9) Setzt man  $\tilde{\gamma}(t)=(t,\vec{g}(t)+\alpha\vec{h}(t),\vec{g}(t)+\alpha\vec{h}(t))$  ein, so wird  $\Delta t=0$ ,  $\Delta \vec{x}$  zu  $\alpha h(t)$  und  $\Delta \vec{v}$  zu  $\alpha \vec{h}(t)$ . An dieser Stelle benötigen wir die schwache Norm: Nur diese sichert, dass ∆v in der Zerlegung kontrollierbar klein bleibt. Bei der starken Norm kann dieser Beitrag groß werden.

(3.10) Einsetzen, nach Potenzen von  $\alpha$  ordnen und integrieren gibt:

$$
\sigma(\alpha) = \int_a^e dt L^g + \alpha \int_a^e dt \left( L_{\vec{x}}^{\vec{g}} \cdot \vec{h}(t) + L_{\vec{v}}^{\vec{g}} \cdot \dot{\vec{h}}(t) \right) + \dots
$$

Das ist die gesuchte Tangentenzerlegung von  $\sigma$ , falls wir die Resttermeigenschaft (in  $\alpha$ ) für die fortgelassenen Anteile nachweisen. Das ist der Fall, wenn wir für L angemessene Bedingungen fordern, worauf wir hier nicht eingehen.

 $(3.11)$  Nun können wir  $\sigma'(0)$  ablesen und finden die Forderung (für das Vorliegen eines Extremwertes):

$$
\sigma'(0) = \int_a^e \mathrm{dt} \left( L_{\vec{x}}^{\cdot \vec{g}} \cdot \vec{h}(t) + L_{\vec{v}}^{\cdot \vec{g}} \cdot \vec{h}(t) \right) = 0 \quad \text{ für alle zulässigen } \vec{h}.
$$

 $(3.12)$  Wir führen folgende Hilfsgröße ein:  $\int$  F(t)= $\int_{a}^{t}$ duL $_{\vec{x}}(u,\vec{g}(u),\vec{g}(u))$ . D.h. F ist Stammfunktion zu  ${\rm L}^{\cdot \vec{g}}_{\vec{x}}.$ 

(3.13) Mit F können wir partiell integrieren und erhalten als Kandidatenbedingung für unser g:

$$
\sigma'(0) = \int_a^e dt \left( L \frac{\vec{g}}{\vec{v}} - \vec{F}(t) \right) \cdot \vec{h}(t) = 0 \text{ für alle zulässigen } \vec{h}.
$$

Die Randterme beim partiellen Integrieren verschwinden wegen  $h(a)=h(e)=0$ .

(3.14) Damit sind wir schon recht weit: Für unseren Kandidaten g haben wir unendlich viele einschränkende Bedingungen, für jedes h eine. Daraus sollten wir möglichst eine einzige Bedingung für g ohne h m

achen. Inspektion von (3.13) zeigt, dass wir dazu einen Schluss des Typs Integral=0 gibt Integrand=0 benötigen, was i.a. nicht gzulässig ist.

(3.15) Analog zur Kürzungsregel bei orthogonalen Skalarprodukten aus Kap. 10 hat man jedoch:

Lemma von Du Bois Reymond Es gelte a)  $f=(a,e], t \mapsto f(t), \mathbb{R}$  sei stückweise stetig und überall gleich dem rechts- oder linksseitigem Limes. b) Es gelte  $\int_a^e dt f(t) \dot{\eta}(t) = 0$  für alle stückweise glatten  $\eta$  mit  $\eta(a) = \eta(e) = 0$ . Dann ist f konstant.

|

(3.16) Das Lemma besitzt einen ausgesprochen eleganten Beweis, der die folgende Idee benutzt: Der erwünschte Schluss (Integral=0 gibt Integrand=0) ist korrekt, wenn f stetig ist und f(t)≥0 im Integrationsbereich gilt. Hierauf führen wir unseren Fall zurück.

(3.17) Beweis: Bestimme zunächst c über  $\int_a^e dt(f(t)-c)=0$  und bilde  $\eta(t)=\int_a^t ds(f(s)-c)$ . Dies  $\eta$ erfüllt die Forderungen aus b). Also haben wir:

$$
0 = \int_{a}^{e} dt f(t) \dot{\eta}(t) = \int_{a}^{e} dt (f(t) - c) \dot{\eta}(t) = \int_{a}^{e} dt (f(t) - c)^{2} \quad \text{da ja } \dot{\eta}(t) = f(t) - c.
$$

Das ist für stückweise stetiges f nur möglich, wenn der Integrand in den Stetigkeitspunkten Null ist. In eventuellen Unstetigkeitspunkten ist f gleich einem der beiden zugehörigen einseitigen Grenzwert. Damit ist berall  $f(t)$ -c=0 wie behauptet.

(3.18) Jetzt wenden wir das Lemma auf (3.13), also die letzte Form unserer Bedingungsgleichung  $\sigma'(0)=0$ , an. Dabei ist zu beachten, dass h mehrdimensional sein kann. Aber das macht nichts. Zunächst spezialisieren wir auf den Fall, da alle Komponenten von h bis auf eine Null sind. Dann ist das Lemma anwendbar. Wenn wir das für alle Komponenten tun, erhalten wir erneut die Vektorgröße.

(3.19) Das sich so ergebende Resultat besteht in folgender Beziehung:

 $L_{\vec{v}}(t, \vec{g}(t), \dot{\vec{g}}(t)) = \vec{F}(t) + \vec{c} \text{ mit } \vec{c} = (c_1, c_2, ..., c_n) \text{ konstant.}$ 

Mit diesem Resultat leiten wir mehrere wichtige Folgerungen ab. Diese Folgerungen sind es, die uns eigentlich interesssieren.

#### 13.3.1 Eine Eckenbedingung

(3.20) Da F eine Stammfunktion ist, ist die rechte Seite unserer Beziehung in t stetig. Also ist auch die linke Seite stetig. Oder:

(3.21) Die 1. Weierstraß-Erdmannsche Eckenbedingung: Sei g ein Kandidat für ein schwaches relatives Extremum. Dann gilt notwendig für jedes  $t_0 \in ]a,e[$ 

$$
\Big| \lim_{t\rightarrow t-0} \mathcal{L}_{\vec{v}}(t,\vec{g}(t),\vec{g}(t))\hspace{-2pt} = \hspace{-2pt} \lim_{t\rightarrow t+0} \mathcal{L}_{\vec{v}}(t,\vec{g}(t),\vec{g}(t))
$$

Interpretation: Die Kurven g können durchaus einzelne Unstetigkeiten in Form von Sprüngen der Ableitung besitzen. Aber in  $L_{\vec{v}}$  müssen sich diese Sprünge fortheben!

Wir werden später in 13.9 noch eine zweite derartige Eckenbedingung gewinnen.

(3.22) Beispiel: n=1,  $L(t,x,v)=x^2(1-v^2)^2$ . Also  $L_v(t,x,v)=x^2(-4v)(1-v^2)$ . Hier kann v unstetig von 0 auf  $+1$  oder -1 springen, von  $+1$  auf -1 usw, ohne dass die Eckenbedingung verletzt wird. Alle Funktionen t $\mapsto$ x(t) mit  $|v(t)|=1$  und endlich vielen Sprüngen führen offensichtlich zu einem absoluten Minimum des zugehörigen Wirkungsfunktionales (mit Wert 0).

#### 13.3.2 Die Euler-Lagrange-Gleichungen

(3.23) Jetzt eine zweite, besonders wichtige Folgerung: Sei J⊂[a,e] ein Intervall, in dem g glatt ist, also keinen gemäß der Eckenbedingung zulässigen Sprung besitzt. (Wir sagen dazu kurz eckenfrei). Dann dürfen wir (3.19) differenzieren und finden:

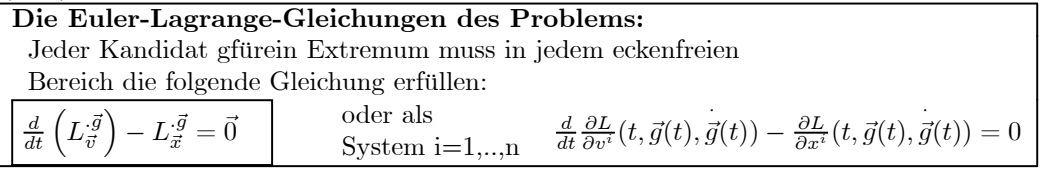

(3.25) Mit Hilfe der von uns oben gegebenen formalen Beschreibung eines Variationsproblems samt den dort eingeführten Schreibweisen ist die mathematische Struktur dieser Gleichungen vollständig klar. Inspektion zeigt, dass es sich um ein System von n=dim(K) Differentialgleichungen 2. Ordnung für die n Komponenten von  $\vec{g}$  handelt. Denn die Zeitableitung des ersten Termes ist ja per Kettenregel nochmals auf

· g(t) anzuwenden, was zu der zweiten Ableitung führt. Höhere Ableitungen treten nicht auf. Das System ist aber in der Regel nicht explizit, da zu dieser zweiten Ableitung noch weitere Faktoren aus dem Bereich der äußeren Ableitung gehören.

Ebensowenig ist das System linear.

#### (3.26) Vorgehensschema zu Herleitung der Euler-Lagrange-Gleichungen mit Beispiel:

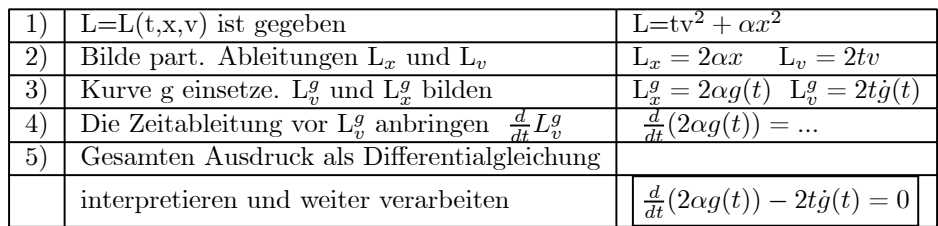

(3.27) Das Beispiel aus (3.26) hat n=1. Für n>1 entsteht ein System. Die Ableitung in Schritt 4) kann noch allgemein ausgeführt werden. Mit Hilfe der Kettenregel ist der Ausdruck  $L_v(t,g(t),g(t))$  nach t abzuleiten Das ergibt drei Beiträge und wir finden unter Verwendung des Indexkalküls die folgende alternative Form der Euler-Lagrange-Gleichungen:

$$
\Sigma_k \left( L_{v^i v^k} \right)^{\vec g} \overset{..}{g}_k (t) + \Sigma_k \left( L_{v^i x^k} \right)^{\vec g} \dot {\bf g}_k (t) + \left( L_{v_i t} \right)^g = {\bf L}^g_{x_i} \quad \ \ {\rm i} = 1,2,..,n
$$

(3.28) Man sieht jetzt deutlicher, dass ein System 2. Ordnung vorliegt, das jedoch, nicht in expliziter Form ist. Man kann es nach der höchsten Ableitung auflösen, sofern die Matrix der zweiten Ableitungen nach v invertierbar ist. Für Punkte, in denen das nicht der Fall ist, kann man nicht nach  $\ddot{g}(t)$  auflösen:

(3.29) Folgerung : In allen Punkten  $(t, \vec{x}, \vec{v})$  in denen  $\det(L_{vv}) \neq 0$  gilt, ist das System der Euler-Lagrange-Gleichungen explizit. ||

(3.30) Die in (3.2.27) gegebene ausdifferenzierte Form der ELG sollte man nur bei besonderem Grund verwenden. Meist ist es günstiger, die Zeitableitung nicht auszuführen oder zumindest mit der nicht ausdifferenzierten Form zu beginnen.

(3.31) Verdeutlichen Sie sich unbedingt nochmals die Bedeutung eines Symbols wie  $(L_{n^i x^k})^g$ :

Man beginnt mit dem Feld L, leitet partiell nach der i-ten Komponente von v und nach der k-ten von x ab und setzt anschließend in das resultierende Feld für x die Kurve g und für v deren Ableitung ein. Die Reihenfolge der partiellen Ableitungen vertauscht, sofern L ausreichend glatt ist (mindestens  $C^2$ ).

Aber man darf auf keinen Fall erst einsetzen und dann differenzieren! Verdeutlichen Sie sich dazu den Unterschied zwischen der partiellen Zeitableitung L $_t = \frac{\partial}{\partial t} L$  und der sog. totalen Zeitableitung  $\frac{d}{dt}L^g = \frac{d}{dt}L \circ \tilde{g}(t)$  mit  $L \circ \tilde{g}(t) = L(t,g(t),\dot{g}(t)).$ 

#### 13.3.3 Extremalen

(3.32) Wir benötigen eine weitere Definition, die sich als besonders wichtig und nützlich erweisen wird.

Definition: Eine eckenfreie Lösung der Euler-Lagrange-Gleichungen wird Extremale (des Problems) genannt.

(3.33) Eventuelle Lösungen mit Ecken (=Sprünge in der Geschwindigkeit) wird man dann unter Beachtung der Eckenbedingungen aus Extremalen zusammenstückeln.

(3.34) Vielfach ist die Bestimmung der Extremalen unser Hauptziel. Extremalen entsprechen weitgehend den Lösungen von f'(x)=0 im endlichdimensionalen Fall, sind also Kandidaten für Extremwerte.

Beachten Sie: Die Punkte des Raumes G sind Kurven. Wichtige Bestimmungsgleichungen für Kurven sind aber die gewöhnlichen Differentialgleichungen. Und die Gleichungen aus (3.24) sind Differentialgleichungen zur Bestimmung unserer Kandidaten. Die Euler-Lagrange-Gleichung bildet daher das unendlichdimensionale Analogon der vertrauten Bedingung  $f'(x)=0$ .

(3.35) Die zentrale Struktur, das Rückgrat der gesamten Theorie, um die herum sich jeweils die Details gruppieren und von der weitere Wege abzweigen, besteht aus folgender Zuordnungskette:

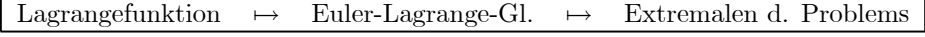

(3.36) Die Lagrangefunktion als Feld auf dem erweiterten Phasenraum ist die Größe, die das jeweilige Funktional weitgehend bestimmt. Aus ihr werden meist schematisch die zugehörigen Euler-Lagrange-Gleichungen hergeleitet. Und zu diesen Differentialgleichungen werden die Lösungen (Extremalen) bestimmt. Extremale bedeutet noch nicht, dass der zugehörige Funktionalwert wirklich einen Extremwert annimmt. Nur dass ein Kandidat für einen Extremwert vorliegt.

## 13.3.4 Erste Beispiele

(3.37) Wir besprechen zunächst ein einfaches Beispiel, das sich leicht explizit lösen und behandeln läßt, dann ein mehrdimensionales Beispiel sowie ein Beispiel, das den Bezug zur Physik herstellt.

(3.38) Das leicht rechenbare Beispiel: Wir wählen n=dimK=1 und das folgende Funktional:

$$
S[g]{=}\int_a^e dt\ t(g'(t))^2\qquad \text{Also }L(t,x,v){=}tv^2\quad \ 0{<}a{<}e\qquad \ g(a){=}A\quad \ g(e){=}E
$$

(3.39) Für unsere Testkurve  $\varepsilon \mapsto q + \varepsilon h$  erhalten wir den folgenden Funktionalwert  $S[g+\varepsilon h]$ :

$$
\varepsilon \mapsto S[g + \varepsilon h] = S[g] + 2\varepsilon \int_a^e dt t g'(t) h'(t) + \varepsilon^2 \int_a^e dt t (h'(t))^2.
$$

Ein Minimum bei  $\varepsilon = 0$  verlangt, dass der mittlere Term  $\sigma'(0)$  verschwindet. Und zwar für alle h. Prüfen wir nach, wie unser Formalismus das bewerkstelligt.

(3.40) In Rechnungen wie der nachfolgenden lassen wir systematisch alle Argumente in den Ableitungen der Felder fort. Zunächst verschaffen wir uns routinemäig alle benötigten Größen.

$$
L = tv2 \tLv = 2tv \tLx = 0 \tF(t) = \int_{a}^{e} dt 0 = 0
$$
  

$$
Lvg - F(t) = 2tg'(t) = 0 \tELG \t\frac{2 \frac{d}{dt} t g'(t) = 0}{2 \frac{d}{dt} t g'(t) = 0}
$$

Dabei steht ELG für Euler-Lagrange-Gleichung.

(3.42) Die entstandene Differentialgleichung ist leicht zu lösen:  $|tg'(t)=C$  $|\text{und }|g(t)=K+C\cdot\ln(t)|$ . Damit hat man die Extremalen des Problems bestimmt. K und C sind freie Parameter.

(3.43) Unter diesen Extremalen kommen aber nur diejenigen als Kandidaten für das zugehörige Extremwertproblem in Frage, die auch die zugehörigen Randbedingungen erfüllen. Wir haben  $g(a)=A$  und  $g(e)=E$ gefordert.

(3.44) Die übliche Strategie zum Einbau dieser Bedingungen wird sein:

Eine Bedingung - meist die erste - wird gleich bei der Integration der Differentialgleichung berücksichtigt. Die zweite Bedingung wird dann als Bestimmungsgleichung für die verbleibenden freien Parameter interpretiert und über die Lösung dieser Bestimmungsgleichung erfüllt.

(3.45) Beim ersten Schritt stehen die allgemeinen (leider lokalen) Resultate für die Lösbarkeit der gewöhnlichen Differentialgleichungen zur Verfügung. Beim zweiten Schritt dagegen liegt ein globales Problem vor,für das wir keine allgemeinen Resultate besitzen, das wir daher fallspezifisch zu behandeln haben.

(3.46) In unserem Beispiel ergibt der erste Schritt sofort  $g(t)=A+C\cdot ln(t/a)$  mit C frei.

(3.47) Der zweite Schritt liefert die Bedingung g(e)=E=A+C·ln(e/a). Wegen e>a folgt daraus B= $\frac{E-A}{\ln e^2-\ln(a)}$ . D.h. wir haben genau eine Extremale gefunden, die die Randbedingungen erfüllt. Denken Sie an unsere Forderung  $0 < a < e$ . Oder auch: Wir haben genau einen Kandidaten für ein Extremum.

(3.48) Man sieht sofort, weshalb für diesen Kandidaten in (3.39) für  $\sigma(g+\varepsilon h)$  der in  $\varepsilon$  lineare Term verschwindet: Da die Differentialgleichung erfüllt ist, hat der Integrand für jedes h den Wert Null!( Genauer: tg'(t) ist infolge der Euler-Lagrange-Gleichung konstant und kann vor das Integralzeichen gezogen werden. Es bleibt  $\int_a^e dt h'(t) = h(e) - h(a)$ . Am Rande verschwindet h jedoch!) Der für den Integralwert relevante Restintegrand ist dann einfach  $t \mapsto t(\frac{B}{t})^2 + \varepsilon^2 th^2(t)$ . Also

$$
S[g + \varepsilon h] = \int_a^e dt \cdot t \cdot \frac{B^2}{t^2} + \varepsilon^2 \int_a^e dt t h'^2(t).
$$

(3.49) Und das zeigt: Der einzige Kandidat unter den Extremalen, der die Randbedingungenh erfüllt, liefert für das Funktional ein absolutes Minimum, da zu S[g] stets nur eine nicht negative Zahl hinzuaddiert wird und wir (in diesem Fall) keinerlei Resttermbeitrag vernachlässigt habenen.

(3.50) Der Minimalwert S[g] läßt sich leicht ausrechnen. Natürlich ist für B der oben bestimmte Wert zu nehmen

$$
S[g] = \int_{a}^{e} dt \frac{B^2}{t} = \left(\frac{E - A}{\ln(e) - \ln(a)}\right)^2 = \frac{(E - A)^2}{\ln(e) - \ln(a)}
$$

Klar hängt das Resultat von den Anfangswerten ab. Aber sind diese fest gewählt, dann kann es keine andere zulässige Funktion geben,für die der Funktionalwert kleiner wird. Und es ist mithin unmöglich irgendeine Funktion zu konstruieren, die durch die Endpunkte geht und einen kleineren Funktionalwert liefert.

(3.51) Eine Vergleichsfunktion liegt zur Illustration nahe: Die Verbindungstrecke t→s(t)=A+m(t-a) mit m= $\frac{E-A}{e-a}$ . Hierfür gibt das Integral

$$
S[s] = m2 \int_a^e dt = \frac{m^2}{2} (e^2 - a^2) = \frac{1}{2} \frac{(E - A)^2}{(e - a)^2} (e^2 - a^2) = \frac{1}{2} (E - A)^2 \frac{e + a}{e - a}
$$

Die Bedingung S[g]<S[s] ist dann für E>A gleichwertig zu  $\frac{1}{\ln(e) - \ln(a)} < \frac{1}{2} \frac{e+a}{e-a}$ . Oder mit x= $\frac{a}{e}$  und 0<x<1 zu  $\frac{1}{1-\ln(x)} < \frac{1}{2} \frac{1+x}{1-x}$ . Der Vergleich der Graphen der beiden Funktionen zeigt, wie das

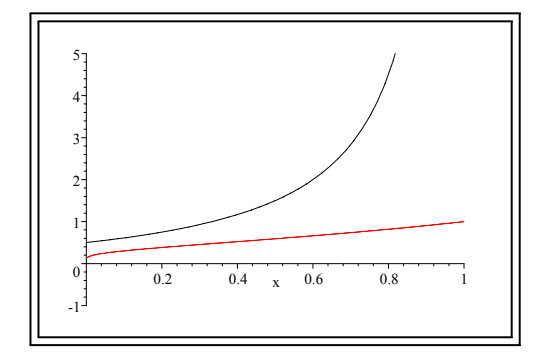

(3.52) Damit haben wir das Extremwertproblem für unser einfaches Beispielfunktional vollständig gelöst. Die zentrale Bedeutung der Extremalen und ihrer Bestimmung mit Hilfe der Euler-Lagrange-Gleichungen kam dabei voll zum Ausdruck. Überdies haben wir noch das Strategieschema (3.44) realisiert.

(3.52)Ein Beispiel für n=2 / Komponentendarstellung.

Wir besprechen ein Beispiel für einen mehrdimensionalen Konfigurationsraum. Es genügt, n=2 zu wählen, so dass die Euler-Lagrangegleichungen ein System von zwei Differentialgleichungen 2. Ordnung bilden. Hierbei ist es üblich und vorteilhaft, die Koordinaten und die Komponenten der Extremalen **mit demselben Buchstaben zu bezeichnen**. Man hat jeweils auf die richtige Rolle zu achten.  $\vec{x} = (x_1, x_2)$ kann entweder ein Koordinatentupel des Konfigurationsraumes bezeichnen oder (nach Rollenwechsel) eine Extremalenabbildung t $\mapsto \vec{x}(t)=(x^1(t),x^2(t))$  Für  $\vec{v}$  gilt dasselbe.

(3.53) Als Lagrangefunktion wählen wir

$$
\overline{L}(t, \vec{x}, \vec{v}) = \frac{1}{2}((v^1)^2 + (v^2)^2) + kx^1 (x^2)^2
$$
 Also 
$$
\overline{L}_{x^1} = k(x^2)^2 \overline{L}_{x^2} = 2kx^1x^2
$$

(3.54) Das ergibt als Euler-Lagrange-Gleichungen (ELG) für die Extremalen mit dem angekündigten Rollenwechsel: Ein explizites nichtlineares

$$
\begin{array}{ll}\n\therefore \\
x^1(t) = \frac{d}{dt}v^1(t) = k(x^2(t))^2 \\
\therefore \\
x^1(t) = \frac{d}{dt}v^1(t) = 2kx^1(t)x^2(t)\n\end{array}\n\quad \text{and gekoppeltes System für} \\
\text{the Extremalen} \\
t \mapsto \vec{x}(t) = (x^1(t), x^2(t))
$$

Die Gleichungen sind autonom mit vierdimensionalem Phasenraum. Fixiert man den Anfangsort, etwa  $x^1(a) = A^1$  und  $x^2(a) = A^2$ , so sollte typischerweise eine Löungsschar mit 2 freien Parametern entstehen. Man hat aber noch zwei weitere Bedingungen für t=e, die auch erfüllt werden müssen. Der Idealfall ist, dass genau eine der Extremalen auch diese Bedingungen erfüllt. Abweichungen aller Art vom Idealfall sind jedoch immer zu erwarten. Auf die Lösung der gefundenen Differentialgleichungen gehen wir nicht weiter ein.

Wie sieht das Funktional aus?

$$
S[x^1, x^2] = \int_a^e dt \left( \frac{1}{2} \left( \dot{x}^1(t) \right)^2 + \frac{1}{2} \left( \dot{x}^2(t) \right)^2 + kx^1(t) (x^2(t))^2 \right).
$$

(3.55) Drittes Beispiel: Die Newtonsche Bewegungsgleichung in koordinatenfreier Form.

K sei ein geeigneter Teilbereich des physikalischen  $V_0^3$  und  $\vec{x} \mapsto U(\vec{x})$  darauf ein glattes Skalarfeld. Wir bilden die Lagrangefunktion  $L(t, \vec{x}, \vec{v}) = \frac{m}{2} \vec{v}^2 - U(\vec{x})$ . Beachten Sie das in Hinblick auf den Energiesatz "falsche" Vorzeichen vor U.

(3.56) Die zugehörige ELG ergibt sich unmittelbar zu

$$
\frac{d}{dt}(m\vec{v}(t)) = \vec{F}(\vec{x}(t)) \quad \text{mit} \quad \vec{F}(\vec{x}) = -U_{\vec{x}}(\vec{x}) = -gradU(\vec{x}) = -\vec{\nabla}U(\vec{x})
$$

Das ist die Bewegungsgleichung eines Massenpunktes im konservativen Kraftfeld  $\left| \vec{F}(\vec{x}) = \text{gradU}(\vec{x}) \right|$ Achten sie auf die Vorzeichen des Termes  $L_{\vec{x}}$ . Das Beispiel legt es

nahe, diesen Term als verallgemeinerte Kraft zu interpretieren.

$$
\frac{d}{dt} (L_{\vec{v}})^{\vec{x}} = (L_{\vec{x}})^{\vec{x}} \qquad \text{ELG in Newtonscher Form}.
$$

(3.57) Die Einheit der Lagrangefunktion ist in diesem Fall die einer Energie. Damit erhält das Funktional die Einheit Energie×Zeit. Oder Leistung×(Zeit)2. Physikalische Größen mit dieser Einheit werden als Wirkung bezeichnet. (Vgl. Plancksches Wirkungsquantum.)

Das erklärt die Bezeichnung Wirkungsfunktional für S.

## 13.3.5 Übersicht

(3.58) Wir kehren zur allgemeinen Diskussion der zentralen Zuordnungskette L→ELG→Extremale zurück. Im Falle eines Variationsproblems erfordert die Problembeschreibung - wie wir gesehen haben- neben der Lagrangefunktion noch Weiteres: Der Raum Γ der zum Vergleich zugelassenen Kurven muss spezifiziert werden, d.h. insbesondere, die Endpunktbedingungen müssen festgelegt werden ebenso wie die Glattheitseigenschaften. Und dann müssen - meist über eine Norm - die (für den Vergleich benötigten) Umgebungen der Punkte von G angegeben werden.

Überdies treten Lagrangefunktionen auch bei anderen Problemtypen auf. Dann sind fallspezifisch eventuelle Zusatzbedingungen zu fixieren und bei der weiteren Problembehandlung mit zu beachten (Aufbau eines "Szenenbildes").

(3.59) Der nächste Schritt besteht in der Aufstellung und Behandlung der Euler-Langrange-Gleichungen (ELG) unter Einbeziehung der jeweiligen Zusatzbedingungen. Im Variationsfall geht es speziell um die Endpunktbedingungen. Zunächst hat man darauf zu achten, ob die ELG in den Endpunkten explizit sind, was wir aber annehmen wollen  $(\det(L_{vv})\neq 0. \text{ Vgl. } (3.29))$ . Ebenso nehmen wir an, dass die Lipschitzbedingung erfüllt ist, was durch ausreichende Differenzierbarkeit von L gesichert werden kann. Dann können wir den Existenz- und Eindeutigkeitssatz für Differentialgleichungen heranziehen. Danach geht durch den Punkt  $(t_a, \vec{x}_a, \vec{v}_a)$  lokal genau eine Löungskurve. Ist n die Dimension des Konfigurationsraumes so enthalten die Lösungen mit  $\vec{x}(t_a) = \vec{A}$  noch n freien Parametern  $\vec{v}(t_a)$ . Dann bleibt die Frage: Welche dieser Lösungen erfüllen die Endpunktbedingung  $\vec{x}(t_e) = \vec{E}$ . Formal sind das n weitere Bedingungen für die n Komponenten von  $\vec{v}(t_a)$ .

Die entstehenden Gleichungen sind fast immer nichtlinear. Typischerweise wird man genau eine Lösung erwarten. Aber alle Arten von abweichendem Verhalten kommen vor (keine Lösung, viele Lösungen...):

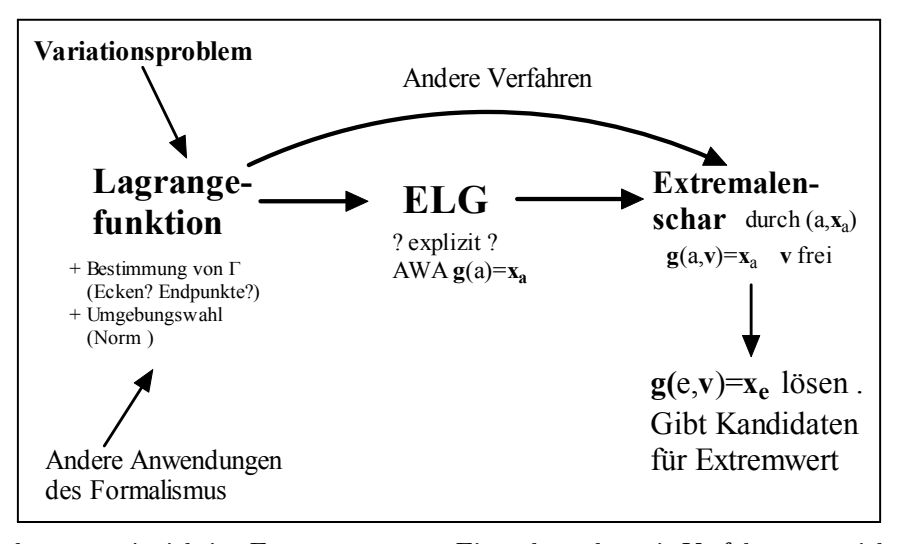

(3.60) Als Verlaufsdiagramm:

Das Diagramm deutet zwei wichtige Ergänzungen an: Einmal werden wir Verfahren entwickeln, Extremalen auf andere Weise zu erhalten als durch Lösen der ELG, und zum anderen wird die Lagrangefunktion nicht nur diese Gleichungen liefern, sondern auch für andere Zwecke nützlich sein. Insbesondere wird sich zeigen, dass man an dieser Stelle der Kette sehr gut allgemeine nichtlineare Koordinatenwechsel vornehmen und Einschränkungen der Bewegungsmöglichkeiten (wie Zwangskräfte) einbauen kann. Beides ist im Bereich der Differentialgleichungen selbst viel schwieriger.

## 13.3.6 Wie findet man eine Lagrangefunktion?

(3.61) Lagrangefunktionen sind weniger Größen, die auf unmittelbare Messungen zurckgehen, als mathematische Hilfsgrößen. Man bestimmt sie in der Regel über ihren mathematischen Zweck. Wir nennen drei hauptsächliche Wege.

A Indem man für ein Problem die interessierende Größe als Wirkungsfunktional darstellt und daraus die Lagrangefunktion als Feld auf dem erweiterten Phasenraum abliest.

Beispiele: Brachis-

tochrone, Geodäte (kürzeste Verbindung zweier Punkte auf einer Fläche s.u.), Arbeit.

B Indem man von einem System von Differentialgleichungen 2. Ordnung ausgeht und sich dazu eine geeignete Lagrangefunktion verschafft, deren Euler-Lagrange-Gleichungen gleich den vorgegebenen Gleichungen sind.

Beispiel: Newtonsche Bewegungsgleichung für einen oder mehrere Massenpunkte. C Durch gezielte Modifikation gegebener Lagrangefunktionen und inhaltlicher Interpretation dieser Modifikation.

So kann man  $L=\frac{m}{2}v^2$  die Lagrangefunktion der freien Bewegung eines Teilchens modifizieren zu L<sub>1</sub> =  $\frac{1}{m^2} + t^2v^2$  interpretierbar als freie Bewegung eines Teilchens mit zeitabhängiger Masse oder zu L<sub>2</sub> =  $\frac{1}{2}(m^2 + t^2)v^2$ , interpretierbar als freie Bewegung eines Teilchens mit zeitabhängiger Masse oder zu L<sub>2</sub> =  $\frac{1}{2}x^2v^2$ , einer Bewegung mit ortsabhängiger Masse.

Zu A geben wir anschließend noch ein wichtiges Beispiel. Zu C ist generell zu sagen: Die Herleitung der Differentialgleichungen ohne den Lagrangeformalismus ist meist sehr viel schwieriger als über ihn. Der Formalismus bringt beträchtliche Arbeitserleichterung.

#### 13.3.7 Das Funktional der Geodäten (= Kürzeste Verbindung auf einer Fläche)

(3.62) Eine glatte Fläche F im Raum  $V_0^3$  sei durch eine glatte Parametrisierung  $\vec{\alpha} = (\alpha_1, \alpha_2) \mapsto \vec{x}^F(\vec{\alpha})$ gegeben. Auf dieser Fläche seien zwei Punkte P und Q vorgegeben. Diese verbinden wir durch einen Kurvenzug c, der ganz in F verlaufen soll. Wir fragen nach der Verbindung mit der kürzesten Länge. Einen solchen Kurvenzug nennt man eine Geodäte der Fläche.

(3.63) Wir können c stets dadurch parametrisieren, dass wir zunächst die zugehörigen Flächenparameterwerte α parametrisieren. Denn jeder Punkt von c liegt auf F und wird damit durch geeignete Parameterwerte festgelegt. Sei also t $\mapsto \vec{\alpha}(t)$  eine Kurve im Parameterraum, derart, dass t $\mapsto \vec{x}^F(\vec{\alpha}(t))$  den Kurvenzug c ergibt.

D.h., dass c=Bild(xFoa) ist. Überdies setzen wir a als regulär voraus, d.h. es gilt immer  $\vec{\alpha}(t) \neq \vec{0}$ . Nochmals:  $\vec{r}=\vec{x}^F\circ\vec{\alpha}$  ist eine Bahnkurve, deren Bild ganz in F verläuft und die vollständig durch t $\mapsto \vec{\alpha}(t)$  festgelegt ist. Oder auch:  $\vec{r}(t) = \vec{x}^F(\vec{\alpha}(t)).$ 

(3.64) Nun ist  $\vec{r}$  aber auch als Kurve im euklidischen  $V_0^3$  interpretierbar und das heißt, dass wir ihre Länge auf die bliche Weise ausrechnen können.  $\vec{x}^F$  ist fest,  $\vec{\alpha}$  dagegen ist variabel, in dem Sinne, dass durch diese Abbildung die verschiedenen zulässigen Bewegungen auf der Fläche beschrieben werden. Dann wird die Länge des Kurvenzuges, seine Bogenlänge durch das folgende Funktional gegeben

$$
\ell[c] = \int_a^e dt \, |\dot{\vec{r}}(t)| = \int_a^e dt \, |\frac{d}{dt}\vec{x}^F \circ \vec{\alpha}(t)|
$$

(3.65) Die Ableitung können wir mit Hilfe der Kettenregel ausrechnen und so das feste  $\vec{x}^F$  vom variablen  $\vec{\alpha}$  trennen. Wir haben  $\vec{\alpha}(t) = \vec{E}_1 \alpha^1(t) + \vec{E}_2 \alpha^2(t)$ , wobei E die kanonische Basis des  $\mathbb{R}^2_{\vec{\alpha}}$  bezeichnet. Das gibt mit dem üblichen  $\vec{\partial}_{\beta} = D\vec{x}^F(\vec{\alpha}).\vec{E}_{\beta}$  sofort

$$
\frac{d}{dt}(\vec{x}^F \circ \vec{\alpha}) (t) = D\vec{x}^F \circ \vec{\alpha} . 1 = D\vec{x}^F(\vec{\alpha}(t)) \circ D\alpha(t) . 1 = D\vec{x}^F(\vec{\alpha}(t)) . \dot{\vec{\alpha}}(t) = \vec{\partial}_1 \dot{\alpha}^1(t) + \vec{\partial}_2 \dot{\alpha}^2(t)
$$

Der Einfachheit halber haben wir  $\vec{\partial}_1$  für  $\vec{\partial}_{\alpha^1} = \frac{\partial \vec{x}^F}{\partial \alpha^1} = D\vec{x}^F(\vec{\alpha}).\vec{E_1}$  geschrieben.

(3.66) Die  $\vec{\theta}_i$  bilden das üblichen Tangentenvektorbasisfeld an die eingebettete Fläche. Das sind Felder auf der Fläche und durch den Parameter  $\vec{\alpha}$  parametrisiert, also  $\vec{\partial}_i = \vec{\partial}_i(\vec{\alpha})$ , d.h. es liegt ein Basisfeld über der Parametrisierung  $\vec{\alpha}$  vor im Sinn von Kap. 6. Wir lassen das Argument  $\vec{\alpha}$  meist fort.

Weiter setzen wir  $g_{\beta\gamma}=g_{\beta\gamma}(\vec{\alpha})=\vec{\partial}_{\beta}\cdot\vec{\partial}_{\gamma}$ . Das ist der metzrische Tensor, also die Matrixbeschreibung des euklidischen Skalarproduktes restringiert auf die jeweilige Tangentialebene. Beachten Sie: g ist nur 2×2-Matrix. Damit folgt:

$$
\vec{r}^2(t) = \Sigma_{\beta\gamma} \left( \vec{\partial}_{\beta} \cdot \vec{\partial}_{\gamma} \right) \dot{\alpha}^{\beta}(t) \dot{\alpha}^{\gamma}(t) \n= g_{11}(\vec{\alpha}(t)) \left( \dot{\alpha}^1(t) \right)^2 + 2g_{12}(\vec{\alpha}(t)) \dot{\alpha}^1(t) \dot{\alpha}^2(t) + g_{22}(\vec{\alpha}(t)) \left( \dot{\alpha}^2(t) \right)^2
$$

(3.67) Damit können wir unser Funktional formulieren. Die Argumente sind teilweise wieder fortgelassen:

$$
\ell[c] = \int_a^e dt \sqrt{\Sigma g_{\beta\gamma}(\vec{\alpha}(t)) \dot{\alpha}^{\beta}(t) \dot{\alpha}^{\gamma}(t)} = \int_a^e dt \sqrt{g_{11} (\dot{\alpha}^1(t))^2 + 2g_{12} \dot{\alpha}^1(t) \dot{\alpha}^2(t) + g_{22} (\dot{\alpha}^2(t))^2}
$$

(3.68) Aufzufassen ist das als Funktional für die Komponenten von  $\vec{\alpha}$ . Denn diese bestimmen vollständig die Kurve auf der Fläche. Wir lesen die Lagrangefunktion ab - was unser Ziel war, da wir ein Beispiel für die Methode (3.61A) geben wollten:

$$
L(t, \alpha^1, \alpha^2, v^1, v^2) = \sqrt{g_{11}(\vec{\alpha})(v^1)^2 + g_{12}(\vec{\alpha})v^1v^2 + g_{22}(\vec{\alpha})(v^2)^2}
$$

Wir sehen: Zur Formulierung des Funktionals benötigen wir nur den metrischen Tensor  $g_{\beta\gamma}$ . Wegen der Symmetrie sind das drei Skalarprodukte in Form von Feldern auf dem  $\vec{\alpha}$ -Raum.

(3.69) Zwei einfache und naheliegende Konkretisierungen bilden die Zylinderoberfläche und die Kugeloberfläche. Man erhält

$$
L(t,\theta,h,\dot{\theta},\dot{h}) = \sqrt{r^2\dot{\theta}^2 + \dot{h}^2}
$$
  
\n
$$
L(t,\theta,\phi,\dot{\theta},\dot{\phi}) = r\sqrt{\dot{\theta}^2 + \dot{\varphi}^2 \sin^2{\theta}}
$$
  
\n
$$
L(t,\theta,\varphi,\dot{\theta},\dot{\varphi}) = r\sqrt{\dot{\theta}^2 + \dot{\varphi}^2 \sin^2{\theta}}
$$
  
\n
$$
L(t,\theta,\varphi,\dot{\theta},\dot{\varphi}) = r\sqrt{\dot{\theta}^2 + \dot{\varphi}^2 \sin^2{\theta}}
$$
  
\n
$$
L(t,\theta,\phi,\dot{\theta},\dot{\phi}) = r\sqrt{\dot{\theta}^2 + \dot{\varphi}^2 \sin^2{\theta}}
$$
  
\n
$$
L(t,\theta,\phi,\dot{\theta},\dot{\phi}) = r\sqrt{\dot{\theta}^2 + \dot{\varphi}^2 \sin^2{\theta}}
$$
  
\n
$$
L(t,\theta,\phi,\dot{\theta},\dot{\phi}) = r\sqrt{\dot{\theta}^2 + \dot{\varphi}^2 \sin^2{\theta}}
$$
  
\n
$$
L(t,\theta,\phi,\dot{\theta},\dot{\phi}) = r\sqrt{\dot{\theta}^2 + \dot{\varphi}^2 \sin^2{\theta}}
$$
  
\n
$$
L(t,\theta,\phi,\dot{\theta},\dot{\phi}) = r\sqrt{\dot{\theta}^2 + \dot{\varphi}^2 \sin^2{\theta}}
$$
  
\n
$$
L(t,\theta,\phi,\dot{\theta},\dot{\phi}) = r\sqrt{\dot{\theta}^2 + \dot{\varphi}^2 \sin^2{\theta}}
$$
  
\n
$$
L(t,\theta,\phi,\dot{\theta},\dot{\phi}) = r\sqrt{\dot{\theta}^2 + \dot{\varphi}^2 \sin^2{\theta}}
$$
  
\n
$$
L(t,\theta,\phi,\dot{\theta},\dot{\phi}) = r\sqrt{\dot{\theta}^2 + \dot{\varphi}^2 \sin^2{\theta}}
$$
  
\n
$$
L(t,\theta,\phi,\dot{\theta},\dot{\phi}) = r\sqrt{\dot{\theta}^2 + \dot{\varphi}^2 \sin^2{\theta}}
$$
  
\n
$$
L(t,\theta,\phi,\dot{\theta},\dot{\phi}) = r\sqrt{\dot{\theta}^2 + \dot{\varphi}^2 \sin^2{\theta}}
$$
  
\n
$$
L(t,\theta
$$

 $\square$  Verifizieren Sie diese Lagrangefunktionen.

 $\square$  Leiten Sie die zugehörigen ELg-s her.

¤ In beiden Fällen kann man das Variationsproblem für feste Endpunkte direkt - ohne Verwendung der ELG lösen. Tun Sie das. Raten Sie dazu die Lösungen für nicht zu entfente feste Endpunkte, führen Sie geschickte Koordinaten ein und zeigen Sie dass Abweichungen von der Lösung den Funktionalwert notwendig vergrößern. D.h. inspizieren Sie  $\ell[g + \varepsilon h]$  direkt ohne Entwicklung. Überlegen Sie schließlich, was geschieht, wenn die Endpunkte weiter entfent sind. (Auftreten mehrerer relativer Minima)

## 13.4 Zur Korrespondenz zwischen Variationsproblemen und Differentialgleichungen

(4.1) Die Zuordnung Lagrangefunktion  $\mapsto$  Differentialgleichungssystem ist keineswegs bijektiv. Hier wollen wir nicht injektiv zeigen. Wir tun dies, indem wir eine Klasse von Lagrangefunktionen mit trivialer Euler-Lagrange-Gleichung (0=0) angeben.

Addiert man einen derartigen Term zu einer anderen Lagrangefunktion hinzu, sondern sich die Differentialgleichungen nicht. Auf der Ebene der Wirkungsfunktionale wird einfach eine Konstante hinzuaddiert. Also  $\tilde{S}[g]=S[g]+c$ . Die Extremaleigenschaften des Funktionals ändern sich entsprechend nur trivial.

(4.2) Sei V ein Skalarfeld auf dem erweiterten Konfigurationsraum.  $(t,x) \rightarrow V(t,x)$ . Das Feld V sei ausreichend glatt. Das totale Differential dV liefert dann kanonisch (!) ein Funktional über die folgende Konstruktion:

$$
dV(t, \vec{x}) = V_{\vec{x}}(t, \vec{x}) \cdot \Delta \vec{x} + V_t(t, \vec{x}) \Delta t \qquad \left(\frac{\Delta \vec{x}}{\Delta t} \quad \text{wird zu } \vec{g}(t)\right)
$$

$$
J[\vec{g}] = \int dV^g = \int_a^e dt \left(V_{\vec{x}}(t, \vec{g}(t)) \cdot \vec{g}(t) + V_t(t, \vec{g}(t)) \Delta t\right)
$$

Hierbei ist  $\vec{g}$  :t $\mapsto \vec{g}(t)$  eine Kurve im Konfigurationsraum, dem  $\vec{x}$ -Raum.

(4.3) Den Wert derartiger Funktionale können wir unmittelbar berechnen. Man sieht, dass gilt

$$
J[\vec{g}] = \int_{a}^{e} dt \frac{d}{dt} V(t, \vec{g}(t)) = V(e, \vec{g}(e)) - V(a, \vec{g}(a))
$$

D.h. der Wert des Funktionals hängt nur von den Endpunkten ab. Das Funktional ist mithin wegunabhängig wie das Arbeitsintegral im konservativen Kraftfeld.

(4.4) Das in (4.3) gebildete Funktional J hat (Methode A aus (3.61) die Lagrangefunktion

$$
\mathcal{L}(t,\vec{x},\vec{v})=V_{\vec{x}}(t,\vec{x})\vec{v}+V_t(t,\vec{x})
$$

Diese Lagrangefunktion hat daher eine ganz spezielle  $\vec{v}$ -Abhängigkeit. Das gibt folgende Euler-Lagrange-Gleichung:

$$
\frac{d}{dt}V_{\vec{x}}(t,\vec{g}(t)) - V_{\vec{x}\vec{x}}(t,\vec{g}(t))\dot{\vec{g}}(t) - V_{t\vec{x}}(t,\vec{g}(t)) = 0
$$

Denn: Führt man die Zeitableitung aus, heben sich links alle Terme identisch fort, da die zweiten Ableitungen vertauschen:

$$
\bigg(V_{\vec{x}t}(t,\vec{g}(t))+V_{\vec{x}\vec{x}}(t,\vec{g}(t)\vec{g}(t)\bigg)-V_{\vec{x}\vec{x}}(t,\vec{g}(t))\vec{g}(t)-V_{t\vec{x}}(t,\vec{g}(t))
$$

Diese Euler-Lagrange-Gleichung 0=0 stellt keinerlei einschränkende Bedingung für  $\vec{q}$  dar.

Ist L eine Lagrangefunktion und bildet man  $\tilde{L} = L + \mathcal{L}$ , so haben beide Systeme dieselbe Euler-Lagrange-Gleichung!

(4.5) Ein Umkehrproblem: Man habe ein L der Form  $L(t, \vec{x}, \vec{v}) = \vec{q}(t, \vec{x}) \cdot \vec{v} + \vec{f}(t, \vec{x})$  vorliegen. D.h. die v-Abhängigkeit ist von der oben gefundenen Art. Oder L is linear inhomogen in  $\vec{v}$ . Wann ergibt das ein Funktional des in (4.2) gefundenen Typs dV?

(4.6) Dann muss  $\vec{g} = V_{\vec{x}}$  und  $f = V_t$  gelten. Das Theorem von Frobenius (zur Lösbarkeit eines Systems partieller Differentialgleichungen) gibt hierzu folgende Bedingungen:

$$
\frac{\vec{g}_t = f_{\vec{x}}}{\frac{\partial}{\partial x^j} g_j = \frac{\partial}{\partial x^i} g_i}
$$
 einer *h*-komponentige Vektorgeichung  
wetter 
$$
\frac{1}{2} n(n-1)
$$
 Bedingungen

Sind diese Bedingungen erfüllt, gibt es nach dem Satz von Frobenius ein Skalarfeld V der gesuchten Art.

(4.7) Nachfolgend besprechen wir zwei wichtige Fälle, die auf diesen Typ führen. Später bei der Diskussion der hinreichenden Bedingungen werden wir unter dem Stichwort Hilberts invariantes Integral erneut auf ein Funktional dieses Typs stoßen.

(4.8) Das Arbeitsintegral für ein konservatives Kraftfeld.

Es sei U ein Skalarfeld und  $\vec{F}(\vec{x}) = \text{grad}U(\vec{x})$ . Wir setzen ( mit  $\vec{x}$  wie üblich in einer Doppelrolle):

$$
A[\vec{x}] = \int_a^e dt \dot{\vec{x}}(t) \cdot \vec{F}(\vec{x}(t)) = U(\vec{x}(a) - U(x(e))
$$

Die in (4.6) geforderten Bedingungen sind offensichtlich erfüllt. Die zugehörige Lagrangefunktion L= $\vec{v}$ .  $\vec{F}(\vec{x}) = -\vec{v}$ -gradU $(\vec{x})$  hat eine triviale ELG.

(4.9) Eine totale Zeitableitung. Jetzt betrachten wir das folgende Funktional:

$$
Z[\vec{x}] = \int_a^e dt \frac{d}{dt} F(t, \vec{x}(t)) = \int_a^e dt \left( F_t(t, \vec{x}(t)) - F_{\vec{x}}(t, \vec{x}(t)) \cdot \dot{\vec{x}}(t) \right)
$$

Auch hier sind die Bedingungen offensichtlich erfüllt. Das ist insbesondere immer dann der Fall, wenn eine reine Zeitfunktion voliegt. Also  $L(t, x, v) = f(t)$ . Diese hat stets eine Stammfunktion F und liefert somit einen verschwindenden Beitrag zur ELG.

(4.10) Manchmal findet man als Beleg für die Aussage, die Zuordnung Variationsproblem7→Differentialgleichung sei nicht surjektiv, das Beispiel des gedämpften harmonischen Oszillators. Das ist nur korrekt, wenn man eine ganz spezielle Form der Lagrangefunktion fordert, wenn man fordert, dass die Dämpfung als rein additiver Term hinzukommen soll.

Wählen Sie L $(t, x, v) = \exp(\rho t) \left(\frac{1}{2}v^2 - \frac{1}{2}\omega_0^2 x^2\right)$ . Als zugehörige Differentialgleichung folgt sofort die Bewegungsgleichung des gedämpften harmonischen Oszillators.

¤ Wir betrachten das Beispiel aus Kap 6.0: Ein Pendel, dessen Aufhängungspunkt auf einem Kreis bewegt wird. Mit den damals eingeführten Bezeichnungen gilt:

$$
\vec{x}(t) = R\vec{e}_r(\omega t) + L\vec{e}_r(\theta(t))
$$

Berechnen Sie nacheinander  $\vec{x}(t)$ ,  $T^x = \frac{m}{2}$  $\int \dot{\vec{x}}(t)$  $\setminus^2$ , U<sup>x</sup>=-mg $\vec{x}$ (t) mit  $\vec{g}$ =-g $\vec{e}_2$  und daraus L<sup> $\vec{x}$ </sup>=T<sup> $\vec{x}$ </sup>-U<sup> $\vec{x}$ </sup>. Jetzt erfolgt wie im Fall der Geodäten der Variablenwechsel: Also n=1 mit der Veränderlichen θ.

Zeigen Sie, dann folgende Lagrangefunktion entsteht:

$$
L(t, \theta, v_{\theta}) = f(t) + \frac{m}{2}L^2v_{\theta}^2 + m\omega R Lv_{\theta} \cos(\omega t - \theta) - mgL \sin \theta
$$
  
\n*mit* f(t) =  $\frac{m}{2}R^2\omega - mgR\sin(\omega t)$  eine reine Zeitfunktion.

Die reine Zeitfunktion f(t) ist nach den Vorüberlegungen für die Bewegungsgleichung irrelevant. Zeigen Sie, dass die resultierende ELG gleich der in Kap.6.0 hergeleiteten Bewegungsgleichung ist. Vergleichen Sie die beiden Herleitungen hinsichtlich Aufwand und physikalisch interpretierbarer Resultate.

Inwiefern liegt hiermit ein Beispiel für (3.61C) vor?

## 13.5 Bewegungsintegrale

(5.1) Differentialgleichungen 2. Ordnung sind deutlich unangenehmer zu lösen als solche erster Ordnung. Methoden, Gleichungen 2. Ordnung durch Integration in Gleichungen 1. Ordnung umzuwandeln, sind entsprechend erwünscht. Für gewisse Differentialgleichungen leistete das als Rechenprozess die Energiesatzmethode. Diese Methode lät sich mit Hilfe des nachfolgend gegebenen Formalismus beträchtlich und mit großem Nutzen verallgemeinern.

(59.2) **Definition**: L sei Lagrangefunktion, also Skalarfeld auf dem erweiterten Phasenraum  $V$ .

Dann heißt ein (nicht konstantes) Feld auf dem erweiterten Phasenraum  $\Phi: \mathcal{V} \to \mathbb{R}$  heißt ein Bewegungsintegral zu L, falls für jede Extremale  $\vec{g}$  des zu L gehörigen Problems L) gilt:

$$
\frac{d}{dt}\Phi^{\vec{g}} = \frac{d}{dt}\Phi(t,\vec{g}(t),\dot{\vec{g}}(t)) = 0
$$

(5.3) Was nützt einem ein Bewegungsintegral? Ist Φ ein solches, so erfüllt jede Extremale eine Gleichung

 $F(t, \vec{g}(t), \vec{g}(t)) = K$ , wobei K eine Konstante ist. Das ist interpretierbar als Differentialgleichung 1. (erster!) Ordnung mit einem zusätzlichen äußeren Parameter K. Oder auch: Man erhält nicht nur eine neue Differentialgleichung, sondern eine ganze einparametrige Schar, die sich allerdings auf einen Schlag - höchstens mit einigen Verzweigungen - lösen läßt. Die Konstante K geht dann später als freier Parameter in die Lösungen ein. Bewegungsintegrale erzeugen also in der gewünschten Weise Differentialgleichungen 1. Ordnung, sie leisten praktisch eine Integration.

Dieser Sachverhalt darf keinesfalls mit dem Reduktionstrick verwechselt werden. Dort wird die Zahl der Variablen erhöht, was nur eine Umschreibung, keine echte Integration darstellt. Beim Bewegungsintegral wird die Zahl der Phasenraumvariablen stattdessen verkleinert (von 2n nach 2n-1) , indem sie in äußere Parameter umgewandelt werden.

(5.4) Geometrisch liegt folgende Interpretation nahe: Φ ist Skalarfeld im erweiterten Phasenraum. Die zugehörigen Niveauhyperflächen ergeben eine Partition diese Raumes. Ist  $\vec{g}$  irgendeine Phasenraumkurve, so wird der zugehörige Graph in der Regel verschiedene dieser Niveuflächen treffen. Entlang der Bahn ändert sich der Feldwert. Hat man dagegen ein Bewegungsintegral, dann ist die Situation für Extremalen eine andere: Deren Liftkurven müssen laut Definition ganz innerhalb einer Hyperfläche verlaufen, der Feldwert bleibt konstant. Oder auch: Für die Bewegung steht im Phasenraum ein Freiheitsgrad weniger zur Verfügung. Der konstante Feldwert der jeweils getroffenen Hyperfläche geht wie beschrieben als äußerer Parameter in die entstehende Differentialgleichung 1. Ordnung ein. Schließlich wird damit auch die (ungewöhnliche) Forderung in (5.2) verständlich, dass F nicht konstant sein darf. Bei einem konstanten Feld entsteht keine Hyperflächenpartition und ebensowenig eine nichttriviale Differentialgleichung für die Extremalen.

(5.5) Als größeres Anwendungsbeispiel werden wir unten das Brachistochronenproblem vollständig mit Hilfe eines Bewegungsintegrales lösen.

## 13.5.1 Verallgemeinerter Impuls und Energiefeld

(5.6) Der Begriff des Bewegungsintegrales wäre wenig wert, wenn es nicht möglich wäre, sich in gewissen Fällen Bewegungsintegrale zu verschaffen. Wir geben hierzu zwei besonders wichtige und leicht zu erkennenden Konstruktionen. Später formulieren wir mit dem Noetherschen Theorem ein weitergehendes Resultat.

(5.7) Zunächst führen wir zwei Felder auf V ein, die einerseits leicht mit Hilfe von L zu bilden sind und die andererseits häufig und dann leicht erkennbar Bewegungsintegrale liefern:

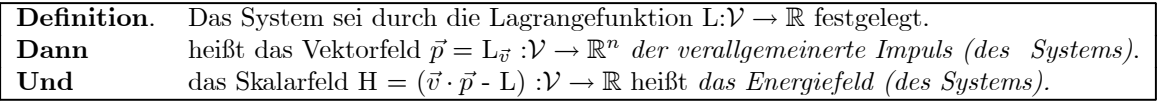

(5.8) Durch Differenzieren und elementare Rechnungen kann man beide Felder leicht aus der gegebenen Lagrangefunktion L gewinnen.  $\vec{p}$  ist definiert als Gradient von L bezüglich der Geschwindigkeit.  $\vec{v} \cdot \vec{p}$  ist ein Skalarprodukt mit derselben Maßeinheit wie L. Ist insbesondere  $L(t, \vec{x}, \vec{v}) = \frac{m}{2} \vec{v}^2 - U(\vec{x})$ , so folgt  $\vec{p} = m\vec{v}$ , also die übliche Formel für den Impuls.

Und weiter folgt  $H(t, \vec{x}, \vec{v}) = m\vec{v}^2 - (\frac{m}{2}\vec{v}^2 - U(\vec{x})),$  was sehr nach "kinetische **plus** potentielle" Energie aussieht.

(5.9) Wann liegen Bewegungsintegrale vor?

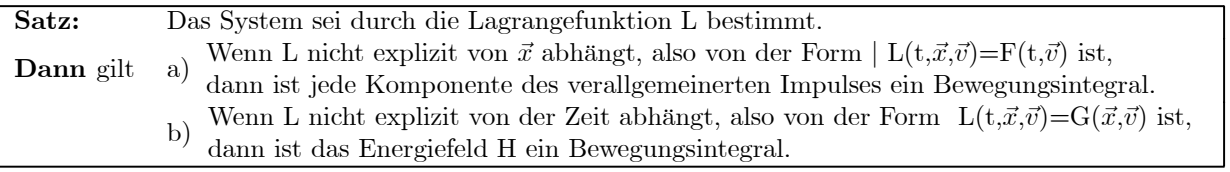

(5.10) Beweis: Im Falle von a) genügt es, die zugehörige ELG zu inspizieren: Diese hat die Form:  $\frac{d}{dt}L_{\vec{v}}^g-0=0.$  Oder  $\frac{d}{dt}\vec{p}^g=\vec{0}$  wie verlangt. Im Falle von b) müssen wir etwas rechnen: Sei g irgendeine ausreichend glatte Konfigurationsraumkurve. Wir wollen  $\frac{d}{dt}H^g$  berechnen. Einsetzen aller Größen und Ausführen der Ableitung gibt:

$$
\frac{d}{dt}H^g = \frac{d}{dt}\left(\vec{g}(t)\cdot L_{\vec{v}}(t,\vec{g}(t),\vec{g}(t)) - L(t,\vec{g}(t),\vec{g}(t))\right)
$$
\n
$$
= \frac{\ddot{g}}{\vec{g}\cdot L_{\vec{v}}^g} + \frac{\dot{g}}{\vec{g}\cdot \frac{d}{dt}}L_{\vec{v}}^g - L_t^gL_{\vec{x}}^g\cdot \vec{g} - \frac{L_{\vec{v}}^g\cdot \vec{g}}{\vec{g}}
$$
\n
$$
= \frac{\dot{g}}{\vec{g}\left[\frac{d}{dt}L_{\vec{v}}^g - L_{\vec{x}}^g\right]} - L_t^g
$$

Wir sehen: Die Definition von H bewirkt gerade, dass sich die Beiträge mit  $\vec{g}$  fortheben. Der Rest läßt sich wie angegeben umschreiben. Und der erste Term verschwindet, wenn g Extremale ist, also die ELG erfüllt. Und der letzte Term  $L_t^g$  verschwindet, wenn L nicht explizit von der Zeit abhängt. Und das heißt: Unter den gegebenen Bedingungen ist H Bewegungsintegral.

(5.11) Nochmals: H ist - wie im Satz behauptet -Bewegungsintegral, sofern L nicht von der Zeit, also der unabhängigen Variablen abhängt. Diese Eigenschaft ist ist in der Regel leicht durch Inspektion zu erkennen. Ist n=1, so genügt die erhaltene Differentialgleichung 1. Ordnung, um das Problem zu behandeln.

 $\Box$  Zeigen Sie, dass im Falle einer Differentialgleichung  $|\ddot{x}(t) + f(x(t)) = 0|$  gerade die Energiesatzmethode aus der Theorei der Differentialgleichungen ergibt.

(5.12) Später werden wir mit dem Noetherschen Theorem ein allgemeines Verfahren kennenlernen, das es erlaubt, Bewegungsintegrale aus Symmetrieeigenschaften des Systems herzuleiten.

(5.13) Die Lagrangefunktion  $L(t, x, v) = \frac{1}{2} exp(-at)(v^2 - \omega_0^2 x^2)$  hängt über den Faktor  $e^{-at}$  explizit von der Zeit ab. Man kann das Energiefeld bilden, aber es ist kein Bewegungsintegral. Die Energie ist entlang der Bewegung nicht erhalten. Man findet  $H(t,x,v) = \frac{1}{2} exp(-at)(v^2 + \omega_0^2 x^2)$ .

 $\square$  Interpretieren Sie dies Resultat (zu H) physikalisch.

Für das gegebene L ist weder  $p=L_v$  noch H ein Bewegungsintegral.

(5.14) Inspektionshinweis: Ist n die Dimension des Konfigurationsraumes, so benötigt man auch n unabhängige Bewegungsintegrale um ein volles System 1. Ordnung zu erhalten! Hat man weniger Bewegungsintegrale, muss man einen Teil der Differentialgleichungen zweiter Ordnung beibehalten.

## 13.5.2 Ein einfach zu rechnendes Beispiel

(5.15) Wir wählen  $L(t,x,v) = \frac{1}{2}x^2v^2$  mit n=1. In physikalischer Interpretation ist das ein sich frei in einer Dimension bewegender Massenpunkt, der umso schwerer wird, je weiter er sich vom Ursprung entfernt. Am Ursprung selbst ist er masselos:  $m=x^2$ .

(5.16) Wir finden (mit Fortlassen von Funktionsargumenten):

$$
L_v = x^2v
$$
  $L_x = xv^2$  H=L ist Bewegungsintegral

Da n=1 ist, benötigen wir die ELG nicht. (Diese folgt zu x(t)[x(t)v(t)+v<sup>2</sup>(t)]=0.) Die Energieerhaltung gibt  $x^2(t)\dot{x}^2(t)=c^2$ , also  $x(t)\dot{x}(t)=c$  . Das können wir unmittelbar integrieren, wobei wir sogleich den Anfangswert  $x(t_1)=x_1$  mit einbauen:

$$
x(t) = \varepsilon \sqrt{x_1^2 + 2c(t - t_1 a)} \qquad x_1 \neq 0 \qquad \varepsilon = \text{Vorzeichen}(x_1)
$$

Jetzt suchen wir die Endpunktparametrisierung. Vgl. (3.59). Wir verlangen also  $x(t_2)=x_2$ . Durch diese Forderung wird die Integrationskonstante c aus dem Energisatz bestimmt. x<sub>1</sub> und x<sub>2</sub> müssen dasselbe Vorzeichen haben. Dann gibt es genau eine verbindende Extremale x12.

$$
2c = \frac{x_2^2 - x_1^2}{t_2 - t_1} \quad \text{und} \quad x_{12} = \varepsilon \sqrt{x_1^2 + \frac{x_2^2 - x_1^2}{t_2 - t_1}}(t - t_1)
$$

In der Figur ist  $x(t_1)=1$  gewählt und  $x_2=x(2)$  variabel gelassen. Stark gezeichnet ist die Kurve mit  $x_2 = 1.5$ . Beim Durchgang durch x=0 treten offensichtlich weitere Phänomene auf, die wir hier nicht besprechen wollen.

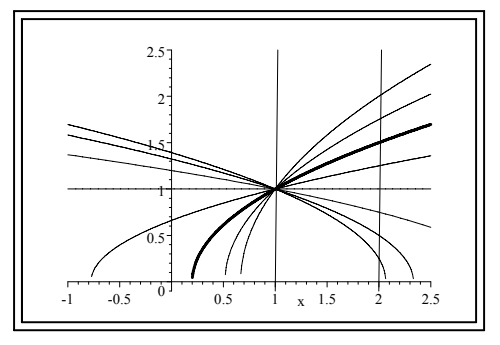

Für die gefundenen Extremalen kann man den Funktionalwert problemlos berechnen. L=H war ja Erhaltungsgröße. Also  $L^{x_{12}} = c^2$ . Es folgt  $S[x_{12}] = \int_{t_1}^{t_2} dt L^{x_{12}} = c^2(t_2 - t_1)$ . Das gibt insgesamt

$$
S[x_{12}] = \frac{1}{4} \frac{(x_2^2 - x_1^2)}{t_2 - t_1} \qquad t_2 > t_1 \qquad x_1, x_2 > 0
$$

¤ Interpretieren Sie das Ergebnis physikalisch im Sinne der freien Bewegung eines Massenpunktes mit der Masse  $m=x$ .

#### 13.5.3 Die Lösung des Brachistochronenproblems

(5.17) Zur expliziten Behandlung eines Varaitionssystems ist es sinnvoll, zunächst alle alle benötigten Größen systematisch zusammenzustellen.

Als Beispiel wählen wir eine naheliegende Verallgemeinerung des Brachistochronenfunktionals:

Sei  $\boxed{L(t,x,v) = f(x)\sqrt{1+v^2}}$ . Das Brachistochronenproblem fällt mit  $f(x) = \frac{1}{\sqrt{A-x}}$  hierunter. Wir finden ( mit H statt  $H(t,x,v)$  usw.):

$$
\boxed{\text{p=L}_v = \frac{v f(x)}{\sqrt{1 + v^2}} \mid \text{H} = \frac{f(x)}{\sqrt{1 + v^2}} \mid \text{L}_{vv} = \frac{f(x)}{\sqrt{1 + v^2}}} \mid \text{L}_x = f'(x)\sqrt{1 + v^2}}
$$

(5.18) Da L nicht explizit von t abhängt, ist die verallgemeinerte Energie H ein Bewegungsintegral. Das bedeutet, da die zugehörigen Extremalen der folgenden Differentialgleichung 1. Ordnung genügen müssen:

$$
E = \frac{f(g(t))}{\sqrt{1 + g'^2(t)}}
$$

Das ist die Gleichung  $H<sup>g</sup> = E$  für unseren Fall. E äußerer Parameter. Berechnen Sie die Euler-Lagrange-Gleichungen. Leiten sie dann den Energiesatz (nach der Zeit) ab. Welcher Zusammenhang ergibt sich?

(5.19) Der erweiterte Phasenraum ist für unser Problem dreidimensional, die Niveauhyperflächen sind gewöhnliche Flächen, die durch die Gleichung  $f(x)=E\sqrt{1+v^2}$  im t-x-v-Raum bestimmt werden. In Richtung der t-Achse sind diese Flächen invariant gegenüber Verschiebungen.

¤ Zeichnen Sie einige Energiehyperflächen (für verschiedene f und verschiedene E-Werte).

(5.20) Wir rechnen jetzt den Brachistochronenfall weiter. Hier ist die Energiehyperfläche durch  $x=\frac{1}{E^2}\frac{1}{1+v^2}$ gegeben. Durch Umstellen läßt sich die Differentialgleichung  $H<sup>g</sup>=E$  in Separationsform bringen. Mit  $e=\frac{1}{E^2}$ folgt:

$$
\overline{\vec{g}(t)}\sqrt{\frac{a-g(t)}{e-(a-g(t))}} = -1
$$
 Negatives Zeichen, um negative  
Steigung nach dem Start zu sichern.

Jetzt wird von 0 bis x integriert, mit der Anfangsbedingung g(0)=A. Das Integral läßt sich mit der Umkehrung der Kettenregel vereinfachen. Anschließend wird die Substitution  $A-g=\text{esin}^2(\psi)$  vorgenommen, die nahe liegt, um die Wurzel zu beseitigen. Das resultierende Integral über  $\psi$  ist elementar und man erhält insgesamt die nachfolgend gegebene Parameterdarstellung der Extremalen des Problems, die man als Parameterdarstellung der Zykloiden wiedererkennt.

(5.21) Achtung, wir nehmen noch einen Bezeichnungswechsel vor! Die unabhängige Variable wird fallspezifisch wieder mit x statt t und die abhängige mit  $y=h(x)$  statt x bezeichnet. Dann ergibt sich

$$
\begin{array}{ll}\n\text{y=h}_{e}(\psi) = A - e \sin^{2} \psi \\
\text{x=x}_{e}(\psi) = e(\psi - \sin \psi \cos \psi) \\
\text{parameter.}\n\end{array}\n\quad\n\begin{array}{ll}\n\text{Anfangswert} & \text{x}_{e}(0) = 0 \text{ und } \text{y}_{e}(0) = 0 \\
\text{e die Extremalen unterschiedender} \\
\text{Parameter.}\n\end{array}
$$

Insbesondere erhält man für A=0 alle Extremalen (= Brachistochronen) durch den Ursprung. Die Figur zeigt einige typische Beispiele aus dieser Schar. Die Extremalen unterscheiden sich durch ihren e-Wert, die Punkte auf den einzelnen Kurven durch ihren  $\psi$ -Wert. Die Spitze wird für  $\psi = \pi$  erreicht. Punkte des 2. Bogens haben also  $\psi > \pi$ .

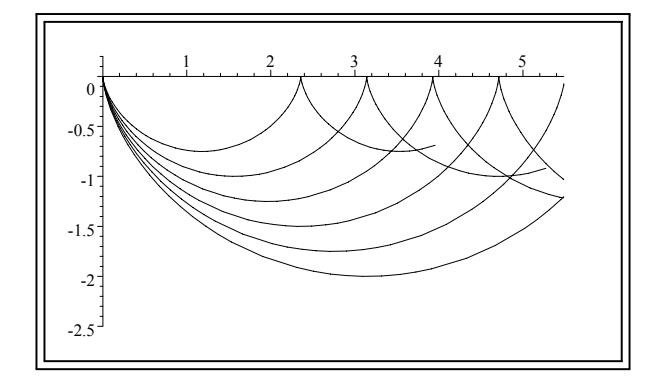

¤ Überzeugen sie sich, dass die Parametrisierung die Bahnkurve einer Zykloiden wiedergibt. Also die Bewegung eines Punktes, der auf einem Kreisumfang befestigt ist, der wiederum auf einer Ebene abrollt.

(5.22) Alle Kurven starten mit unendlicher Steigung, was daran liegt, dass für  $x=$ A=0 die Größe L<sub>vv</sub> divergiert. Die Anfangssteigung kann somit hier nicht als Scharparameter benutzt werden, wie es meist sinnvoll ist.

(5.23) Jeder e-Wert liefert eine Parameterdarstellung einer Brachistochronen. Die zugehörige Formfunktion x→y=H(x) läßt sich nicht als elementare Funktion schreiben, da man x=x<sub>e</sub>( $\psi$ ) nicht explizit nach  $\psi$ auflösen kann. Wir wollen diese Formfunktion mit  $x \mapsto H_e(x)$  bezeichnen, was  $h_e(\psi)=H_e(x_e(\psi))$  bedeutet.

 $\Box$  Was folgt hieraus durch Ableiten für H'(x), also die Steigung der Brachistochronen im x-y-Raum? Das Resultat wird später benötigt!

Anmerkung: Das Auflösen der Gleichung y-ksin(y)=x nach y ist ein Problem, das bereits bei der Behandlung des Keplerproblems auftaucht und historisch zu den Besselfunktionen geführt hat.

(5.24) Läßt man für jeden e-Wert nur den ersten Brachistochronenbogen zu, so sieht es aus, als würde durch jeden Punkt der unteren Halbebene ( y<0 ) genau eine Brachistochrone der Schar verlaufen. Damit sind wir beim zweiten Zusatzproblem bei der Extremalenbestimmung angelangt: Kann man den Endpunkt einarbeiten?

(5.25) Die Vermutung läßt sich rechnerisch bestätigen. Genauer: Zu zeigen ist, dass zu jedem Punkt  $(x,y)$  mit y<0 und x>0 genau ein Paar  $(e,\psi)$  gehört, derart, dass  $h_e(\psi)=y$  und  $x_e(\psi)=x$  gilt.

(5.26) Zum Nachweis betrachten wir die Funktion:

$$
\psi \mapsto \boxed{\mathbf{M}(\psi) \!\!=\!\! \frac{h_e(\psi)}{x_e(\psi)} \!\!=\!\! \frac{-\sin^2\psi}{\psi-\sin\psi\cos\psi}} \quad \text{für} \quad 0 \!<\! \psi < \pi \quad \quad \text{e failt heraus}
$$

Da  $(x_e(\psi), h_e(\psi))$  der Koordinatenvektor des Brachistochronenpunktes ist, hat  $M(\psi)$  die folgende Bedeutung: Verbinde den Punkt auf der Brachistochrone mit dem Ursprung.  $M(\psi)$  ist dann die Steigung der Verbindungsstrecke.

(5.27) Die Diskussion dieser Funktion zeigt sofort, dass sie invertierbar ist. Wir setzen die zugehörige inverse Abbildung M−<sup>1</sup> von jetzt an als (im Prinzip) bekannt voraus:

$$
M^{-1} = (]-\infty, 0[, a \mapsto M^{-1}(a), ]0, \pi[).
$$

Hierdurch wird also einem vorgegebenen Streigungswert a der Verbindungsstrecke der zugehörige ψ-Wert zugeordnet. Beachten Sie, dass dieser unabhängig von e ist. Oder auch: Der ψ-Wert ist auf Ursprungshalbgeraden konstant.

(5.28) Damit erhalten wir als Lösung unseres Problems aus (5.25):

$$
\psi{=}\psi(x,y){=}M^{-1}(\tfrac{y}{x})\qquad\text{und}\qquad e{=}e(x,y){=}\tfrac{-y}{\sin^2(M^{-1}(\tfrac{y}{x}))}
$$

Diese Formeln ordnen jedem Punkt (x,y) der unteren Halbebene die beiden Parameter einer eindeutig bestimmten Brachistochronen der Schar zu, die in diesem Punkt endet. e bestimmt die Brachistochrone und q den Parameterwert auf der Brachistochronen, der den Endpunkt ergibt. Kurz  $(e, \psi) \mapsto (x,y) = (x_e(\psi), h_e(\psi))$  ist bijektiv. Die Einschränkung  $0 < \psi < \pi$  bewirkt, dass immer nur der erste Brachistochronenbogen genommen wird.

Der Graph der zu invertierenden Funktion M hat folgendes Aussehen  $(0<\psi<\pi)$ :

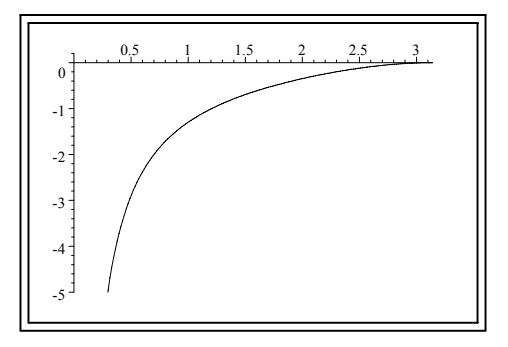

(5.29) Damit ist der Routineteil der Problembehandlung (eines Variationsproblems) beendet: Die Extremalen sind (über ein Bewegungsintegral ) bestimmt und beide Endpunktsbedingungen sind eingearbeitet. Es ergibt sich genau einen Kandidaten für ein Minimum. Läßt man mehr als einen Bogen zu, so gibt es

mehr Kandidaten. Aber es erweist sich, dass diese weiteren Kandidaten nicht geeignet sind.

#### 13.5.3a Die Falldauer .

(5.30) Bemerkenswerterweise ist es möglich, das Fallzeitintegral T für die Brachistochronen explizit auszurechnen. Als Trick nutzen wir erneut die Konstanz des Energiefeldes aus. Inspektion der Rechenausdrücke in (5.17) zeigt, dass für unseren Fall L=-H(1+v<sup>2</sup>) gilt. Beim Einsetzen einer Brachistochrone wird H aber zur Konstanten E. Weiter sei an die in (5.23) eingeführte Funktion H<sub>e</sub> erinnert, die y=H<sub>e</sub>(x) erfüllt. Wir differenzieren die Gleichung  $h_e(\psi) = H_e(x_e(\psi))$  und nehmen eine Integralsubstitution vor:

$$
T[H_e] = \frac{1}{\sqrt{2g}} \int_0^{x_2} dx L^{H_e} = \frac{1}{\sqrt{2g}} \int_0^{x_2} dx (-E)(1 + H'^2(x))
$$
  
= 
$$
\frac{-E}{\sqrt{2g}} \int_0^{\psi_2} d\psi \dot{x}_e(\psi) \left[1 + \frac{\dot{h}_e^2(\psi)}{\dot{x}_e^2(\psi)}\right]
$$

(5.31) Den letzten Integranden können wir mit unserer Haupformel (5.21) sofort berechnen. Einsetzen ergibt für den Integranden einfach den Wert 2e! Wir hatten  $e = \frac{1}{E^2}$  gesetzt. Also - $\varepsilon E = \frac{\varepsilon}{E} = \sqrt{e}$ . ( $\varepsilon$  ein Vorzeichen. Da T>0 sein soll, muss das Vorzeichen in der Wurzel aufgehen.)

(5.32) Insgesamt folgt für die Fallzeit entlang einer Brachistochrone vom Ursprung bis zum Endpunkt  $(x_2,y_2)$ :

$$
\boxed{\frac{\text{T}[{\rm h}_e]=\sqrt{\frac{2}{g}}\sqrt{e}\psi_2=T_s\frac{M^{-1}(\frac{y_2}{x_2})}{\sin(M^{-1}(\frac{y_2}{x_2})})}}{\text{Mit }\quad \text{T}_S=\sqrt{\frac{2}{g}}\sqrt{-y_2}\quad \frac{\text{Zeit für den senkrechten Fall von 0 auf die Höhe }y_2<0.}}
$$

(5.33) Welche Fallzeit ergibt sich für einen vollen Bogen mit  $q = \pi$ ? Über (5.21) folgt für den Horizontalabstand a=e $\pi$ . Also  $\sqrt{e}\psi_2 = \sqrt{e\psi_2}\sqrt{\psi_2} = \sqrt{a}\sqrt{\pi}$ . Das ergibt sofort den Wert  $T=T_0\sqrt{\pi}$ , den wir in der Tabelle in (2.18) angegeben haben. Die weiteren Formeln in (5.32) mit y<sup>2</sup> können wir hierfür nicht benutzen. ¤ Wie unterscheidet sich die Form einer Brachistochrone von der eines Halbkreises? Für einen Halbkreis gilt  $\frac{Durchmesser}{Radius} = 2.$  Bilden Sie edie analoge Größe  $\frac{Horizontalweite}{Tiefe}$  für den ersten Bogen und zeigen Sie, dass

sich hierfür der Wert  $\pi$  ergibt. D.h. die Zykloide ist deutlich flacher als ein Halbkreis. (5.34) Die über (5.32) folgende Gleichung  $\psi = T\sqrt{\frac{g}{2e}}$  kann man benutzen, um die Fallzeitparametrisierung

der Brachistochronen zu gewinnen, bei der also die Fallzeit T der Entwicklungsparameter der einzelnen Brachistochronen ist anstelle des physikalisch weniger reelvanten  $\psi$ . Oder: Wir bestimmen die Bahnkurven der Brachistochronenbewegung

$$
\begin{aligned}\nT \mapsto y_e(T) &= -e \sin^2(\alpha T) \quad \text{mit} \quad \alpha = \sqrt{\frac{g}{2e}} \\
T \mapsto x_e(T) &= e \left[ \alpha T - \frac{1}{2} \sin(2\alpha T) \right]\n\end{aligned}
$$

(5.35) Kurven konstanter Fallzeit. Mit den soeben gewonnenen Resultaten können wir die Kurven konstanter Fallzeit bestimmen, die sich später als nützliche Größen erweisen werden.

Wir müssen dazu nur für die jeweilige Brachistochrone den Parameter e durch die Fallzeit ersetzen, also T und  $\psi$  statt e und  $\psi$  als Beschreibungsparameter wählen und anschließend T konstant setzen.

(5.36) Aus  $\psi = T\sqrt{\frac{g}{2e}}$  folgt zunächst e $=\frac{T^2g}{2\psi^2}$ . Jetzt wird T=T<sub>0</sub> konstant gesetzt. Einsetzen gibt folgende Parametrisierung der gesuchten Kurven konstanter Fallzeit

$$
\psi \mapsto H_{T_0}(\psi) = -\frac{T_0^2 g}{2\psi} \sin^2 \psi
$$
  

$$
\psi \mapsto x_{T_0}(\psi) = \frac{T_0^2 g}{2\psi} \left[ \psi - \frac{1}{2} \sin(2\psi) \right]
$$

(5.37) Oben sagten wir, es sei bemerkenswert, dass wir die Fallzeit für die Brachistochrone relativ leicht explizit berechnen können. Um d dass recht zu würdigen, sollten Sie versuchen, das Fallzeitintegral für einige Verbindungsfunktionen direkt auszurechnen. Bereits der Kreisbogen führt auf ein elliptisches Integral. Vgl. (2.18).

#### 13.5.3b Die Brachistochronenschar als deterministisches System

(5.38) Unsere gefundene Brachistochronenschar hat die Eigenschaft eines deterministischen Systems, wie wir es im Kapitel 7 über die gewöhnlichen Differentialgleichungen beschrieben haben. Und zwar haben wir bereits die Scharform vorliegen. Dabei ist e der Scharparameter. Bitte halten Sie auseinander:

Die Schar aller Extremalen, als allgemeine Lösung der Euler-Lagrange-Gleichung mit zweidimensionalem Phasenraum und die von uns ausgewählte Teilschar mit nur eindimensionalem Phasenraum! Wir betrachten letztere.

(5.39) Wie sieht es mit den beiden anderen Erscheinungsformen eines deterministischen Systems aus? Der neue erweiterte Phasenraum ist der x-y-Raum, also der erweiterte Konfigurationsraum des Ausgangssystems (x>0,y<0). Diese Reduktion spiegelt das Ausnutzen der Energierhaltung wieder!

(5.40) Zunächst interessiert uns die Feldform: Durch jeden Punkt des x-y-Raumes geht genau eine Brachistochrone (ohne Zwischenbesuch der x-Achse). Diese hat eine wohldefinierte Steigung m(x,y), so dass wir ein Steigungsfeld  $(x,y) \rightarrow m(x,y)$  erhalten. Davon zu unterscheiden ist das Richtungsfeld  $(x,y) \rightarrow$  $t(x,y)=(1,m(x,y))$ , das in jedem Punkt die Richtung der Tangente der zugehörigen Brachistochrone liefert.

m und damit auch  $\vec{t}$  lassen sich leicht bestimmen. Sei  $(e, \psi)$  das Parameterpaar, das zu  $(x, y)$  gehört. Dann ist nach der Kettenregel m $(x,y) = \frac{\dot{h}_e(\psi)}{\dot{x}_e(\psi)}$ . Das gibt sofort:

$$
m(x,y) = \frac{-\sin(2\psi)}{1 - \cos(2\psi)} = -\cot(\psi) = -\cot(M^{-1}\left(\frac{y}{x}\right)) \qquad \frac{\vec{t}(x,y) = (1, m(x,y))}{|\vec{t}(x,y)| = \sqrt{1 + m^2(x,y)}}
$$

Das Richtungsfeld hängt nicht mehr von e ab, ist auf Ursprungsgeraden konstant. m=0 gehört zum Minimum der Brachistochronen und das entspricht erwartungsgemäß $\psi{=}\frac{\pi}{2}.$ 

(5.41) Die dritte Erscheinungsform unseres (durch den Energiesatz reduzierten) deterministischen Systems ist die Differentialgleichung. Und das ist natürlich unsere Ausgangsgleichung

$$
H'(x) = -\sqrt{\frac{0 - H(x)}{e - (0 - H(x))}}
$$

die sich durch Auflösen der Energieerhaltungsgleichung ergibt. (Wir hatten ja A=0 gesetzt).

(5.42) Die Beziehung zwischen der allgemeinen Euler-Lagrange-Gleichung und der reduzierten Gleichung erster Ordnung wird durch die Energiehyperfläche  $H(x,y,v)=E$  des großen erweiterten Phasenraums gegeben. Nennen wir diese Fläche  $\mathcal{H} = \mathcal{H}_e$ .

Zunächst ist klar, dass die Bilder der Liftkurven der Brachistochronen unserer Schar alle in dieser Fläche liegen. Ja, wegen des allgemeinen Existenzsatzes für Differentialgleichungen wird die Fläche von diesen Bildern erzeugt.

(5.43) Diese Liftkurven der Extremalen unserer Schar können wir leicht angeben.

Zu (x,h<sub>e</sub>(x)) gehört gerade die Extremalensteigung m(x,h<sub>e</sub>(x)). Also hat die Extremale x $\mapsto h_e(x)$  die Liftkurve  $x \mapsto (x, h_e(x), m(x, h_e(x))$ . Es liegt nahe, das Bild dieser

Kurve mit  $\psi$  zu parametrisieren:

$$
\psi \mapsto (x(\psi), y(\psi), v(\psi)) = (e(\psi - \frac{1}{2}\sin(2\psi), -e^2\sin^2\psi, -\cot\psi)
$$

Die Gesamtheit dieser Liftkurven macht die zugehörige Energiehyperfläche He aus.

# 13.6 Hinreichende Bedingungen für Extremwerte des Wirkungsfunktionals

(6.1) Die Resultate zum Brachistochronenproblem sind in physikalischer Hinsicht vollständig zufriedenstellend. Man hat die gewünschte Form gefunden und kann die zugehörige Fallzeit berechnen. Mathematisch klafft noch eine Lücke: Liegt wirklich ein Minimum vor und wenn ja, in welchem Sinne? Aus physikalischen Grnden sollte es ein Minimum geben und da wir nur einen einzigen glatten Kandidaten gefunden haben, sollte dieser die Lösung ergeben. Aber wenn es nun überhaupt kein Minimum gibt?

Letzte Zweifel bleiben. Daher ist es angemessen, nach allgemeinen Kriterien und Resultaten zu suchen, die sicherstellen, dass tatsächlich im jeweiligen Fall ein Extremwert vorliegt. Gesucht sind hinreichende Bedingungen.

(6.2) Wir gehen so vor, dass wir eine mögliche Lösungsstrategie zunächst am Beispiel der Brachistochronen entwickeln, sie dann allgemeiner formulieren und zugehörige benötigte Eigenschaften beweisen. Die Resultate sind in einer Reihe von Fällen anwendbar und geben einen Eindruck, wie derartige hinreichende Bedingungen aussehen. Idee und zugehörige Argumentation sind vergleichsweise komplex.

(6.3) Zunächst nochmals das Problem (für den Fall eines Minimums): Es sei g die zu testende Kurve, etwa eine Extremale. Weiter sei  $\gamma$  eine Kurve aus der zu vergleichenden Umgebung. Dann bilden wir S[g]-S[ $\gamma$ ] und müssen versuchen, zu zeigen, dass diese Differenz nicht negativ werden kann.

(6.4) Da die Funktionale vom Integraltyp sind, werden wir einen Schluß vom Integranden auf den Integralwert anstreben. Das Ärgerliche dabei ist, dass g und γ zwei unterschiedliche Wege (Bilder) im erweiterten Konfigurationsraum beschreiben können, was einen solchen Schluss sehr behindert. Wir skizzieren zunächst einen Gedankengang, der aus diesem Dilemma herausführt und präzisieren anschließend die zugehörigen Einzelüberlegungen.

(6.5) Der gesamte Weg umfat drei größere Schritte:

1. Schritt: Es soll ein weiteres Funktional  $\gamma \mapsto I[\gamma]$  erfunden werden, das a) wegunabhängig ist und b) für Extremalen der Schar mit dem gegebenen Funktional übereinstimmt, also  $S[g] = I[g]$ für jede Extremale erfüllt.

2. Schritt: Ist jetzt g eine Extremale, dann gilt nach 1)  $S[\gamma]$ - $S[g] = S[\gamma]$  - I $[g] = S[\gamma]$ - I $[\gamma]$  =  $(S-I)[\gamma]$ 

Beide Funktionale gehen jetzt ber dieselbe Kurve  $\gamma$ . (Das ist nicht die Extremale!)

3. Schritt: In  $(S-I)[\gamma]$  versucht man den Schluss vom Integral auf den Integranden.

(6.6) Wie könnte das Funktional I[g] im Falle der Brachistochrone aussehen? 1a) legt ein Funktional vom Typ einer physikalischen Arbeit nahe. Also brauchen wir ein Kraftfeld auf dem x-y-Raum. Dieses hat Richtung und Betrag. Als Richtung wählen wir die Richtung des oben in (5.40) eingeführten Feldes  $\vec{t}$ . Als Betrag nehmen wir f(y)= $\frac{1}{\sqrt{0-y}}$ , denn diesen Faktor benötigen wir im Integranden um 1b) zu sichern.

Also  $\left| F(x,y)=f(y)\frac{t(x,y)}{|t(x,y)|} \right|$ . Damit bilden wir versuchsweise unser neues Funktional vom Arbeitstyp:  $(\vec{\gamma}(t)=(t,\gamma(t))$  gibt die Wegparametrisierung im x-y-Raum!)

$$
I[\gamma] = \int_0^a dt \dot{\vec{\gamma}}(t) \cdot \vec{F}(\vec{\gamma}(t)) = \int_a^e dt \cos \theta \sqrt{1 + \dot{\gamma}^2(t)} f(\gamma(t))
$$
  
= 
$$
\int_a^e dt \cos \theta \ L(t, \gamma(t), \dot{\gamma}(t))
$$

(6.7) Dabei ist  $\theta$  der Winkel zwischen  $\vec{\gamma}(t)$  und  $\vec{t}$ . Also der Winkel zwischen der Tangente an den Testgraphen und der Tangente an die Brachistochrone, die durch denselben Punkt geht! Ist  $\gamma$  gleich einer dieser Brachistochronen, dann ist  $\theta=0$ , also cos $\theta=1$ . Damit entsteht tatsächlich unser Ausgangsfunktional: I[g]=S[g] für alle Extremalen g der Schar.

(6.8) Jetzt springen einem die Schritte 2) und 3) unmittelbar entgegen:

$$
S[\gamma] - S[g] = S[\gamma] - I[\gamma] = \int_0^a dt (1 - \cos\theta) \sqrt{1 + \dot{\gamma}^2(t)} f(\gamma(t))
$$

Unter unseren Annahmen wird dieser Integrand nie negativ! ( Die Differenzbildung erzeugt den Faktor 1-cos $\theta$  und im Bereich ist f(y)>0.) Also können wir schließen, dass das Integral nicht negativ wird. Und das heißt, dass unter den zugelassenen Funktionen jede Scharextremale ein absolutes Minimum des Funktionals erzeugt!

(6.9) Natürlich sind wir noch nicht ganz fertig: Die Absicherung von 1a) fehlt. Um die Wegunabhängigkeit von I zu prüfen, rechnen wir das Skalarprodukt in  $I[\gamma]$ Komponenten aus, nicht wie soeben geometrisch.

(6.10) Da 
$$
\vec{\gamma}(t)=(t,\gamma(t))
$$
, also  $\dot{\vec{\gamma}}=(1,\dot{\gamma})$  und  $\vec{t}=(1, m)$  gilt, folgt

$$
\vec{\gamma}(t) \cdot \vec{F}(\vec{\gamma}(t)) = (1 + \dot{\gamma}(t)m(t, \vec{\gamma}(t))) \frac{f(\gamma(t))}{|\vec{t}(\vec{\gamma}(t))|} \n= -H(t, \gamma(t), m(t, \vec{\gamma}(t))) + p(t, \gamma(t), m(t, \vec{\gamma}(t))) \dot{\gamma}(t)
$$

(6.11) Die letzte Umformung wirkt wie ein nur durch die Tunnelmethode zu gewinnender Zufallsfund. Inspektion der Ausdrücke für H und p in (5.17) zeigen jedenfalls die Gültigkeit der Umformung. Wir werden sehen, da der sich ergebende Ausdruck sehr viel allgemeinere Bedeutung hat.

(6.12) Um lange Funktionsargumente zu vermeiden, führen wir die folgende Schreibweise ein:

Ist F ein Feld auf dem erweiterten Phasenraum V und m unser Steigungsfeld, dann schreiben wir  $F^m$  anstelle von  $F(t,x,m(t,x))$ .

D.h. das Feld F<sup>m</sup> :  $(t, x) \mapsto F(t, x, m(t, x))$  auf dem erweiterten Konfigurationsraum entsteht aus der Kurvensschar t $\rightarrow$ F $g=F(t,\gamma(t),\dot{\gamma}(t))$ , indem man in F den Ort  $\gamma(t)$  durch x ersetzt und die Geschwindigkeit  $\dot{\gamma}(t)$  der Kurve durch m(t,x)=m(t,g(t))=g(t) ersetzt, also durch die momentane Geschwindigkeit der Scharbrachistochrone g, die durch denselben Punkt geht.

Geometrisch hat das folgende Bedeutung: Die Kurve t $\mapsto \gamma(t)$  oder auch die zugehörige Liftkurve t $\mapsto \tilde{\gamma}(t)$ wird auf die zur Schar gehörige Energiefläche H<sup>e</sup> projiziert!

(6.13) Damit folgt für unseren Integranden und das Funktional:

$$
\dot{\vec{\gamma}}(t) \cdot \vec{F}(\vec{\gamma}(t)) = -H^m + p^m \dot{\gamma}(t)
$$

$$
I[\gamma] = \int_0^a dt(-H^m + p^m \dot{\gamma}(t))
$$

Wir wollen zeigen, dass der Ausdruck  $-H^m + p^m \dot{\gamma}(t)$  sehr allgemein 1a) und 1b) erfüllt.

Zum Nachweis von 1a) müssen wir gemäß dem Theorem von Frobenius zeigen, dass unser Kraftfeld konservativ ist. D.h., dass es eine zugehörige Potentialfunktion gibt, die wir  $(t,x)\rightarrow S(t,x)$ nennen wollen und deren totales Differential gerade den Integranden erzeugt. (Die Wahl des Buchstabens S mit dem wir auch das Wirkungsfunktional bezeichnen, ist gewollt! Im Brachistochronenbeispiel wäre die Bezeichnung  $T(x,h)$ ).

Eine solche Funktion erfüllt also  $S_t(t,x) = H^m$  und  $S_x(t,x) = p^m$  oder  $\vec{F} = \text{grad}S = (S_t, S_x)$ . Frobenius verlangt für die Existenz einer solchen Funktion, dass $|(p^m)_t=-(H^m)_x\,|\,$ gilt. Nochmals die korrekte Entzifferung dieser Terme:

$$
p^m = p(t, x, m(t, x))
$$
 und  $(p^m)_t = \frac{\partial}{\partial t} p(t, x, m(t, x)) = \frac{\partial^2}{\partial t \partial v} L(t, x, m(t, x))$ 

Beachten Sie auch das Vorzeichen:  $p_t = -H_x$  oder  $p_t + H_x = 0$ .

(6.14) Vorbetrachtung:Da durch jeden Punkt im betrachteten Bereich eine Scharextremale geht, gelten folgende Beziehungen:

(\*)Zu (t,x) aus dem betrachteten Bereich gibt es ein e, so da  $x=g_e(t)$  gilt.

(\*\*) Für dieses e gilt überdies  $\dot{g}_e(t)=m(t,g_e(t))=m(t,x)$ .

(∗∗∗)Schließlich gilt

$$
\ddot{g}_e(t) = m_t(t, g_e(t)) + m_x(t, g_e(t))\dot{g}_e(t) = m_t(t, x) + m_x(t, x)m(t, x)
$$

Dabei sollen e und x stets wie in der ersten Gleichung (\*) angegeben gekoppelt sein. Die dritte Gleichung folgt durch Ableiten der zweiten. Wir werden diese Gleichungen von rechts nach links lesen, also (t,x)- Argumente durch extremalenbezogene Größen ersetzen.

Auf diese Weise folgt noch das folgende Resultat:

Ist  $\Phi: V \to \mathbb{R}$  ein Feld auf dem erweiterten Phasenraum und e wie in (\*) bestimmt, dann gilt: (∗ ∗ ∗∗)

$$
\Phi^m = \Phi(t, x, m(t, x)) = \Phi(t, g_e(t), m(t, g_e(t)) = \Phi(t, g_e(t), \dot{g}_e(t)) = \Phi^{g_e}.
$$

Ein Punkt, der bereits auf der Hyperfläche liegt, wird durch die Projektion darauf nicht verändert.

(6.15) Beweis. Es ist  $(p^m)_t + (H^m)_x = 0$  ist zu zeigen. Der Nachweis verlangt vielfaches Anwenden der Kettenregel und sorgfältige Beachtung der Reihenfolge der Operationen. Denken Sie daran: Da  $L^m$ 

 $L(t, x, m(t, x))$  ist, hat man beispielsweise  $(L^m)_x = (L_x)^m + (L_v)^m m_x$ .

$$
(p^{m})_{t} + (H^{m})_{x} = ((L_{v})^{m})_{t} + ((L_{v})^{m}m - L^{m})_{x}
$$
  
\n
$$
= [(L_{vt})^{m} + (L_{vv})^{m} m_{t}] + [(L_{vx})^{m} m + (L_{vv})^{m} m_{x}m + (L_{v})^{m} m_{x} - (L_{x})^{m} - (L_{v})^{m} m_{x}]
$$
  
\n
$$
= (L_{vv})^{m} [m_{t} + m_{x}m] + (L_{vx})^{m} m + (L_{vt})^{m} - (L_{x})^{m}
$$
  
\n
$$
= (L_{vv})^{m} \ddot{g}_{e}(t) + (L_{vx})^{m} \dot{g}_{e}(t) + (L_{vt})^{g_{e}} - (L_{x})^{g_{e}}
$$
 wegen  $(**)$  bis  $(***)$   
\n
$$
= \frac{d}{dt} L_{v}^{g_{e}} - L_{x}^{g_{e}} = 0
$$
 da  $g_{e}$  Extremale!

(6.16) Damit sind wir (über das Theorem von Frobenius) sicher, dass wir ein Feld  $(t,x) \mapsto S(t,x)$  finden können, das folgende Eigenschaften hat:

 $S_t(t,x)$ = -H<sup>m</sup> und  $S_x$ =p<sup>m</sup> und damit

$$
I[\gamma] = \int_a^e dt(-H^m + p^m \dot{\gamma}(t)) = \int_a^e dS = \int_a^e dt [S_t(t, \gamma(t)) + S_x(t, \gamma(t))\dot{\gamma}(t)]
$$

Von unseren ursprüngliche Forderungen aus (6.5) an das Funktional I ist eine, die Wegunabhängigkeit, sichergestellt. Aber wie steht es mit der zweiten  $S[g]=I[g]$  für die Extremalen der Schar?

(6.17) Ist  $\gamma = g$  eine Extremale der Schar, dann ist  $\dot{\gamma}(t) = \dot{g}(t) = m(t,g(t))$ . Hiermit folgt:

$$
-H^{m} + p^{m}\dot{\gamma}(t) = (-p^{m}m + L^{m}) + p^{m}m = L^{m} = L^{g_{e}} \qquad \text{wegen }(\ast \ast \ast).
$$

Und damit wie gewünscht I[g]=S[g] für alle Extremalen der Schar!.

(6.18) Für den Fall der Brachistochronen sind damit alle drei ursprünglich in (6.5) geplanten Schritte erfolgreich realisiert. Die Brachistochronen liefern wirklich ein absolutes Minimum der Fallzeit. Überdies haben wir dabei nie ursprüngliche Herleitung der ELG zur Kandidatenbestimmung von Extremwerten benutzt. Benutzt wurde nur die Extremaleneigenschaft, also dass Lösungen der ELG vorliegen.

(6.19) Wie steht es mit der Verallgemeinerung? Unser Beweis verlangte n=1. Weiter setzte er voraus, dass im betrachteten Bereich eine deterministische Extremalenschar verfügbar war, dass also durch jeden Punkt des Bereiches genau eine Extremale verlief. Dann kann man daraus das Richtungsfeld m bilden und damit geht unser Beweis für 1a) und 1b) durch. Schritt 2) folgt dann problemlos! Schritt 3) enthält den fallspezifischen Rest, der infolge 1-cosθ ≥ 0 im Brachistochronenfall problemlos gelang.

(6.20) Fassen wir zusammen:

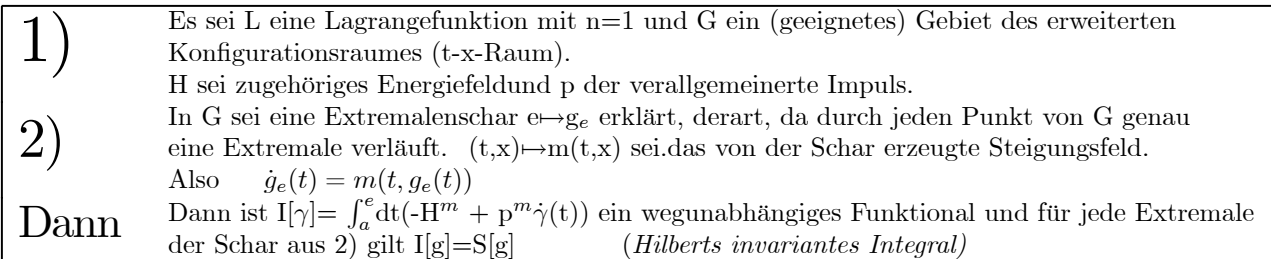

(6.21) Jetzt können wir den zweiten Schritt unseres Programmes, der Schluss vom Integral auf den Integranden vorbereitet, ausbauen, indem wir obige Resultate einfügen:

Sei also g eine Extremale der Schar und  $\gamma$  wie üblich eine Vergleichskurve:

$$
S[\gamma] - S[g] = S[\gamma] - I[g] = S[\gamma] - I[\gamma] = \int_a^e dt (L^{\gamma} - (-H^m + p^m \dot{\gamma}(t)))
$$
  

$$
= \int_a^e dt (L^{\gamma} + p^m m - L^m - p^m \dot{\gamma}(t)) = \int_a^e dt (L^{\gamma} - L^m - p^m (\dot{\gamma}(t) - m))
$$
  

$$
= \int_a^e dt E(t, \gamma(t), m(t, \gamma(t)), \dot{\gamma}(t))
$$

(6.22) Die im letzten Schritt eingeführte Funktion E heißt Weierstraßsche Exzefunktion. Einsetzen aller Argumente zeigt, dass sie wie folgt definiert ist:

$$
E(t,x,v,w)=L(t,x,w)-L(t,x,v)-(w-v)L_v(t,x,v).
$$

t und x laufen durch, können somit als äußere Parameter betrachtet werden. v und w sind die relevanten Größen. Setzt man w=v+∆v, so sieht man, dass der absolute Fehler einer Tangentenzerlegung vorliegt:

 $L(t, x, v + \Delta v) = L(t, x, v) + \Delta v L v(t, x, v) + E(t, x, v, v + \Delta v) statt\Delta v \cdot R(v, \Delta v)$ 

In diesen Rest werden oben im Integranden ganz spezielle von  $\gamma$  abhängige Werte eingesetzt. Falls der Restterm also die E-Funktion, für alle Werte positiv bzw. negativ ist, kann man Schritt 3), den Schluss vom Integranden auf das Integral durchführen. Für eine Reihe von Lagrangefunktionen ist das konkret leicht zu sichern.

(6.23) Eine andere Möglichkeit besteht darin, eine Darstellung des Restermes zu verwenden. Etwa die übliche Integraldarstellung des Resttermes. Das ergibt in unserem Fall:

$$
E(x,t,v,w) = \int_v^w du(w-u)L_{vv}(t,x,u)
$$

E hat immer ein definites Vorzeichen, wenn  $L_{vv}$  das hat. (Um dies zu sehen, die beiden Fälle w>v und w<v unterscheiden. Im zweiten Fall gilt  $\int_v^w du(w-u)... = \int_w^v du(w-u)... = \int_w^v du(u-w)...$ , was erneut manifest das richtige Vorzeichen ergibt. )

Mit den beschriebenen Eigenschaften für E geht der dritte Schritt der Strategieüberlegung problemlos durch. Für L(t,x,v)=f(x) $\sqrt{1+v^2}$  ergab sich beispielsweise  $L_{vv} = \frac{f(x)}{(1+v^2)^{\frac{3}{2}}}$ . Ist also f(x) immer positiv, wie im Brachistochronenproblem, dann liegt ein absolutes Minimum vor, wie oben bereits einmal bewiesen wurde.

 $\Box$  Wir haben die Brachistochronengleichung in (5.17-21) mit Hilfe des Bewegungsintegrales Energie gelöst. Inspiziert man den Energiesatz in seiner ursprünglichen Form, dann sieht man, dass  $g(t)=const.$  eine spezielle Lösung des Systems ist, die wir jedoch infolge sorgloser Anwendung der Separationsmethode wieder verloren haben. a) Sind diese zusätzlichen Lösungen inhaltlich sinnvoll? b) Sagt die Herleitung der Energiesatzdifferentialgleichung, dass jede Lösung der Energisatzdifferentialgleichung auch eine Extremale ist? c) Sicherlich ist L<sub>vv</sub> ≠0 für v≠ 0. Was bedeutet das fr unser Problem? c) Bestimmen Sie die ELG für L=f(x)√1 + v<sup>2</sup>. d) Leiten Sie jetzt die aus dem Energiesatz folgende Differentialgleichung nach der Zeit ab und klären Sie so das Problem endgltig.

# 13.7 Die kanonischen Gleichungen (eines Variationsproblems)

(7.1) Die Euler-Lagrange-Gleichungen bilden ein System von Differentialgleichungen 2. Ordnung, das in der Regel nicht in expliziter Form vorliegt. Es erhebt sich die Frage, ob man es nicht per Reduktionstrick auf ein System 1. Ordnung zurückführen sollte. Das könnte nützlich sein.

(7.2) Führt man wie üblich v=x als Hilfsvariable ein, so sieht man, dass man vor der Einführung dieser Größe in die Gleichung die Zeitableitung  $\frac{d}{dt}$  auszuführen hat. D.h.man muss zur in (3.27) besprochenen Form übergehen

$$
\Sigma_k L^g_{v^iv^k} \ddot{g}_k(t) + \Sigma_k L^g_{v^ix^k} \dot{g}_k(t) + L^g_{v^it} - L^g_{x^i} = 0
$$

Das über den Reduktionstrick resultierende System ist in der Regel erneut nicht in expliziter Form.

(7.3) Wir stehen somit vor zwei Problemen:

- Vor Anwendung des Reduktionstricks muss man die Zeitableitung ausführen, was den Differentialoperator meist aufbläht.
- Das System 1. Ordnung ist in der Regel nicht in expliziter Form.

Somit kann man das System z.B. nicht ohne weiteres auf dem Computer numerisch lösen. (7.4) In dieser Situation benötigen wir eine neue Idee. Diese Idee sieht wie folgt aus:

Führe  $p=L_v$  anstelle von  $v=\dot{x}$ . als neue Variable ein und versuche damit den Reduktionstrick.(Substitution, Verdopplung der Zahl der Gleichungen).

Denn damit hat die ELG selbst bereits explizite Form.  $\dot{p}$ . =  $L_x^g$ , also genau die Form, die man sich wünscht. Anstatt die Zeitableitung auszuführen, benutzt man die abzuleitende Größe als neue Variable.

Als zweite Gleichung kommt die Definitionsgleichung für v also  $\dot{x}=v$  in Frage.

(7.5) Insgesamt erhalten wir das System:

$$
\dot{\mathbf{p}}. = \mathbf{L}_x^g \mid \dot{\mathbf{x}} = \mathbf{v}
$$

Aus diesem System muss man natürlich sorgfältig alle v-Abhängigkeiten durch die neue unabhängige Variable p ausdrücken. Sonst ist insbesondere die zweite Gleichung nicht zu gebrauchen. Das zugehörige Vorgehen ist jedoch klar.

> Die Gleichung  $p = L_v(t, x, v)$  ist nach v aufzulösen. Dann überall v durch p ausdrücken.

(7.6) Nach dem Satz über die inverse Abbildung ist diese Auflösung lokal überall dort möglich, wo  $\det(L_{vv})\neq 0$  gilt. Das ist gerade die Bedingung für Explizitheit der ELGn. Dann existiert eine Umkehrabbildung (t,x sind als äußere Parameter zu betrachten) mit entsprechenden Differenzierbarkeitseigenschaften:

$$
\vec{p} \mapsto \vec{v} = \Phi(t, \vec{x}, \vec{p}).
$$

Wir nehmen üblicherweise an, dass $\Phi$  - zumindest im Prinzip - bekannt ist.

Beispiele 1.) 
$$
L = \frac{1}{2}m\vec{v}^2 - U(\vec{x})
$$
  $L_{\vec{v}} = \vec{p} = m\vec{v}$   $\vec{v} = \Phi(t, \vec{x}, \vec{p}) = \frac{1}{m}\vec{p}$   $(n \ge 1)$ .  
2.)  $L = \frac{1}{2}(t^2 + \vec{x}^2)\vec{v}^2$   $\vec{v} = \Phi(t, \vec{x}, \vec{p}) = \frac{\vec{v}}{t^2 + \vec{x}^2}$ 

**2.**)  $\mathbf{L} = \frac{1}{2}(t^2 + \vec{x}^2)\vec{v}^2$   $\vec{v} = \Phi(t, \vec{x}, \vec{p}) = \frac{\vec{v}}{t^2 + \vec{x}^2}$ <br>Unter diesen Umständen können wir unser E-L-Differentialgleichungssystem wunschgemäß in das neue System umformen:

$$
\vec{p}(t) = L_{\vec{x}}(t, \vec{x}(t), \vec{\Phi}(t, \vec{x}(t), \vec{p}(t)))
$$

$$
\vec{x}(t) = \vec{\Phi}(t, \vec{x}(t), \vec{p}(t))
$$

(7.7) Das ist bereits ein System erster Ordnung in expliziter Form. Aber es verbleiben noch zwei Schönheitsfehler:

- Die Reihenfolge der Operationen ist unschön: Erst  $L_x$  bilden und dann  $\Phi$  einsetzen.
- Zur Formulierung der Differentialgleichung benötigt man Φ explizit.

(7.8) Nun gibt es eine einfallsreiche Methode - die Legendre-Transformation - die es erlaubt, beide Schwierigkeiten zu vermeiden. Die Methode basiert auf einer Umdefinition des Energiefeldes.

(7.9) Zunächst wollen wir unser bisheriges Energiefeld auf dem erweiterten Phasenraum von jetzt ab mit  $\bar{H}$  bezeichnen. Also:

$$
\bar{H}(t, \vec{x}, \vec{v}) = \vec{v} \cdot L_{\vec{v}}(t, \vec{x}, \vec{v}) - L(t, \vec{x}, \vec{v})
$$

Mit Hilfe von  $\Phi$  drücken wir  $\vec{v}$  durch  $\vec{p}$  aus und finden:

$$
H(t,\vec{x},\vec{p})=\bar{H}(t,\vec{x},\Phi(t,\vec{x},\vec{p}))=\Phi(t,\vec{x},\vec{p})\cdot\vec{p}-L(t,\vec{x},\Phi(t,\vec{x},\vec{p}))
$$

Von jetzt ab soll dieses neue Feld  $(t, \vec{x}, \vec{p}) \rightarrow H(t, \vec{x}, \vec{p})$  mit H bezeichnet werden.

Vorab sei bemerkt, dass man H in vielen Fällen direkt angeben kann, ohne da man Φ explizit bestimmen muss.

(7.10) Das neue Feld H hat bemerkenswerte Eigenschaften. Zunächst bilden wir die partiellen Ableitungen - die Rechnung folgt unten - und finden überraschenderweise:

$$
\frac{\partial H}{\partial t}(t, \vec{x}, \vec{p}) = -L_t(t, \vec{x}, \Phi(t, \vec{x}, \vec{p}))
$$
\n
$$
\frac{\partial H}{\partial \vec{x}}(t, \vec{x}, \vec{p}) = -L_{\vec{x}}(t, \vec{x}, \Phi(t, \vec{x}, \vec{p}))
$$
\n
$$
\frac{\partial H}{\partial \vec{p}}(t, \vec{x}, \vec{p}) = \Phi(t, \vec{x}, \vec{p}) = \vec{v}
$$

(7.11) Das sind gerade die Größen, die in unserer Differentialgleichung aus (7.6) auftraten. Einsetzen ergibt die endgültige Form der kanonischen Gleichungen unseres Systems:

$$
\vec{p}(t) = -\frac{\partial H}{\partial \vec{x}}(t, \vec{x}, \vec{p}) \qquad \vec{x}(t) = \frac{\partial H}{\partial \vec{p}}(t, \vec{x}, \vec{p})
$$

Dieses System erfüllt unsere Wünsche weitgehend:

- Es ist erster Ordnung und in expliziter Form.
- Die rechte Seite erhält man durch eine einzige Operation, nämlich durch partielles Ableiten des Feldes H.
	- (7.12) Die Berechnung der in (7.10) gegebenen Ableitungen ist noch nachzuholen:

$$
\frac{\partial H}{\partial t}(t, \vec{x}, \vec{p}) = \frac{\partial}{\partial t} (\vec{p} \cdot \Phi(t, \vec{x}, \vec{p}) - L(t, \vec{x}, \Phi(t, \vec{x}, \vec{p})) \n= \vec{p} \cdot \Phi_t(...) - L_t(...) - L_{\vec{v}}(...) \cdot \Phi_t(...) = -L_t(...)
$$

$$
\frac{\partial H}{\partial \vec{x}}(t, \vec{x}, \vec{p}) = \vec{p} \cdot \Phi_{\vec{x}}(\cdot) - L_{\vec{v}}(\cdot) - L_{\vec{v}}(\cdot) \Phi_{\vec{x}}(\cdot) = -L_{\vec{x}}(\cdot)
$$
  

$$
\frac{\partial H}{\partial \vec{p}}(t, \vec{x}, \vec{p}) = \Phi(\cdot) + \vec{p} \cdot \Phi_{p}(\cdot) - L_{\vec{v}} \cdot \Phi_{\vec{p}}(\cdot) = \Phi(t, \vec{x}, \vec{p})
$$

Das sind die in (7.10) behaupteten Beziehungen.

(7.13) Das nachfolgende Schema stellt die beiden Wege dar, auf denen man zu den kanonischen Gleichun-

gen gelangt. Der untere ist der übliche. Er startet in der Regel mit H.

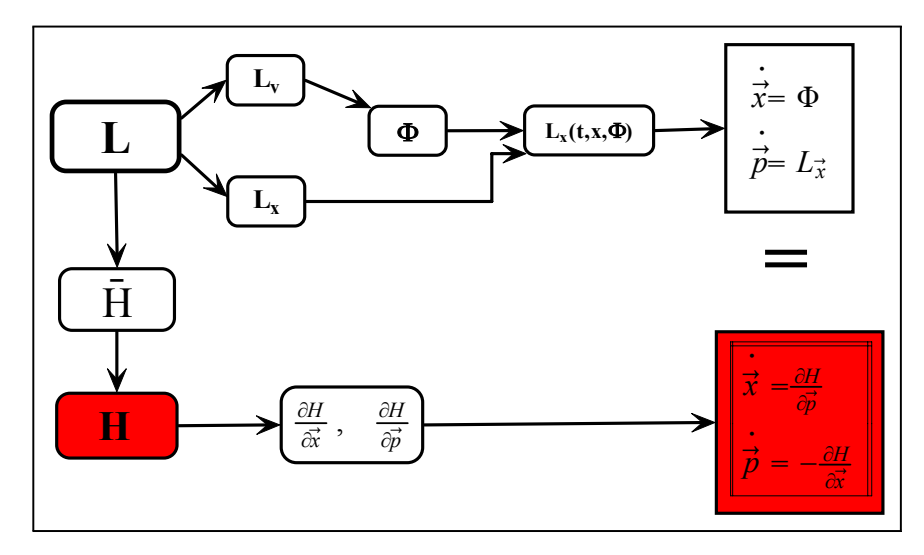

(7.14) Als Beispiel stellen wir die verschiedenen Formen der Bewegungsgleichungen für L $(t, x, v) = f(x)\sqrt{1 + v^2}$ zusammen, worunter speziell das Brachistochronenproblem fällt. Vgl. (5.17)

Zunächst die benötigten Hilfsgrößen:

$$
p = L_v = f(x)\frac{v}{W}
$$
  $L_x = f'(x)W$   $\bar{H} = -\frac{f(x)}{W}$   $W = \sqrt{1 + v^2}$ 

Für die Euler-Lagrange-Gleichung erhält man nach einiger Rechnung

$$
\ddot{x}(t) - \frac{f'(x(t))}{f(x(t))}(1 + \dot{x}^{2}(t)) = 0
$$

Die Abweichungen von der Oszillatorform sind recht groß. Mit Hilfe des Energiesatzes ergibt sich

$$
E\sqrt{1+\dot{x}^2(t)} = -f(x(t)).
$$

Durch Differenzieren folgt hieraus die ELG.

Zur Bestimmung der kanonischen Gleichungen benötigt man :

$$
v = \varepsilon(x) \frac{|p|}{U} \qquad \text{H(t,x,p)} = -\varepsilon(x)U \quad \text{wobei} \quad U = \sqrt{f^2(x) - p^2} \qquad \varepsilon(x) = \frac{f(x)}{|f(x)|}
$$

Mit dem gefundenen H folgt, da $f^2(x) < p^2$ gilt:

$$
\dot{x}(t) = \varepsilon(x(t))\frac{p(t)}{U} \qquad \dot{p}(t) = -\varepsilon(x(t))\frac{f'(x(t))f(x(t))}{U}
$$

Das ist das gewünschte explizite System erster Ordnung.

# 13.8 Die allgemeine Variationsformel

(8.1) Zunächst das Problem: Gegeben ein Variationsfunktional der beschriebenen Art. Allerdings sei der Funktionsraum Γ nicht nur auf Kurven mit festen Endpunkten beschränkt. Er darf umfassender sein. Wir wollen von einer Aufpunktkurve g zu einer benachbarten Konkurrenz- oder Vergleichskurve  $\gamma \in \Gamma$  übergehen. Dabei müssen die Endpunkte der beiden Kurven nicht mehr (vollständig) übereinstimmen. Sie können es, müssen aber nicht!

(8.2) Wir versuchen , eine Verallgemeinerung der Tangentenzerlegung für S um den Punkt g zu finden! ( g übernimmt die Rolle des Aufpunktes  $x_0$  der elementaren Analysis). Ein Problem besteht darin, dass der Differenz- oder Zuwachsvektor h=g-g i. a. nicht bildbar ist, weil die beiden Kurven auf unterschiedlichen Zeitintervallen definiert sein können. ( h=γ-g entspricht ja  $\Delta x = x-x_0$ .)

(8.3) Ein intuitiv naheliegender Ansatz der Entwicklung wäre:

$$
S[\gamma] = S[g] + S'[g].h_{\gamma} + ||h_{\gamma}||R_S(g, h_{\gamma})
$$

Hierbei soll ( Γ',  $\gamma \mapsto h_{\gamma}H$ ) eine geeignete Abbildung von Banachräumen sein, die die Differenzbildung ersetzt. ( Klar, da h<sup>γ</sup> noch von dem Aufpunkt g abhängt!) Unser Problem ist die Konstruktion dieser Abbildung, der wir aber keinen besonderen Namen geben werden. Sie erweist sich als nichtlinear.

Dazu setzen wir  $\vec{h}$ =" $\gamma$ -g", wobei wir notfalls tangential erweitern. D.h. bei zu früh endendem Definitionsbereich werden die Graphen durch ein Stück der Endpunkttangente verlängert.

Weiter setzen wir h<sub>γ</sub>=( $\vec{h}$ ,  $\delta P_1$ ,  $\delta P_2$ ), wobei  $\delta P$  der Differenzvektor der Endpunkte im Graphenraum (= erweiterter Konfigurationsraum) sein soll.a und

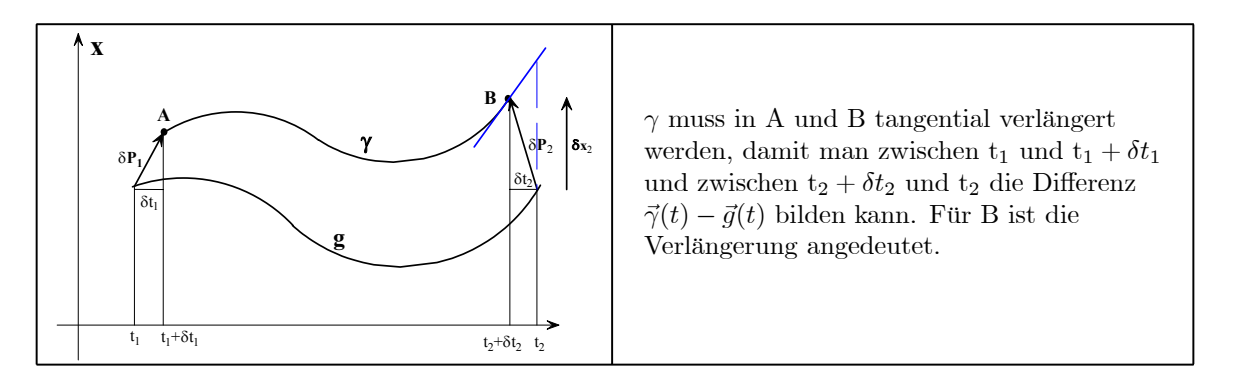

(8.4) Bei festen Endpunkten ( $\delta \vec{P} = \vec{0}$ ) ist  $h_{\gamma}$  die übliche Differenz. Für  $\vec{h} \to 0$  wählen wir wieder die schwache Norm. Zusätzlich verlangt h<sub>γ</sub>  $\rightarrow$ 0 aber auch, dass die Endpunkte der Graphen sich beliebig nähern, weil natürlich  $||\delta \vec{P}|| \rightarrow 0$  verlangt wird.

(8.5) In den Rechnungen treten bei partiellen Integrationen die Größen  $\vec{h}(t_i)$  für i=1,2 auf. Diese Endwerte von h müssen mit den Vektoren  $\delta \vec{P}$  in Beziehung gebracht werden, betragsmäßig also über die zugehörigen Komponenten von  $h_{\gamma}$  verarbeitet werden.

 $||\delta \vec{P}|| \rightarrow 0$  verlangt mehr als  $||\vec{h}(t_i)|| \rightarrow 0$ . Ist letztere Bedingung erfüllt, müssen sich die Endpunkte der beiden Graphen noch keineswegs nähern. Oder auch: Aus  $||h(t_i)|| \rightarrow 0$  folgt nicht notwendig  $||\delta \vec{P}_i|| \rightarrow 0$ 

(8.6) Die Elimination der unzulänglichen Größen  $\vec{h}(t_i)$  erfolgt über eine Tangentenapproximation, die

man der Figur entnimmt und in die die Aufpunktskurve g mit eingeht.

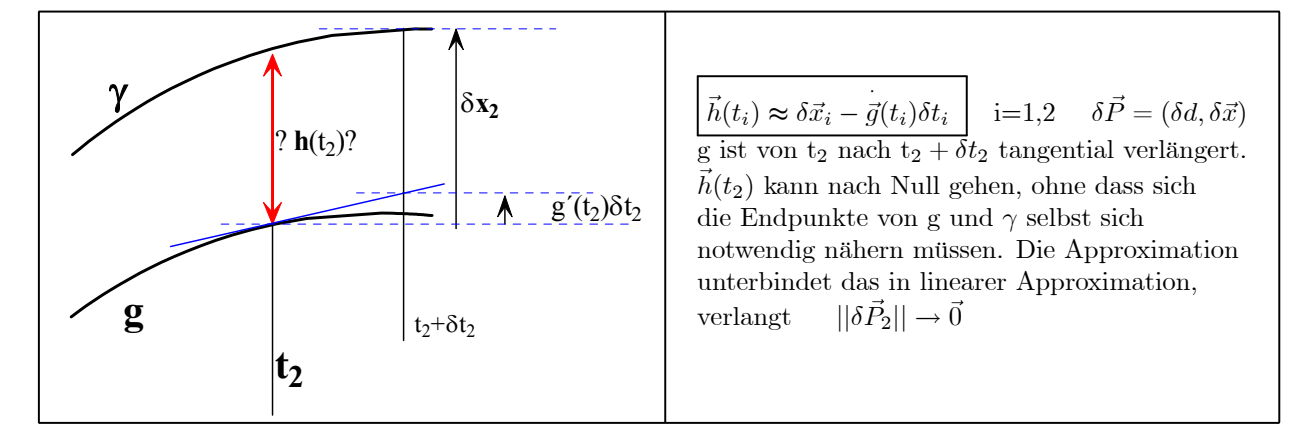

(8.7) Damit können wir jeden (in der Rechnung auftretenden) Endpunktbeitrag  $\vec{h}(\mathbf{t}_i)$  in einen Beitrag zu d $\vec{P}_i$  umwandeln.

(8.8) Nun können wir die Rechnung, die uns in 13.3 zu den Euler-Lagrange-Gleichungen führte, auf die neue Situation ausdehnen. Dabei lassen wir aus Bequemlichkeitsgründen die Eckenproblematik aus, lassen also nur glatte Kurven zu. Dann dürfen wir h durch partielle Integration eliminieren und finden nach einiger Rechnung:

$$
\delta S = S'[g].h_{\gamma} = S'\{g].(\vec{h}, \delta \vec{P}_1, \delta \vec{P}_2) \n= [-H^g \delta t + \vec{p}^g \cdot \delta \vec{x}] |_{t=t_1}^{t_2} + \int_{t_1}^{t_2} dt \left[ -\frac{d}{dt} L_{\vec{v}}^g + L_{\vec{x}}^g \right] \cdot \vec{h}(t)
$$

Der letzte Term ist unser altes Resultat, mit dem Euler-Lagrange-Operator. Wie entstehen die zusätzlichen Beiträge des ersten Summanden ?

(8.9) Zunächst einmal geht in S[ $\gamma$ ]die Integration von  $t_1+\delta t_1$  bis  $t_2+\delta t_2$ . Wir spalten das Integral in 3 Teile auf: von  $t_1 + \delta t_1$  bis  $t_1$ , dann von  $t_1$  bis  $t_2$  und von  $t_2$  bis  $t_2 + \delta t_2$ . Der mittlere Beitrag gibt die Integrationsgrenzen von S[g]. Da die beiden δt klein sind, ersetzen wir die anderen beiden Integrale durch  $\delta t Lg(t_i) + (Restbeiträge)$ . Weiter stehen diese Terme auf der Seite von S[g]. Auf die andere Gleichungsseite Seite - die der erwünschten Tangentenzerlegung von S[γ] gebracht, tragen sie mit  $-\delta t_2 L^{g(t_2)}$  und  $+\delta t_1 L^{g(t_1)}$  zum linerare Term bei. Die untere Grenze gibt das umgekehrte Vorzeichen, also  $+dt_1L^{g(t_1)}$ .

Das Integral von  $t_1$  bis  $t_2$  behandeln wir wie früher. Bei der partiellen Integration entsteht ein Beitrag  $[L_{\vec{v}} \cdot \vec{h}(t)]|_{t_1}^{t_2}$ , der **jetzt nicht mehr verschwinden muss**. Hierin ist  $\vec{h}(t_i)$  in der oben beschriebenen Weise in einen Bekitrag zu  $\delta \vec{P}$  umzuwandeln! Das ergibt weitere Beiträge  $[\vec{p}_i \cdot \delta \vec{x}_i - \vec{g}(t_i) \delta t_i]_1^2$ , die erneut auf die andere Seite zu bringen sind. Insgesamt entsteht ein Term des Typs "obere Grenze minus untere Grenze von g" wie beim Integrieren. Der auszuwertende Term ist  $[-H.dt+\vec{p}\cdot d\vec{x}]$  wie angegeben. Beachten Sie:  $-H=L-pv$ . Eine analoge Bildung kennen wir bereits vom Hilbertschen invarianten Integral aus (6.10).

(8.10) Die erhaltene Formel (8.8) für δS ist ein ausgesprochen nützliches Resultat. kategoriell ist es die Formel für das totale Differential. Und wir wissen, dass das für die übliche Arbeit nützlicher als die Ableitung selbst ist. Beachten Sie: Der erste Term verschwindet für feste Endpunkte. Der zweite Term ist das alte Resultat, verschwindet also, wenn g eine Extremale ist. δS liefert uns eine lineare Approximation für die Änderung des Funktionals, wenn man von g zur benachbarten Funktion γ übergeht.

Die Resttermeigenschaft muss durch jeweils geeignete topologische Bedingungen gesichert werden. Auf Details der zugehörigen Diskussion lassen wir uns hier nicht ein.

(8.11) Wir geben jetzt nacheinander eine erste Reihe von Anwendungen von (8.8). In allen weiteren Anwendungen dieses Kapitels wird (8.8) an entscheidender Stelle genutzt.

werden. D.h. (8.8) ist Grundlage aller weiteren Anwendungen. Einschub: Wann d, wann d und warum (Begriffsentfaltung).

#### 13.8.1 Das alte Problem fester Endpunkte

(8.12) Wir gewinnen unser früheres Resultat wie folgt zurück: Wir lassen nur g mit festen Endpunkten zu. Dann ist  $\delta t=0$  und  $\delta \vec{x}=0$ . Damit S in g extremal ist, muss S[g].h<sub>γ</sub>=0 für alle derartigen  $\gamma$  gelten. Das gibt unser altes Integral, also die ELG der Extremalen.

 $\square$  Was für einen mathematischen Satz benötigt man jetzt anstelle des Lemmas von Du Bois und Reymond? Versuchen Sie einen solche zu formulieren.

### 13.8.2 Freie Endpunkte (Genauer: teilweise freie Endpunkte)

(8.13) Beispielsweise gelte für den Endpunkt 2 die Bedingung  $f(t_2, \vec{x}_2)=0$ . D.h. von der Kurve wird verlangt, dass sie auf einer durch f bestimmten Hyperfläche im erweiterten Konfigurationsraum endet. Auf dieser Hyperfläche darf sich der Endpunkt jedoch bewegen und es wird gefragt, für welche Verbindungskurven S extremal wird. Eine geometrische Veranschaulichung gibt das Problem des kürzesten Abstandes eines Punktes zu einer Fläche. Der Endpunkt 1 bleibe weiter fest. Gesucht ist ein Extremwert des Funktionals unter diesen Umständen. Notwendige Bedingung ist jetzt  $\delta S=0$ .

(8.14) Wir argumentieren wie folgt: Wenn es eine Lösung gibt, können wir den Endpunkt (der Vergleichskurven) im zugehörigen Endpunkt der Lösung fixieren ( $\delta t_2=0$  und  $\delta \vec{x}_2=\vec{0}$ ) und nur den Rest variieren. Dann verschwindet in δS der Randbeitrag völlig. Soll auch der Integralbeitrag verschwinden, so muss die Lösung eine Extremale des Problems sein.

(8.15) Nun vergleichen wir alle die Extremalen untereinder, die sich durch ihren Endpunkt auf der Hyperfläche unterscheiden. Für Extremalen ist der Integralbeitrag in δS automatisch Null und aus  $\delta S=0$  entsteht folgende Restbedingung für den Endpunkt (t<sub>2</sub> ud  $\vec{x}_2$  Unbestimmte. Vgl. ereneut Hilberts invariantes Integral!)

$$
\left[ -\mathcal{H}^{g(t_2)} \delta t_2 + \vec{p}^{g(t_2)} \cdot \delta \vec{x}_2 = 0 \right. \qquad \text{f}(t_2, \vec{x}_2) = 0
$$

(8.16) Die Form dieser Gleichung legt folgende geometrische Interpretation nahe:

Die linke Seite sieht aus wie ein Skalarprodukt. Und zwar zwischen dem Vektor (-H<sup> $g(t_2)$ </sup>, $\bar{p}^{g(t_2)}$ ) aus dem erweiterten Konfigurationsraum und dem Vektor ( $\delta t_2, \delta \vec{x}_2$ ). Gefordert wird, dass diese beiden Vektoren des erweiterten Konfigurationsraumes (in der euklidischen Metrik) senkrecht aufeinander stehen.

Der erste Vektor entsteht aus der Extremalen an den Endpunkten und der zweite gibt die tangentialen Richtungen an, in die sich der Endpunkt bewegen darf. Die Bedingung sagt: Im Falle eines Extremwertes müssen diese beiden Vektoren aufeinander senkrecht stehen. Der Vektor (-H $^g$ , $\bar{p}^{yt}$ )

entsteht aus dem entsprechenden Phasenraumpunkt  $(t, \vec{g}(t), g\vec{t}(t))$  der Extremalen. I.a. hat er nicht tangentiale Richtung an die Extremale für  $t=t_2$ .

Zusätzlich muss der Endpunkt auf der durch f bestimmten Hyperfläche liegen.

(8.17) Eine sich anschließende Frage: Wie verwendet man die Bedingung, um die zugehörige Extremale tatsächlich zu finden? Diesem Problem wenden wir uns jetzt zu.

(8.18) Die Forderungen müssen für alle zulässigen  $\delta t_2$  und  $\delta \vec{x}_2$  erfüllt sein, die von einem zulässigen Kurvenendpunkt zu einem anderen zulässigen führen. Welche Tupel ( $\delta t_2, \delta \vec{x}_2$ ) in Tangentenapproximation zulässig sind, findet man wie folgt:

Ableiten der Gleichung  $f(t, \vec{x})=0$  für die den Endpunkt bestimmende Hyperfläche gibt in Tangentenapproximation :

 $\overline{f_t \delta t_2 + f_{\vec{x}}} \cdot \delta \vec{x}_2 = 0$  oder ausführlich  $f_t(t_2, \vec{x}_2) \delta t_2 + f_{\vec{x}}(t_2, \vec{x}_2) \cdot \delta \vec{x}_2 = 0$  (\*\*)

(8.19) Alle Tupel  $(\delta t_2, \delta \vec{x}_2)$ , die (\*\*) erfllen, sind für (\*) zulässig. Zusätzlich muss  $f(t_2, \vec{x}_2)=0$  erfüllt sein.

(8.20) Die beiden Bedingungen sind wie folgt zu interpretieren: Der Endpunktvektor  $\delta \vec{P}_2 = (\delta t_2, \delta \vec{x}_2)$ ist keineswegs beliebig, sondern er muss tangential zur (durch f=0) bestimmten Hyperfläche liegen. Das gewährleistet (∗∗). Die erste Bedingung (∗) verlangt dann, dass der Vektor (-H $g(t_2)$ , $\bar{p}g(t_2)$ ) für den Endpunkt, also  $t=t_2$  auf allen Tangentenvektoren der Hyperfläche steht. Für die meisten Punkte der Hyperfläche wird das nicht der Fall sein, so dass sich eine Bedingung für den Endpunkt  $(t_2, \vec{x}_2)$  entsteht.

(8.21) Damit ist die Vorgehensstrategie für Probleme dieses Typs klar: Bestimme die Schar aller Extremalen durch den Anfangspunkt. Bestimmen dann mit (∗) und (∗∗) Kandidaten für den Endpunkt auf der Hyperfläche. Suche die Extremalen der Schar, die durch die zulässigen Endpunkte gehen.

(8.22) Sind beide Endpunkte (teilweise) frei, leitet man getrennt für den zweiten Endpunkt eine analoge Bedingung her. Ebenso, wenn der Endpunkt nicht auf einer Hyperfläche liegt, sondern weniger Freiheitsgrade hat, etwa auf einer Kurve liegen soll.

(8.23) Beispiel:  $L(t, \vec{x}, \vec{v}) = F(\vec{v})$ . D.h. L hängt nur von  $\vec{v}$  ab. Dann sind H und  $\vec{p}$  beides Bewegungsintegrale. Beispiele sind L $=\frac{m}{2}\vec{v}^2$  die kräftefreie physikalische Bewegung oder L $=|\vec{v}|$ , also kürzester euklidischer Abstand.

Die ELG lauten  $\frac{d}{dt}\bar{p}^y=\vec{0}$ , also gradF $(\vec{v})=\vec{const}$ . Das bedeutet in der Regel  $\vec{v}=\vec{const}$ . Insbesondere gilt das für unsere Beispiele. Die Extremalen sind daher geradlinig gleichförmige Bewegungen im erweiterten Konfigurationsraum. Fixieren wir den Anfangspunkt, so folgt:

$$
\vec{x}(t) = \vec{x}_1 + \vec{V}(t - t_1).
$$
  $\vec{V}$  freier Parameter

Der Endpunkt 2 soll zur Zeit  $t_2$  auf der durch  $f(\vec{x})=0$  gegebenen Hyperfläche des Konfigurationsraumes enden. Dann gibt (\*\*) gerade  $\delta t_2 = 0$  und gradf $(\vec{x}_2) \cdot \delta \vec{x}_2 = 0$ . Einsetzen in (\*) zeigt, dass  $\bar{p}^{g(t_2)}$  und gradf(g(t<sub>2</sub>)) dieselbe Richtunghaben müssen, da sie beide normal zur Hyperebene sein sollen. In den beiden genannten Beispielen haben aber p und  $\vec{v}$  dieselbe Richtung. Also muss die Tangente der Lösungsextremalen senkrecht auf der Hyperfläche einmünden. Das ist das, was man erwartet.

#### (8.24) Beispiel: Die Brachistochrone.

Anfangspunkt sei der Ursprung. Der Endpunkt soll auf der Geraden mit der Gleichung y=ax+b enden . Zur Erinnerung: x steht hier anstelle von t für die unabhängige Variable. Die Gleichung für den Endpunkt ist y<sub>2</sub>= $\alpha$ x<sub>2</sub>+b. Ableiten gibt  $\delta y_2 = \alpha \delta x_2$ . Das ist hier (\*\*).

Jetzt müssen wir (∗) aufstellen. Aus Bequemlichkeitsgründen lassen wir den Index 2 fort. Die Schar der zugehörigen Brachistochronen sei wie früher durch  $\psi \mapsto (x_e(\psi), y_e(\psi))$  gegeben. Das zugehörige Steigungsfeld war nach (5.40)

$$
m(x,y) = \frac{-\sin(2\psi)}{1-\cos(2\psi)} = -\cot\psi
$$

Entlang jeder Brachistochrone ist  $H^{g_e} = E$ . Überdies haben wir p=-vH, wie man sofort sieht. Beim Einsetzen gibt das p<sup>g</sup>e=-mE ergibt. Damit erhalten wir aus aus dem Ableitungsfunktional S' für den Endpunkt folgende Forderung:

$$
-E\delta x - mE\delta y = 0 \quad \text{und mit } (\nmid *\nmid) \qquad \text{--E}(1 + \alpha)
$$

 $-E(1+\alpha m)\delta x=0$ 

#### Also: Die Brachistochrone muss im Endpunkt senkrecht auf der Geraden stehen!

(8.25) Die zweite Bedingung für den Endpunkt aus (\*), also  $y_2=\alpha x_2+b$  haben wir in diesem Falle (bisher) nicht benötigt. Sie wird benötigt, wenn man den Punkt konkret bestimmen will, d.h. hier, wenn man den zugehörigen e- und  $\psi$ -Wert berechnet.

Das kann auf folgende Weise erfolgen:

Wir haben m(x,y)=-cot( $\psi$ ). Oder tan( $\psi$ q)=- $\frac{1}{m} = \alpha$ . Also  $\psi = \psi(x,y) = \alpha \tan(\alpha)$ . Das gibt bereits den  $\psi$ -Wert fr den Endpunkt. Den e-Wert finden wir auch:

y=
$$
-\text{esin}^2 \psi
$$
  
\nx= $e(\psi - \sin \psi \cos \psi)$   
\ny= $\alpha e(\psi - \sin \psi \cos \psi) + b$   
\ny= $\alpha e(\psi - \sin \psi \cos \psi) + b$   
\n $e[\sin^2 \psi + \alpha(\psi - \sin \psi \cos \psi)] = -b$ 

Und damit erhält man die gesuchten Brachistochronenparameter der Minimallösung zu

$$
\psi = \psi(x_2, y_2) = \text{atn}(\alpha) \quad e = e(x_2, y_2) = \frac{-b}{\sin^2 \psi + \alpha(\psi - \frac{1}{2}\sin(2\psi))}
$$

In der Figur ist die so bestimmte Lösung für die Gerade  $y=2(x-2)$  eingezeichnet. Hinzu eine Reihe von Vergleichsextremalen. Die Tabelle enthält die zugehörige Werte. Nach (5.33) ist  $\psi \sqrt{e}$  proportional zum Funktionalwert. Das Minimum liegt nach obigen Formeln bei  $x_2 = 1.277$  mit  $\psi_2 = 1.107$  und  $e_2 = 1.806$ .

| $0.2$ 0.4 0.6 0.8 1 1.2 1.4 1.6 1.8 2 |                  |             |            |                |
|---------------------------------------|------------------|-------------|------------|----------------|
| $\Omega$<br>$-0.21$                   |                  |             |            |                |
| $-0.42$                               |                  |             |            |                |
|                                       | $\boldsymbol{x}$ | $\psi$      | $\epsilon$ | $\psi\sqrt{e}$ |
| $-0.61$                               | 0.5              | 0.247949    | 49.8095    | 1.749926       |
| $-0.81$                               | 0.6              | 0.3171147   | 28.7960    | 1.701697       |
| -14                                   | 0.7              | 0.3954148   | 17.523 501 | 1.65524944     |
| $-1.21$                               | 0.8              | 0.484327    | 11.070308  | 1.611459       |
| $-1.41$                               | 0.9              | 0.585 500 9 | 7.204 009  | 1.5715012      |
| $-1.6$                                | 1                | 0.700689    | 4.811 205  | 1.5369251      |
| $-1.81$                               | 1.1              | 0.831634    | 3.295673   | 1.509748       |
| $-2^{-}$                              | 1.2              | 0.979854    | 2.320215   | 1.492538       |
| $-2.2^{-}$                            | 1.3              | 1.146367    | 1.685892   | 1.488465       |
| $-2.4 =$                              | 1.4              | 1.331419    | 1.271476   | 1.501305       |
| $-2.6 =$                              |                  |             |            |                |
| $-2.8^{-}$                            |                  |             |            |                |
| $-3^{\pm}$                            |                  |             |            |                |
|                                       |                  |             |            |                |
|                                       |                  |             |            |                |

#### 13.9 Die Weierstraß-Erdmannschen Eckpunktbedingungen

(9.1) Wann darf ein Extremwertkandidat Eckpunkte haben, also Sprnge in der Geschwindigkeit? Gibt es Einschränkungen hinsichtlich Ort und Art der Sprünge? Eine zugehörige Bedingung haben wir bereits in (3.21) hergeleitet. Wir werden diese und zusätzlich eine neue Bedingung jetzt erneut mit Hilfe unserer Funktionalableitung gewinnen. Die zugehörige Überlegung ist:

S habe in g ein Extremum. g habe in E eine Ecke. Dann mu S'[g]. $(\vec{h}_{\gamma}, \delta \vec{P}_1, \delta \vec{P}_2) = 0$  für alle zulässigen  $\gamma$  gelten, insbesondere fr die nachfolgend beschriebenen. Die Ecke muss isoliert sein, d.h. es gibt ein t-Intervall  $[t_A,t_B]$ , zu dem nur die Ecke E gehört. Dann betrachten wir alle in der Figur dargestellten Variationen γ. Dabei benutzen wir, dass jedes glatte eckenfreie Stück einer Extremkurve notwendig Extremale sein muss!

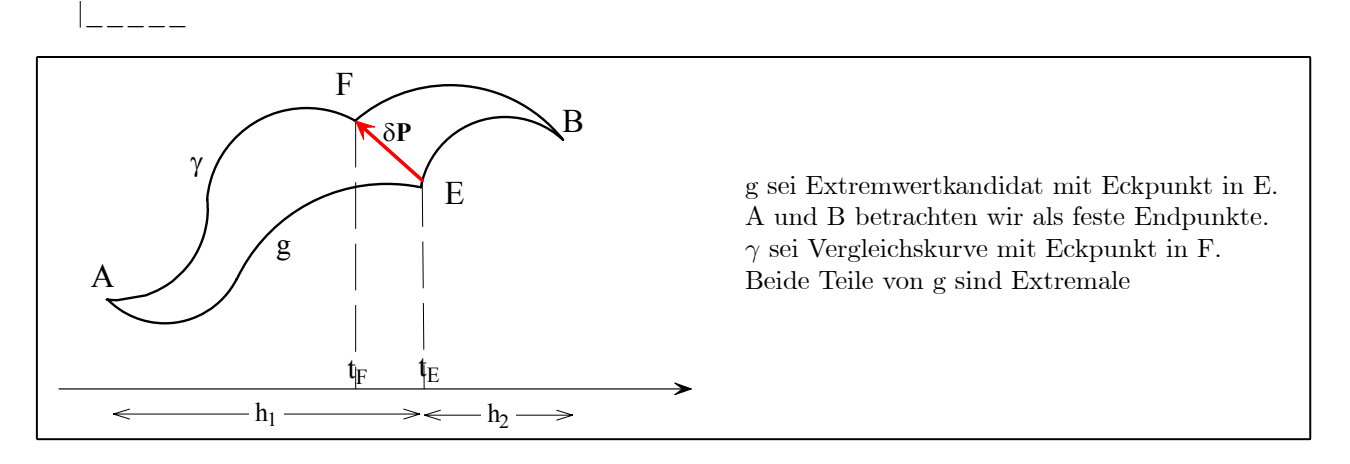

(9.2) Wir haben  $\delta \vec{P}_A = \delta \vec{P}_B = \vec{0}$ . Nun brechen wir S[ $\gamma$ ] auf in die beiden Integrale S<sub>1</sub> von t<sub>A</sub> bis t<sub>E</sub> und S<sub>2</sub> von  $t_E$  bis  $t_B$ .

(9.3) Damit schreibt sich die Bedingung für ein Extremum wie folgt:

$$
0 = S'[g] \cdot (\vec{h}_{\gamma}, \vec{0}, \vec{0}) = S'_1[g] \cdot (\vec{h}_{\gamma 1}, \vec{0}, \delta \vec{P}) + S'_1[g] \cdot (\vec{h}_{\gamma 2}, \delta \vec{P}, \vec{0})
$$
  
= 
$$
- \left( H^{g(t_E - 0)} - H^{g(t_E + 0)} \right) \delta t + \left( \vec{p}^{g(t_E - 0)} - \vec{p}^{g(t_E + 0)} \right) \cdot \delta \vec{x}
$$

t+0 und t-0 sollen wie üblich den rechts-und linksseitigen Grenzwert andeuten. Die Integralbeiträge entfallen, da g ja Extremale ist. Nun sind  $\delta t$  und  $\delta \vec{x}$  aus  $\delta \vec{P} = (\delta t, \delta \vec{x})$  beide beliebig vorgebbar. Folglich müssen beide Vorfaktoren Null sein.

#### (9.3) Ergebnis: Die Weierstraß-Erdmannschen Eckenbedingungen:

g besitze für S eine Extremwerteigenschaft mit Ecke in  $(t_E, g(t_E))$ .

Dann gilt:

$$
\lim_{t \to t_E+0} H(t, g(t), \dot{g}(t)) = \lim_{t \to t_e-0} H(t, g(t), \dot{g}(t))
$$
\n
$$
\lim_{t \to t_E+0} \vec{p}(t, g(t), \dot{g}(t)) = \lim_{t \to t_e-0} \vec{p}(t, g(t), \dot{g}(t))
$$

Oder auch: Die beiden Funktionen  $t \mapsto H^{g(t)}$  und  $t \mapsto \bar{p}^{g(t)}$  müssen in  $t_E$  stetig sei, |

(9.4) Anders ausgedrückt:  $t \mapsto \vec{g}(t)$  darf Sprünge haben, aber nur, wenn diese sich beim Zusammensetzen mit den beiden Feldern H und  $\vec{p}$  herausheben. Häufig schließen diese Bedingungen Ecken sofort aus. Bei den Lagrangefunktionen der Physik vom Typ L=T-V mit T= $\frac{m}{2}\vec{v}^2$  ist  $\vec{p}$ =m $\vec{v}$ . Also impliziert Stetigkeit in  $\vec{p}$ sofort solch in  $\vec{v}$ . D.h. hier sind keine Ecken möglich.

(9.5) Jetzt ein Beispiel, das Ecken erlaubt. Sei L= $(v^2-1)^2$  mit n=1. Inspektion des Integranden zeigt, dass der Funktionalwert 0 ein absolutes Minimum liefert. Jede stetige Kurve, die, die sich aus Strecken mit der Steigung +1 oder -1 zusammensetzt, nimmt dieses Minimum an.

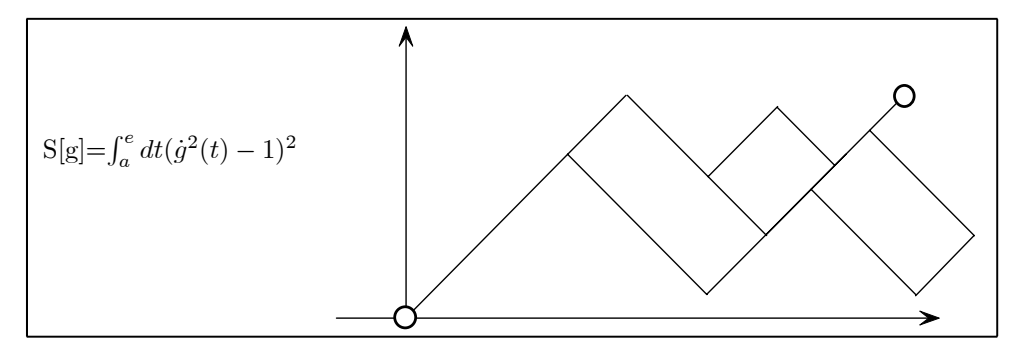

Extremalen (eckenfrei!) sind alle Geraden mit beliebiger Steigung, wie man sofort prüft.  $\Box$  Verifizieren sie das mit Hilfe der ELG des Systems.

(9.6) Wie findet man jetzt mit Hilfe der Bedingungen (9.3) eventuelle Eckpunkte so wie sie im Beispiel (9.5) auftreten.? Es ist ja nicht zu erwarten, dass man sie immer einfach per Inspektion finden kann. Auch stellt sich die Frage, ob man im Beispiel bereits alle derartigen Lösungen gefunden hat.

#### Strategie zur Bestimmmung eventueller Eckpunkte:

- 1) H und  $\vec{p}$  bestimmen.
- 2) Setze  $\vec{v}_+ = \vec{g}(t_E + 0)$  und  $\vec{v}_- = \vec{g}(t_E 0)$  und  $\vec{x} = \vec{g}(t_E)$ . Interpretiere H(t<sub>E</sub>, $\vec{x}, \vec{v}_+$ )=H(t<sub>E</sub>, $\vec{x}, \vec{v}_-$ ) und  $\vec{p}(t_E, \vec{x}, \vec{v}_+) = \vec{p}(t_E, \vec{x}, \vec{v}_-)$  als
- 3) Bestimmungsgleichungen für  $\vec{v}_+$  und  $\vec{v}_-$  Dabei sind  $t_E$  und  $\vec{x}$  äußere Parameter. Gesucht sind nichttriviale Lösungen  $\vec{v}_+ \neq \vec{v}_-$ . Zu P<sub>E</sub> =(t<sub>E</sub>,  $\vec{x}_E$ ) gebe es eine nichttriviale Lösung ( $\vec{v}_+$ ,  $\vec{v}_-$ ). Bestimme eine erste Extremale
- 4)  $\vec{g}_1$  mit Endpunkt P<sub>E</sub> und  $\vec{g}_1(t_E) = \vec{v}_-$  und eine zweite  $\vec{g}_2$  mit Anfangspunkt P<sub>E</sub> und  $\vec{g}_2(t_E) = \vec{v}_+.$  Dann ist die Stückelung dieser beiden Extr<br/>malen ein Kandidat für einen Extremwert mit Ecke in  $P<sub>E</sub>$ .
- $\Box$  Analysieren Sie (9.5) erneut mit Hilfe dieser Strategie.

## 13.10 Extrema mit Nebenbedingungen (Lagrangesche Multiplikatoren)

(10.1) Gegeben seien (m+1) Funktionale K<sub>i</sub> :V→ R, die alle eine Tangentenzerlegung zulassen, etwa von der Art, wie wir sie für unsere Wirkungsfunktionale in 13.8 hergeleitet haben. Aber Skalarfelder auf endlichdimensionalen Räumen sind ebenso zulässig. Die Ableitung ist dann der übliche Gradient. Dabei sei i=0,1,...,m.

Gesucht ist g∈V derart, dass  $K_0$  für g extremal wird, wobei zusätzlich die m Nebenbedingungen  $K_i[q]=k_i$  (i=1,....,m) für gegebene Zahlen  $k_i \in \mathbb{R}$  erfüllt sein sollen.

Verglichen (hinsichtlich eines Extremums) werden daher nur solche Vektoren (Funktionen), die die Nebenbedingungen erfüllen.

(10.2) Ein Beispiel (aus dem Bereich der elementaren Vektorrechnung): Gegeben eine Paraboloidfläche H im Raum mit der z-Achse als Achse sowie eine Ebene. Z sei die Schnittmenge. (Das ist typischerweise eine schräg im Raum liegende Ellipse). Gesucht sind alle Punkte der Schnittmenge, deren z-Komponente ein Extremum hat.

Vektoren sind hier die gewöhnlichen Koordinatenvektoren  $\vec{x}$ . Also V= $\mathbb{R}_K^3$ . K<sub>0</sub>[ $\vec{x}$ ]=K<sub>0</sub>[(x,y,z)]=z. Die z-Komponente soll extremal werden. Weiter müssen die Vektoren zwei Nebenbedingungen erfüllen. Diese formulieren wir als Gleichungen zwischen den Komponenten. Z.B. z=3+2x2+y<sup>2</sup> für die Paraboloidfläche und x+my+z=c für die Ebene. Dann setzen wir K<sub>1</sub>[(x,y,z)]=z-2x<sup>2</sup>-y<sup>2</sup> und fordern K<sub>1</sub>[ $\vec{x}$ ]=3. Entsprechned  $K_2[\vec{x}] = c \text{ mit } K_2[\vec{x}] = x + my + z.$ 

Damit haben wir offensichtlich ein Problem der beschriebenen Art, das übrigens ohneNebenbedingungen keine Lösung besitzt.

Im Bereich der Physik kann und wird man Bewegungseinschränkungen als Problem mit Nebenbedingungen interpretieren.

¤ Interpretieren Sie die Bewegung eines räumlichen Pendels als Problem mit Nebenbedingung.

(10.3) Für die entwickelte Fragestellung gilt die folgende notwendige Bedingung:

Damit g Extremwertkandidat ist, muss eine der folgenden beiden Bedingungen erfüllt sein:

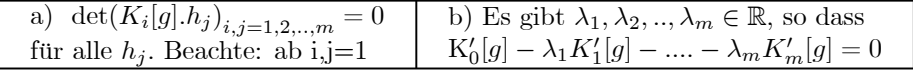

(10.4) Die Forderung b) sagt aus, dass g Extremwertkandidat für das Hilfsfunktional K<sub>0</sub>- $\lambda_1$ K<sub>1</sub> − ... −  $\lambda_m K_m$  ist. Dabei sind die  $\lambda_i$  als äußere Parameter anzusehen. Oder in geometrischer Interpretation: Der Gradient von K<sub>0</sub> muss in dem Raume liegen, der von den Gradienten der Nebenbedingungen  $K_1, \ldots, K_m$ aufgespannt wird. D.h. der Tangentialraum des Schnittes der Niveaumengen aller Nebenbedingungen muss im Tangentialraum der Niveaufläche von  $K_0$  enthalten sein.

(10.5) Zum Vorgehen bei der Anwendung der Bedingung:

- Setze M=K<sub>0</sub>- $\lambda_1$ K<sub>1</sub> ...  $\lambda_m K_m$ .
- Bestimme zugehörige Extremalkandidaten über  $M'[g]=0$ .
- Die Lösungen hängen von den äußeren Parametern  $\lambda_1, \dots, \lambda_m$  und eventuellen Integrationskonstanten ab.
- Eventuelle Endpunktsbedingungen und die Nebenbedingungen einbauen. Das legt die  $\lambda$  und die Integrationskonstanten fest.
- Es verbleiben Kandidaten für unser Problem.
- Eventuell noch untersuchen, ob Punkt a) weitere sehr spezielle Kandidaten liefert. Dieser letzte Schritt wird häufig ausgelassen
- Das Ergebnis inhaltlich interpretieren.

(10.6) **Zum Beweis** von (10.4): Sei g ein Kandidat mit K[g]=f und K[g]=k<sub>i</sub> für i=1,...,m. Wir betrachten die folgende Vergleichsfunktion  $\gamma = g + \alpha_0 h_0 + \alpha_1 h_1 + \alpha_2 h_2 + \ldots + \alpha_m h_m$ . (Vergl. die Herleitung der ELG. Wegen der Nebenbedingungen brauchen wir mehr Freiheitsgrade, können nicht einfach entlang einer Strecke durch g laufen. Dabei würden die Nebenbedingungen verletzt.)

Setze  $f_i(\alpha_0,\ldots,\alpha_m)=K_i[g+\alpha_0h_0+\ldots+\alpha_mh_m]$ . Speziell gilt  $\vec{\alpha}=\vec{0}\mapsto (K_0[g],k_1,\ldots k_m)$ . Das gibt eine von g abhängige Abbildung

$$
(\mathbb{R}^{n+1}, \vec{\alpha} \mapsto (f_0, f_1, ..., f_m), \mathbb{R}^{n+1})
$$

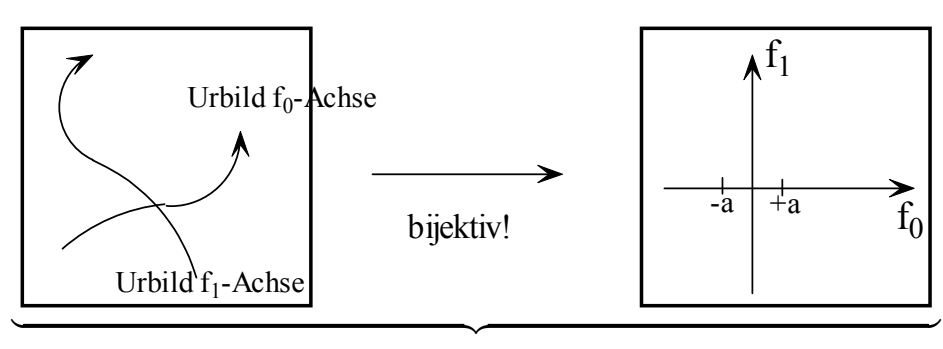

(10.7) Jetzt die Idee: Sobald diese Abbildung lokal in  $y=(f_0,k_1,...k_m)$  und  $\vec{\alpha}=\vec{0}$  invertierbar ist, kann kein Extremwert vorliegen. Denn dann nimmt  $f_0$  in jeder Umgebung immer größere und kleinere Wert als f an. Man betrachte dazu das Urbild der f<sub>0</sub>-Achse! Im  $\vec{\alpha}$ -Raum gibt es immer Punkte, die auf  $\pm a$  der Figur abbgebildet werden.

(10.8) Der Satz über die inverse Abbildung gibt nun für umkehrbar die folgende notwendige Bedingung:

$$
\det\left(\frac{\partial f_i}{\partial \alpha_j}\right)|_{\vec{a}=\vec{0}}\neq 0
$$

Kandidatenfunktionen bzw. Vektoren g, für die diese Determinante gleich Null ist, verbleiben als Kandidaten. (10.9) Über die geforderten Tangentenzerlegungen der Funktionale entnimmt man für die partiellen

Ableitungen: ∂f<sup>i</sup>  $\frac{\partial f_i}{\partial \alpha_j}\big|_{\vec{\alpha}=\vec{0}} = K_i'[g].h_j\big|$ . Es galt ja  $f_j(\alpha_0,...,\alpha_m) = K_j[g+\alpha_0h_0+...+\alpha_mh_m]$ . Hiermit folgt sofort die behauptete Gleichung.

(10.10) Einsetzen gibt die Forderung:

$$
\det (K_i[g].h_j)_{i,j=0,1,2,...,m} = 0
$$
 Hier ab i,j=0!

Entwickelt man diese Determinante nach der ersten Spalte, so folgt: Entweder ist das Resultat nach  $K'_0[$  g]. $h_0$ auflösbar - und das gibt Forderung b) aus (10.3) - oder nicht. Letzteres gibt a). Damit ist (10.3) bewiesen.

(10.11) Die Bedingung b) hat die folgende naheliegende geometrische Interpretation:

Der Gradientenvektor für  $K_0$  muss als Linearkombination der Gradienten der Nebenbedingungsfunktionale darstellbar sein.

(10.12) Anwendungsbeispiel: Ein klassisches Anwendungsbeispiel ist das isoperimetrische Problem.

Gegeben eine glatte Funktion f:[0,2a]→ R mit f(0)=0 und f(2a)=0. Überdies sei stets f(x)≥0. Der Graph von f habe die feste Bogenlänge L . Wie muss man f wählen, damit der Flächeinhalt zwischen Graph und

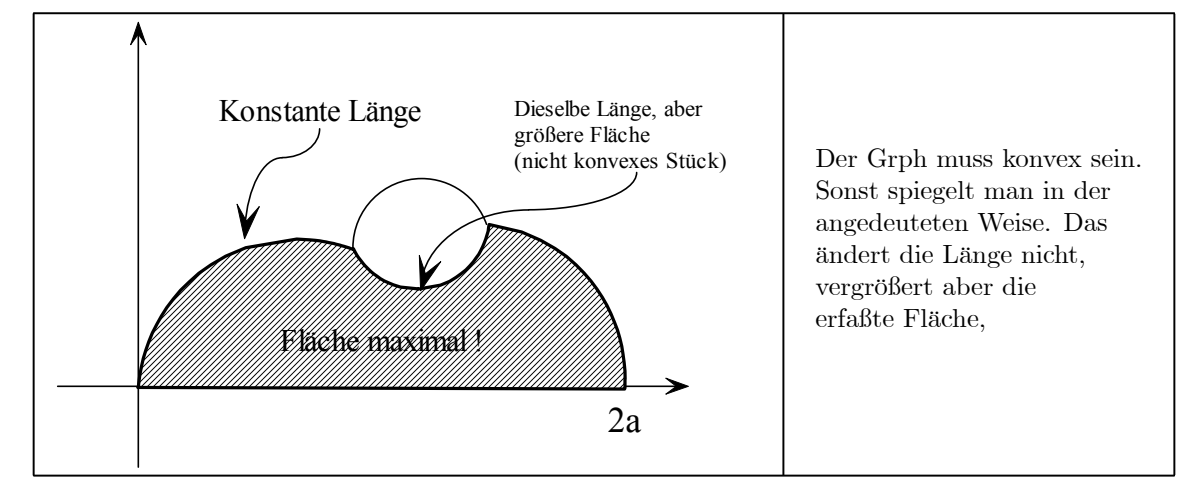

Wir haben hier eine Nebenbedingung, die feste Bogenlänge. Unsere beiden Funktionale sind dann:

$$
K_0[f] = \int_0^{2a} dx f(x)
$$
 (extremal!) und  $K_1[f] = \int_0^{2a} dx \sqrt{1 + f'^2(x)} = L$ 

Jetzt gehen wir das Schema aus (10.5) durch:

$$
M[f] = (K_0 - \lambda K_1) [f] = \int_0^{2a} dx \left[ f(x) - \lambda \sqrt{1 + f'^2(x)} \right]. \text{ Also } \boxed{\mathcal{L}(t, x, v) = x - \lambda \sqrt{1 + v^2}}
$$

Es liegt ein Funktional vom Variationstyp vor.  $\bar{H}$  ist Bewegungsintegral, da keine explizite t-Abhängigkeit vorhanden ist. Man findet  $\bar{H}(t, x, v) = \frac{\lambda}{\sqrt{1+v^2}} - x$ . Die entstehende Differentialgleichung ist separierbar:

$$
\frac{\dot{x}(t) (x(t) + E)}{\sqrt{\lambda^2 - (x(t) + E)^2}} = \varepsilon \qquad \varepsilon = \pm 1
$$

Integration mit  $x(0)=0$  gibt  $\sqrt{\lambda^2 - E^2} - \sqrt{\lambda^2 - (x(t) + E)^2} = \varepsilon t$ . Wir setzen  $c^2 = \lambda^2 - E^2$  und finden  $c^2+E^2 = (t-\varepsilon c)^2+(x(t)+E)^2$ . Das beschreibt einen Kreis mit Mittelpunkt in (a,-E) in der t-x-Ebene. Den letzten verbleibenden Integrationsparameter E legen wir mit Hilfe der Nebenbedingung fest. Die Bogenlänge muss ja gleich L sein. Unser Kreissektor hat einen Öffnungswinkel  $\alpha$  mit  $\tan(\frac{\alpha}{2}) = \frac{a}{-E}$  und einen Radius  $\mathbf{R}^2{=} \mathbf{a}^2{+}\mathbf{E}^2$ . Wir brauchen  $\mathbf{R}\alpha{=} \mathbf{L}$ . Damit ist auch E bestimmt.  $\square$  Leiten Sie eine Bestimmungsgleichung für E her.

(10.13) Beispiel: Wir skizzieren die Behandlung des eingangs in (10.2) gegebenen Problems der Bestimmung der extremalen z-Komponente des Schnittes eines Paraboloiden mit einer Ebene. Und zwar beschreiben wir zunächst eine Rechnung herkömmlicher Art und dann die mit Lagrangeschen Multiplikatoren. (So werden die äußeren Parameter  $\lambda$  aus (10.3) bezeichnet.)

(10.14) Skizze der herkömmlichen Rechnung.

1. Beide Mengen werden durch je eine Gleichung zwischen den Koordinaten bestimmt.

$$
z = 3 + 2x2 + y2
$$
 (Paraboloid)  

$$
x + my + z = c
$$
 (Bene)

Das daraus gebildete nicht lineare 2×3-Gleichungssystem (für x,y,z) liefert die Schnittmenge.

- 2. Die Lösung enthält einen freien Parameter. Wir wählen y. Dann ergebe  $x=x(y)$  und  $z=z(y)$  eine Parametrisierung der Schnittmenge. ( Man kann prüfen, dass es sich um eine schräg im Raum liegende Ellipse handelt, sofern m und c geeignete Werte annehmen.)
- 3. Die Gleichung  $z=z(y)$  differenzieren.  $z'(y)=0$  hat zwei Lösungen, die bestimmt werden müssen.

4. Einsetzen in x(y) gibt die fehlende x-Komponente und in z(y) die z-Komponente.

Eines der beiden Vorzeichen der Wurzel in z liefert per Inspektion das Minimum.

(10.15) Jetzt die Multiplikatormethode. Eingangs wurden die drei Funktionale bereits angegeben. Nochmals das Vorgehen (Ableitung ist hier der Gradient und  $\vec{x} = (x, y, z)!$ ):

$$
K_0[\vec{x}] = z
$$
  
\n
$$
K_1[\vec{x}] = z - 2x^2 - y^2
$$
  
\n
$$
K_1[\vec{x}] = (-4x, -2y, 1)
$$
  
\n
$$
K_1[\vec{x}] = 3
$$
  
\n
$$
K_2[\vec{x}] = x + my + z
$$
  
\n
$$
K_2'[\vec{x}] = (1, m, z)
$$
  
\n
$$
K_2[\vec{x}] = c
$$

Wir betrachten die Bedingung b), also

$$
(K'_0 - \lambda_1 K'_1 - \lambda_2 K'_2) [\vec{x}] = (4\lambda_1 x - \lambda_2.2\lambda_1 y - m\lambda_2, 1 - \lambda_1 - \lambda_2) = (0, 0, 0)
$$

Das ergibt (hier) ein lineares System mit folgender Lösung, wobei die dritte Gleichung aus K<sub>2</sub>[x] = c folgt:

$$
x = \frac{1}{4} \frac{\lambda_2}{\lambda_1} \qquad y = \frac{m}{2} \frac{\lambda_2}{\lambda_1} \qquad \frac{\lambda_2}{\lambda_1} = -1 + \varepsilon \sqrt{\frac{8c + 2m^2 - 23}{1 + 2m^2}}
$$

Damit erhält man sofort x,y und z der Extrempunkte. Der Radikand darf natürlich nicht negativ werden. In diesem Fall haben Ebene und Parabelfläche keinen Schnitt. Die Bedingung a) aus (10.3) erfaßt hier den Fall, dass Ebene und Fläche sich nur in einem Punkt treffen, der dann natürlich das Extremwertproblem löst.

(10.16) Der Arbeitsaufwand der Multiplikatormethode ist deutlich geringer.

 $(10.17)$  K<sub>1</sub> und K<sub>2</sub> spannen zusammen eine Ebene auf. Die dazu senkrechte Gerade ist der Schnitt der beiden zugehörigen Tangentialebenen. Dieser muss senkrecht auf  $K'_0$  stehen bzw. in der Tangentialebene zu K<sup>0</sup> liegen. Das ist hier die Horizontalebene! Oder auch: In einem Extrempunkt muss die Schnittgerade der Ebene und der Tangentialebene an den Paraboloiden horizontal verlaufen. Andernfalls gibt es im Schnitt benachbarte größere und kleinere Werte.

#### 13.10.1 Zwangsbedingungen

(10.18) Bisher haben wir die Lagrangeschen Multiplikatoren als äußere Parameter behandelt. Im Bereich der Variationsrechnung ist jedoch auch eine andere Interpretation möglich und nützlich. Nehmen wir den Fall m=1, also eine Nebenbedingung mit Funktional  $S=S_0-\lambda S_1$ . Wenn Variationsfunktionale vorliegen, gehört dazu eine Lagrangefunktion  $L=L_0-\lambda L_1$ .

(10.19) Herumspielen mit diesem Fall legt die Idee nahe, λ als Koordinate und nicht als äueren Parameter zu interpretieren. D.h. man vergrößert den Konfigurationsraum um eine λ-Achse und erhält in der ELG entsprechend eine weitere Komponente.

(10.20) Wir beschränken uns auf den Fall, dass L<sub>1</sub> nicht von  $\vec{v}$  abhängt. Also L<sub>1</sub>(t, $\vec{x}, \vec{v}$ )=F(t, $\vec{x}$ ). Dann lautet die zusätzliche zu  $\lambda$  gehörige Euler-Lagrange-Gleichung einfach  $\left[-L_{1\vec{x}}^g = F(t,\vec{g}(t))=0\right]$ . D.h. die Lösungskurve muss die durch F festgelegte Konfigurationsraumbedingung erfüllen! Für λ entsteht keine Differentialgleichung. Natürlich taucht λ noch in den anderen Bestimmungsgleichungen auf und ist insgesamt mit zu bestimmen. Das Ergebnis ist nicht mehr wie oben eine Konstante, sondern eine Funktion t $\mapsto \lambda(t)$ , die höchstens in Sonderfällen konstant sein kann.

(10.21) Der Zusatzterm in der Lagrangefunktion bewirkt daher den Einbau der

Zwangsbedingung  $F(t,g(t))=0$  in das Problem. Nicht mehr alle Kurven sind zum Vergleich zugelassen, sondern nur noch die, die diese Zwangsbedingung erfüllen!

(10.22) Wir illustrieren den Sachverhalt durch ein einfaches Beispiel. Dazu wählen wir den

physikalischen Konfigurationsraum mit einer freien Bewegung eines Massenpunktes. Also  $L_0 = \frac{m}{2} \vec{v}^2$ . Als Zwangsbedingung verlangen wir, dass die z-Koordinate eine bestimmtezeitabhängige Höhe f(t) besitzen soll.. Also  $F(x,y,z,t)=z-f(t)=0$ .

Das gibt insgesamt die Lagrangefunktion  $\left| L=L(t,x,y,z,\lambda,v_x,v_y,v_z,v_\lambda) = \frac{m}{2} \vec{v}^2 - \lambda(z-f(t)) \right|$ . Beachten Sie das Auftreten der neuen Koordinaten λ.

Die zugehörige ELG hat vier Komponenten, von denen zwei nicht von  $\lambda$  abhängen. Dabei setzen wir  $\vec{q}(t) = (x(t),y(t),z(t),\lambda(t))$  an und finden:

 $\ddot{x}(t) = 0$   $\dddot{y}(t) = 0$   $\dddot{z}(t) + \lambda(t) = 0$   $z(t)$ -f(t) = 0

Die Inegration dieser Gleichungen ist trivial und führt zu

 $x(t)=x_0+v_{0x}t$  y(t)=y<sub>0</sub>+v<sub>0y</sub>t z(t)=f(t)  $\lambda(t) = -f''(t)$ 

Damit sind alle Größen vollständig bestimmt. Die zugehörigen Extremalen erfüllen tatsächlich die gewünschte Nebenbedingung  $z(t)=f(t)$ .

(10.23) Physikalisch interpretiert trägt der Zusatzterm immer nur zur Kraft bei, nicht zur Beschleunigung. Es handelt sich also um eine **Zwangskraft**, deren Größe über  $\lambda(t)$  immer gerade so eingestellt wird, dass die Lösungen die gewünschte Zwangsbedingung erfüllen. Würde  $L_1$  auch von  $\vec{v}$  abhängen, so erhielte man u.U. auch Beiträge zur Beschleunigung. Im nachfolgenden Teilkapitel gehen wir genauer auf die Bewegungsgleichungsinterpretation der ELG ein.

# 13.11 Die Bewegungsgleichungen der Physik

(11.1) Die Bewegungsgleichungen der Physik bilden ein wichtiges Anwendungsbeispiel des Variationsformalismus. Es zeigt sich, dass sich viele nützliche Manipulationen auf der Ebene der Lagrangrangefunktion weitaus einfacher durchführen lassen, als auf der Ebene der Differentialgleichungen.

Wichtige Beispiele derartiger Manipulationen sind:

- Der Übergang zu krummlinigen generalisierten Koordinaten und die Verwendung von Nichtinertialsystemen.
- Die Umparametrisierung des Zeitparameters.
- Die Einführung von Zwangsbedingungen.
- Die Ausführung von Symmetrieoperationen.

Kurz: Anstatt derartige Manipulation mit der Bewegungsgleichung durchzuführen, führt man sie mit der Lagrangefunktion bzw. mit dem Wirkungsfunktional durch und geht dann anschließend erst zu den Bewegungsgleichungen über.

(11.2) Einführend müssen wir uns etwas mit der Interpretation der Euler-Lagrange-Gleichungen als Bewegungsgleichungen für Bahnkurven befassen.

(11.3) Eine typische Bewegungsgleichung enthält zwei Arten von Termen: Solche mit einer zweiten Ableitung von Koordinatenkurven, die Beschleunigungsterme, und solche Terme, die eine Kraft, einen äußeren Einfluss auf die Lage des bewegten Teilchens beschreiben. Solche Terme enthalten üblicherweise keine zweiten Ableitungen. Die Terme zweiter Art bestimmen die Änderung der Geschwindigkeit und damit den Bewegungsablauf.

(11.4) Führt man nichtkartesische Parametrisierungen ein, treten vielfach weitere Terme dieser zweiten Art auf, also ohne zweite Ableitung der Koordinaten. Da sie immer noch den Verlauf der Koordinatenfunktionen als Lösung der Differentialgleichung bestimmen, ist es sinnvoll und zweckmäig, sie weiterhin als Kräfte zu interpretieren. Allerdings mit der Ergänzung, dass man jetzt eine Reihe unterschiedlicher Typen unterscheiden sollte.

(11.5) Also: Alle Beiträge einer als Bewegungsgleichung interpretierten ELG, die keine zweite Ableitung der Koordinaten enthalten, sollen als verallgemeinerte Kräfte bezeichnet werden. Dabei sollte man allerdings die folgenden Typen unterscheiden:

## 13.11.1 Kräfteklassifikation

(11.6) Physikalische Kräfte sind solche, die in kartesischen Koordinaten für ein Inertialsystem auftreten. Sie sind entweder vom Feldtyp oder vom Wechselwirkungstyp. Eine Feldkraft wird durch eine Feldabbildung auf dem erweiterten Konfigurationsraum oder Phasenraum beschrieben. Eine Kraft vom Wechselwirkungstyp dagegen ist Funktion der Phasenraumlagen der Massenpunkte des Systems, wird durch deren relative Phasenraumlage bestimmt.

(11.7) Hinzu kommen Zwangskräfte. Das sind Kräfte, die eine Einschränkung der Bewegungsmöglichkeiten bewirken. Typischerweise ist bei ihnen die Richtung ortsabhängig festglegt wogegen der Betrag so zu wählen ist, da die gewünschte Richtungseinschränkung erfolgt. Durch sie wird der tatsächlich realisierbare Phasenraum des Systems eingeschränkt. Vielfach wirkt sich das in einer Reduzierung der Zahl der Freiheitsgrade aus. (Das Kugelpendel hat nur noch 2 Freiheitsgrade. Eine Bewegung in radialer Richtung wird durch eine Zwangskraft verhindert.)

(11.8) Scheinkräfte sind solche, die durch die Beschreibungswahl, das Bezugssystem, bestimmt werden. Vgl. Kap. 6.4.7. Ist das Bezugssystem kein Inertialsystem, treten Scheinkräfte wie die Corioliskraft auf, selbst wenn man zur Beschreibung kartesische Koordinaten verwendet. Wählt man eine nichtkartesische Koordinatenbeschreibung, etwa Polarkoordinaten, dann treten beschreibungsbedingte Scheinkräfte - etwa als Fliehkraft - auch in Inertialsystemen auf.

(11.9) Die Kraft, die der ideale Schlauch im Brachistochronenbeispiel auf den Massenpunkt ausübt, ist eine typische Zwangskraft. Man baut sie mit der in 13.11 beschriebenen Methode der Zwangsbedingungen in die Lagrangefunktion ein. Wir geben gleich ein weiteres Beispiel.

(11.10) Das bekannteste Beispiel einer Scheinkraft ist die Corioliskraft. Wir werden in 13.12-14 zahlreiche weitere Beispiele finden. Ein erstes wird nachfolgend in 13.11.2 gegeben.

(11.11) Abschließend formulieren wir zwei Probleme:

- Wie erhält man allgemein die Bewegungsgleichungen beim Vorhandensein von Zwangsbedingungen?
- Wie lassen sich die dann nicht benötigten Freiheitsgrade eliminieren? Wie geht man also zu dem dann kleineren Phasenraum über?

Die erste Frage haben wir bereits in 13.2 beantwortet: Durch die dort besprochene Änderung der Lagrangfunktion durch einen Zusatzterm. Auf die zweite Frage gehen wir in 14 ein.

### 13.11.2 Beispiel: Kräftefreie Bewegung auf einer Spirale

(11.12) Wir sind jetzt ausreichend vorbereitet, um anhand eines größeren Beispiels den Nutzen des Variationsformalismus für die Anwendungen in der Physik herauszuarbeiten.

(11.13) Dazu betrachten wir eine ebene Spirale und wollen Bewegungsvorgänge auf ihr studieren. Die Bewegung ist eindimensional (ein Freiheitsgrad), aber nicht linear. Zwangskräfte lassen für den Massenpunkt nur Bewegungen auf der Spirale zu.

(11.14) Grundsätzlich benötigen wir zwei Beschreibungsformen: Eine geometrische systembezogene und eine kartesische. Letztere - das Inertialsystem - benötigen wir für die übliche Formulierung der physikalischen Bewegungsgleichungen. Also die Festlegung der physikalisch bedingten Einflüsse, die von den rein beschreibungsbedingten abgetrennt werden müssen.

(11.15) Für die geometrisch-systembezogene Beschreibung unserer Spirale wählen wir Polarkoordinaten. Damit ist es leicht, eine Parametrisierung der Spirale anzugeben. Entweder als Niveaukurve oder als Parametrisierung.

- Niveaukurve: Das durch  $F^P(r,\varphi)=r-r_0e^{\varphi}$  gegebene Skalarfeld hat exponentielle Spiralen als Niveaukurven. Alternativ könnte man beispielsweise aber auch  $\mathbf{G}^{P}(\mathbf{r,}\varphi)\!=\!\mathbf{r}\mathrm{e}^{-\varphi}\!-\!\mathbf{r}_{0}$ nehmen.
- Parametrisierung:  $t \mapsto (r_0 e^{\varphi(t)}, \varphi(t))$  gibt Parametrisierungen, deren Bilder die Spirale bzw. Teile davon sind. Etwa  $\varphi(t) = \omega t + \varphi_0$ . Eine Bahnkurve auf der Spirale wird dann durch Vorgabe der Funktion  $t \mapsto \varphi(t)$  bestimmt.

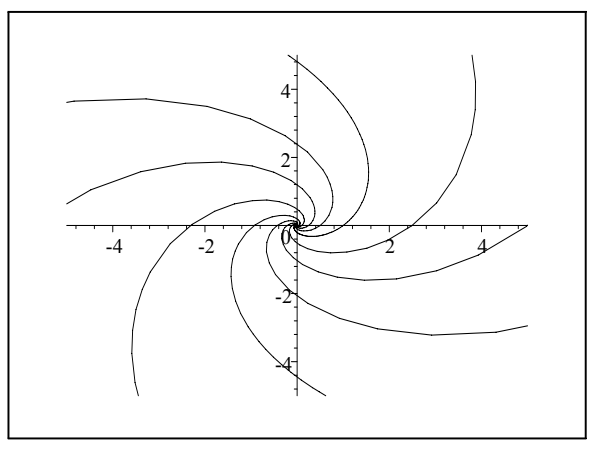

Die Figur gibt eine Reihe von Spiralen mit unterschiedlichen r<sub>0</sub>-Werten: re<sup>− $\varphi$ </sup> = r<sub>0</sub>.

 $\Box$  Unterschiedliche r<sub>0</sub>-Werte können hier zu derselben Bildspirale führen. Wann ist das der Fall und wieso? (11.16) Der Übergang zwischen systembezogener und kartesischer Darstellungen wird durch die nicht injektive Polarkoordinatenabbildung gegeben.

$$
\boxed{\Phi : \left( \begin{array}{c} r \\ \varphi \end{array} \right) \mapsto \left( \begin{array}{c} x \\ y \end{array} \right) = \left( \begin{array}{c} r \cos \varphi \\ r \sin \varphi \end{array} \right)} \begin{array}{c} T = D \Phi(r, \varphi) = \left( \begin{array}{cc} \cos \varphi & -r \sin \varphi \\ \sin \varphi & r \cos \varphi \end{array} \right) = \left( \vec{\partial}_r, \vec{\partial}_\varphi \right) \\ T^{-1} = \frac{1}{r} \left( \begin{array}{cc} r \cos \varphi & r \sin \varphi \\ -\sin \varphi & \cos \varphi \end{array} \right) = \frac{1}{r} \left( \begin{array}{cc} x & y \\ -\frac{y}{r} & \frac{x}{r} \end{array} \right)} \end{array}
$$

Dabei haben wir die polare Basis als alte, die kartesische als neue fixiert. T ist jetzt ortsabhängig, also ein Matrixfeld. Die Argumente müssen immer entsprechend mittransformiert werden.

(11.17) Sei jetzt t $\mapsto \vec{g}^P(\mathbf{t}) = \begin{pmatrix} r_0 e^{\varphi(\mathbf{t})} \\ \varphi(\mathbf{t}) \end{pmatrix}$  $\setminus$ 8t die polare Parametrisierung einer Spiralbewegung. Komponentenweises Ableiten gibt:  $\vec{g}^P(\mathbf{t}) = \varphi(\mathbf{t}) \begin{pmatrix} r_0 e^{\varphi(\mathbf{t})} \\ 1 \end{pmatrix}$  $\setminus$  $=\dot{\varphi}(t)\left(\begin{array}{c} r(t) \\ 1 \end{array}\right)$ 1  $\setminus$ .

Beachten Sie erneut: Das ist nicht die momentane Geschwindigkeit in Polarkoordinaten. Die Regel, dass man die Komponenten der Geschwindigkeit durch Ableiten der Kordinatenfunktionen erhält, gilt nur für kartesische Koordinaten! (Vgl. Geodäte)

(11.18) Die vektorielle Geschwindigkeit erhalten wir durch Ableiten der kartesischen Komponenten nach der Zeit. Dabei haben wir zwei Möglichkeiten: Zuerst differenzieren und dann  $r(t)=r_0exp(\varphi(t))$  setzen oder umgekehrt zuerst r(t) einsetzen und dann differenzieren. Beide Wege ergeben dasselbe Endresultat, wie das nachfolgende Diagramm verdeutlicht:

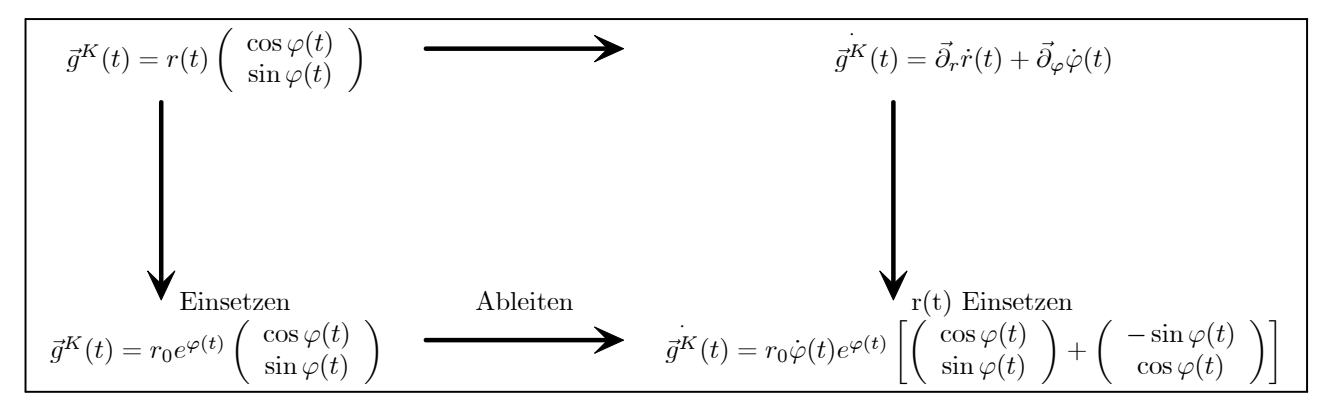

(11.20) Über das Ergebnis aus (11.18) folgt sofort der Betrag der Geschwindigkeit in Polardarstellung (ohne bzw. mit Einsetzen):

$$
|\vec{g}^{K}(t)| = \sqrt{r^{2}(t) + \dot{\varphi}^{2}(t) + r^{2}(t)} = \sqrt{2}r_{0}e^{\varphi(t)}|\dot{\varphi}(t)|.
$$

Ist die Bewegung regulär, etwa  $\dot{\varphi}(t) > 0$ , dann folgt für die Bogenlänge:

$$
\ell[\vec{g}] = \int_{t_1}^{t_2} dt \, |\vec{g}^K(t)| = \sqrt{2} r_0 \left( e^{\varphi(t_2)} - e^{\varphi(t_1)} \right).
$$

(11.21) Dieses Resultat können wir natürlich auch mit der Methode aus 13.3.3 herleiten.

(11.22) Nach diesen Vorbereitungen wenden wir uns dem eigentlichen Problem der physikalischen Bewegung auf der Spirale zu.

Nochmals: Die Newtonsche Bewegungsgleichung ist kartesisch formuliert. Und zwar in der Ebene mit zwei Freiheitsgraden. Die Geometrie verlangt jedoch polare Beschreibung. Also müssen wir die Bewegungsgleichung in Polarkoordinaten formulieren und zugleich den einen Freiheitsgrad hinauswerfen.

(11.23) Der Lagrangeformalismus bietet ein naheliegendes Vorgehen zur gemeinsamen Lösung der beiden Fragen an, wie wir jetzt zeigen wollen. Dass dies Vorgehen tatsächlich allgemein korrekt ist, begründen wir im nachfolgenden Teil 13.12.

Unser Vorgehen sieht so aus:

- 1. Wir beginnen mit der Lagrangefunktion in kartesischer Formulierung. (Die zugehörigen ELG sind die korrekten Bewegungsgleichungen.
- 2. Dann führen wir stellen wir die Lagrangefunktion in Polarkoordinaten dar und werfen
- 3. mit Hilfe von r= $r_0 \exp(\varphi)$  die Koordinate r hinaus und bestimmen
- 4. die ELG für die verbleibende Koordinate  $\varphi$ .

Dies Programm ist im konkreten Fall mit Hilfe von (11.20) leicht auszuführen.

(11.24) Wir betrachten die freie Bewegung ohne äußere Kräfte. Achten Sie auf die jeweilige Rolle von  $\varphi$ und  $\dot{\varphi}$ . Durch Ableiten von r(t)=r<sub>0</sub>exp( $\varphi(t)$ ) nach t folgt r.=r $\dot{\varphi}$ . Wir rechtfertigen dies Vorgehen genauer in 14.

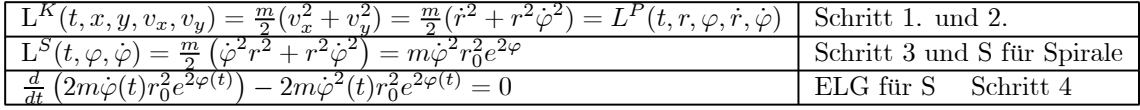

(11.25) Die ELG wird aber nicht benötigt, denn  $\bar{H}^S = L^S$  ist ein Bewegungsintegral! Physikalisch wird

hierdurch die Konstanz des Betrages der vektoriellen Geschwindigkeit ausgedrückt:  $|\vec{g}^K(t)|$ =konst. Und das bedeutet, dass die Zwangskräfte, die die spiralige Bewegungsform erzwingen, keine Arbeit leisten. Die Bewegung erfolgt reibungsfrei.

(11.26) Wir erhalten über Separation sofort die Lösung in Polarform. Dabei setzen wir Integrationskonstante m $E^2r_0^2$  an.

$$
\vec{g}^P(t) = \begin{pmatrix} r(t) \\ \varphi(t) \end{pmatrix} = \begin{pmatrix} r_1 + r_0(t - t_1) \\ \ln(e^{t_1} + E(t - t_1)) \end{pmatrix}
$$

Dieses Resultat folgt natürlich auch direkt aus der Konstanz der skalaren Geschwindigkeit.

Bei Bedarf können wir das Ergebnis mit Hilfe von F auch kartesisch darstellen. Damit ist das Bewegungsproblem vollständig gelöst.

(11.27) Wertet man die oben gegebene ELG weiter aus, so vereinfacht sie sich zu  $\varphi(t)+\varphi^{2}(t)=0$ . D.h. die Bewegungsgleichung für  $\varphi$  weist eine ortsabhängige Scheinkraft -f.Ë(t) auf.

(11.28) Alternativ läßt sich die Aufgabe auch als Problem mit Nebenbedingungen behandeln. D.h. mit Einbau einer Zwangsbedingung. Dazu betrachten wir die folgende Lagrangefunktion ( in kartesischen Koordinaten, die Zwangskraft beschreibt eine physikalische Ursache!)):

$$
\boxed{L^K = \frac{m}{2} \vec{v}^2 - U^K + \lambda F^K}
$$
\n
$$
F^K(\vec{x}) = 0
$$
gebe die Sprale als Niveaulinie  
kartesisch. Oben wurde dies Skalrfeld polar  
als 
$$
F^P(r, \varphi) = r - r_0 e^{\varphi}
$$
gegeben!

(11.29) Die Bewegungsgleichung für  $\lambda$  ist einfach  $F^{K}(\vec{x})=0$ . D.h. sie schränkt wie gewünscht die Bewegung auf die Spirale ein! Die Bewegungsgleichung für  $\vec{x}$  lautet:

$$
\ddot{\textbf{m}{x}}(t)\text{=-gradU}^K(\vec{x}(t))\text{+}\lambda(t)\textbf{F}^K_{\vec{x}}(\vec{x}(t))
$$

Dabei ist λ so zu bestimmen, dass die Nebenbedingung erfüllt ist. Physikalisch kommt zusätzlich zur durch U bestimmten äußeren Kraft noch eine Zwangskraft hinzu: Die Richtung ist die des Gradienten von F<sup>K</sup>, d.h. senkrecht zur Bewegungsrichtung. Und der Betrag ist gerade so groß, dass die verlangte Bewegungseinschränkung bewirkt wird!

Erneut ist es günstig, zu Polarkoordinaten überzugehen. Hier müssen wir (11.20) vor dem Einsetzen verwenden. Das gibt:

$$
L^{P} = \frac{m}{2} (\dot{r}^{2} + r^{2} \dot{\varphi}^{2}) - U^{P}(r, \varphi) + \lambda (r - r_{0} e^{\varphi})
$$

Damit folgen für U=0 folgende Bewegungsgleichungen, die man erneut über den Energiesatz löst:

$$
\begin{array}{l}\n\text{m} \ddot{r} - mr\dot{\varphi}^2 + \lambda = 0 \\
\text{m} \ddot{r}^2 \ddot{\varphi} + 2mr\dot{r}\dot{\varphi} - \lambda r_0 e^{\varphi} = 0 \\
\text{r-t}_0 e^{\varphi} = 0 \\
\text{Energieerhaltung!} \\
\text{eq: } \\
\text{m} \ddot{r} = 0\n\end{array}\n\quad\n\begin{array}{l}\n\text{r(t)} = \text{r}_0 \left( e^{\varphi_1} - E(t - t_1) \right) \\
\text{r(t)} = \text{r}_0 \left( e^{\varphi_1} - E(t - t_1) \right) \\
\text{r}_0(t) = \text{m} \left( e^{\varphi_1} + E(t - t_1) \right) \\
\text{r}_0(t) = \text{m} \left( e^{\varphi_1} + E(t - t_1) \right)\n\end{array}
$$

(11.30) Im Gegensatz zur ersten Methode können wir jetzt mit Hilfe von  $\lambda$  auch die Zwangskraft bestimmen. Will man diese Zwangskraft kartesisch, also physikalisch darstellen, so benötigt man die Transformationsformeln für den Gradienten . Nach den Resultaten von Kap.11 und mit  $F^P(r, \varphi) = r - r_0 e^{\varphi}$  hat man

$$
grad F(\vec{x}) = \vec{\partial}^r (\partial_r F^P) + \vec{\partial}^{\varphi} (\partial_{\varphi} F^P) = \vec{\partial}^r \cdot 1 - \vec{\partial}^{\varphi} \cdot r_0 e^{\varphi}
$$

Hierbei ist  $(\vec{\partial}^r, \vec{\partial}^{\varphi})$  das zu  $(\vec{\partial}_r, \vec{\partial}_{\varphi})$  reziproke Basisfeld mit  $\vec{\partial}^r = \vec{\partial}_r = \vec{e}_r$  und  $\vec{\partial}^{\varphi} = \frac{1}{r^2} \vec{\partial}_{\varphi} = \frac{1}{r} \vec{e}_t$ .

## 13.12 Koordinatenwechsel im Konfigurationsraum 13.12.0Vorbemerkung

(12.1) Der Konfigurationsraum U eines Systems kann auf unterschiedliche Weise parametrisiert werden. Die einfachste Parametrisierung ist eine über ein konstantes Basisfeld. Weiter gibt es Parametrisierungen mit Hilfe ortsabhängiger Basisfelder, z.B. die durch die Polarkoordinatendarstellung gegebene:  $\vec{x} = r\vec{e}_r(r, \theta, \varphi)$ . Genauer liegt meist ein Basisfeld über einer Parametrisierung vor. (Vgl. Kap.6). Und schlielich gibt es auch noch Parametrisierungen, die sich berhaupt nicht auf einfache Weise vektoriell formulieren lassen. Anwendungen legen über die Geometrie des Systems meist bestimmte nicht kartesische Parametrisierungen als günstig nahe - man bezeichnet sie auch als generalisierte Koordinaten. Sie werden so bestimmt, dass man mit ihrer Hilfe die jeweiligen Freiheitsgrade oder Bewegungsmöglichkeiten des Systems besonders günstig beschreibt. Daher sollte man in der Lage sein, für U formulierte Gesetzmäigkeiten - etwa allgemein formulierte physikalische Gesetze wie die Newtonsche Bewegungsgleichung - in den neuen Parametern darzustellen und benötigte Rechnungen korrekt auszuführen. Sagen wir, für eine Bahnkurve die zugehörige Geschwindigkeit und Beschleunigung mit Hilfe der Größen der Parameterdarstellung anzugeben.

(12.2) Etwa: Man kennt die drei Komponenten der der Bahnkurve in Polarkoordinaten, also t $\mapsto (r(t),\theta(t),\varphi(t))$ , kann diese Funktionen auch differenzieren, und möchte daraus die physikalische Geschwindigkeit gewinnen. Inzwischen sollte mehr als klar sein, da das nicht einfach  $(\dot{r}(t), \dot{\theta}(t), \dot{\varphi}(t))$  ist.

(12.3) Die Situation, die wir betrachten, ist die folgende: U sei ein offenes Gebiet eines euklidischen  $V^n$  mit allen zugehörigen mathematischen Eigenschaften. Wir wollen eine weitgehend allgemeine Parametrisierung von U⊂  $V^n$  zulassen. (Vgl. Kap.6).

(12.4) Das geschieht durch die Vorgabe einer ausreichend glatten Parametrisierungsabbildung

$$
\boxed{\vec{x}^{\Phi}{=}(\hat{\mathbf{U}},\vec{\alpha}{=}(\alpha^{1},\!\ldots\!,\!\alpha^{n}){\mapsto}\; \vec{x}(\vec{\alpha}){=}\vec{x}^{\Phi}(\vec{\alpha}),\! \mathbf{U})\qquad \quad \hat{\mathbf{U}}{\subset}\,\mathbb{R}^{n}}
$$

D.h. der Ortsvektor  $\vec{x}$  aus U wird über eine Berechnungsformel durch die n Parameter  $\vec{\alpha}$  festgelegt. Die Parameter dienen der Bezeichnung und Berechnung der Punkte unter besonderer Beachtung der spezifischen

Systemgeometrie. Die Ortsvektoren dagegen erfassen die systemunabhängige Raumgeometrie und deren Eigenschaften.Wichtig ist, dass die Raumgeometrie und damit die übliche Vektorrechnung zum Wertebereich der Abbildung gehören.

(12.5) Für ebene Polarkoordinaten lautet die Parametrisierungsabbildung:

$$
\vec{x}^P = \left(\hat{U}, \begin{pmatrix} r \\ \theta \end{pmatrix} \mapsto \vec{e}_1 r \cos \theta + \vec{e}_2 r \sin \theta = r \vec{e}_r(\theta), V_0^2\right) \qquad \text{mit } \hat{U} = ]0, \infty[\times] - \pi, \pi[
$$

Mit dieser Wahl von Û erfüllt  $\vec{x}^P$  die geforderten Eigenschaften. U=Bild( $\vec{x}^P$ ) ist die Ebene ohne Ursprung und negative x-Achse.

(12.6) Man muss darauf achten, ob die Parametrisierung bijektiv sein soll oder nicht. D.h. ob zu jedem Raumpunkt aus U ein Name oder eventuell mehrere gehören sollen. Bei nicht injektiver Parametrisierung muss man beim Schluß vom Raumpunkt auf das Parametertupel vorsichtig sein. Wir werden daher darauf achten, an welchen Stellen unserer Überlegungen wir bijektiv benötigen.

Häufig benötigt man bijektiv nicht. Dann genügt surjektiv. Wählt man im Beispiel der ebenen Polarkoordinaten (r,θ)∈ [0,∞[×R , so erhält man eine nicht injektive Parametrisierung der gesamten Ebene. Beispielsweise ist dann stets  $\vec{x}^P(0,\theta)=0$  für alle  $\theta$ . Bei Bewegungsvorgängen verwendet man sinnvollerweise nicht injektive Winkelangaben.

(12.7) Die Vorgabe einer Parametrisierung bedeutet in der Regel die Vorgabe einer Abbildung des Typs (12.4), die dann zur Durchführung von Rechnungen, wie sie in (12.1) beschrieben wurden, einerseits benötigt wird, aber andererseits dazu auch ausreicht.

#### 13.12.1 Der Formalismus

(12.8) Wie schreibt sich ein für U formuliertes Variationsproblem in den neuen durch  $x^{\Phi}$  gegebenen Koordinaten? Die Vorgehensstrategie ist die übliche: Wir drücken das Wirkunfgsfunktional durch die neuen Größen aus und lesen dann die neue Lagrangefunktion ab.

(12.9) Sei V=I×U×V der erweiterte Phasenraum unseres Systems. Auch dessen Elemente müssen wir mit Hilfe der Parameter  $\alpha$  darstellen. Wir bilden dazu  $\hat{\mathcal{V}}=I\times \hat{U}\times\mathbb{R}^n$ . Sei weiter  $\vec{r}:I\rightarrow U$  eine glatte Konfigurationsraumkurve. Dann ist  $\vec{r} = \vec{x}^{\Phi} \circ \vec{\alpha}$ , wobei  $\vec{\alpha}$  die Parameterbeschreibung der Kurve ist. Ist die Parametrisierung bijektiv, dann kann man nach  $\vec{\alpha}$  auflösen:  $\vec{\alpha} = (\vec{x}^{\Phi})^{-1} \circ \vec{r}$ . Für die erste Beziehung benötigen wir bijektiv jedoch nicht, nur die Parametrisierungsabbildung selbst. Meist kommt man mit der ersten Gleichung aus.

(12.10) Wir differenzieren  $\vec{r} = \vec{x}^{\Phi} \circ \vec{\alpha}$  nach der Kettenregel:

$$
\vec{r}(t) = D\vec{x}^{\Phi}(\vec{\alpha}(t)).\vec{\alpha}(t)
$$

Das ist eine nützliche Gleichung: Sie drückt die physikalische Kurvengeschwindigkeit durch die mathematischen Ableitungen von  $\vec{x}^{\Phi}$  und  $\vec{\alpha}$  aus.

(12.11) Und damit können wir bereits die für die Variationsrechnung benötigte Liftkurve  $\tilde{r}$  parametrisieren, genauer: Durch die Parameter ausdrücken. Vgl. 13.2, den formalen Bau eines Variationsproblems. Wir schreiben von jetzt ab  $\Phi$  statt  $\vec{x}^{\Phi}$ :

$$
\widetilde{\vec{r}} = \left(I, t \mapsto (t, \vec{r}(t), \vec{r}(t)), \mathcal{V}\right) = \left(I, t \mapsto (t, \Phi(\vec{\alpha}(t)), D\Phi(\vec{\alpha}(t)), \vec{\alpha}(t)), \mathcal{V}\right)
$$

Beachten Sie: der letzte Ausdruck ist festgelegt, berechenbar, sobald die Parameterkurve  $\vec{\alpha}$  und die Abbildung  $\Phi = \vec{x}^{\Phi}$ vorgegeben sind. Nochmals: Die für das Variationsfunktional benötigte Liftgröße  $\vec{r}$  können wir jetzt durch die Größen der Parametrisierung ausdrücken.

(12.12) Diese Festlegung können wir noch durch die Einführung der folgenden Feldabbildung präzisieren, die völlig durch Φ bestimmt wird:

$$
\Phi_*\!\!=\!\!\left(\hat{\mathcal{V}}, (t,\vec{\alpha},\vec{\beta}) \mapsto (t,\Phi(\vec{\alpha}),D\Phi(\vec{\alpha}).\vec{\beta}),\mathcal{V}\right)
$$

$$
\stackrel{\sim}{\vec{r}}=\Phi_*\circ\stackrel{\sim}{\vec{\alpha}}
$$

(12.13) Hierbei ist  $\tilde{\vec{a}}(t) = (t, \vec{a}(t), \dot{\vec{a}}(t))$ . Und in dieser Größe tritt die mathematische Ableitung der Parameterkurve α auf, die zunächst keinerlei physikalisch-geometrische Bedeutung in U hat. Die Formel zeigt, wie daraus die Liftkurve von  $\vec{r}$  wird, die die geometrisch physikalische Geschwindigkeit enthält. Erneut wird Bijektivität von Φ nicht benötigt.

(12.14) Differenziert man weiter bis zur Beschleunigung,so entstehen über Φ<sup>∗</sup> Beiträge in der Newtonschen Bewegungsgleichung vom Typ der Scheinkräfte, wie der Zentrifugalkraft. Also Beiträge vom Krafttyp, die nicht auf eine äußere Ursache zurückgehen, sondern auf die Beschreibung der Bewegung mit Hilfe eines Nichtinertialsystems bzw. krummliniger Koordinaten. Vgl. 13.11.2.

(12.15) Für die ebenen Polarkoordinaten sieht die Feldabbildung Φ∗wie folgt aus:

$$
P_*(t, (r, \theta) (r, \theta), (v_r, v_{\theta})) = \left(t, r \begin{pmatrix} \cos \theta \\ \sin \theta \end{pmatrix}, \begin{pmatrix} v_r \cos \theta - rv_{\theta} \sin \theta \\ v_r \sin \theta + rv_{\theta} \cos \theta \end{pmatrix}\right)
$$

¤ Formulieren Sie die entsprechende Feldabbildung für räumliche Polarkoordinaten und für Zylinderkoordinaten.

(12.16) Jetzt können wir unser Wirkungsfunktional transformieren, also durch die Parameter  $\alpha$  ausdrücken. Dazu rechnen wir wie folgt:

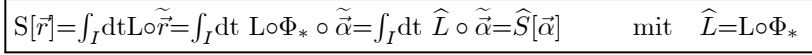

(12.17) Was bedeutet das? Wir haben unser Variationsproblem für den Konfigurationsraum U in ein Variationsproblem zum Raum Û (=Parameterraum) umgewandelt mit der Eigenschaft, dass Funktionalwerte einander entsprechender Kurven gleich sind:  $\hat{S}$  liefert für die Parameterkurve  $\vec{\alpha}$  denselben Wert wie S für  $\vec{r} = \Phi \circ \vec{\alpha}.$ 

Wir erwarten: Ist  $\vec{\alpha}$  Extremale zu  $\hat{S}$ , dann ist  $\vec{r} = \Phi \circ \vec{\alpha}$  Extremale zu S. Damit hätten wir wirklich ein gutes Handwerkszeug: Wir suchen uns eine Parametrisierung Φ, für die das Extremalenproblem zu L zu leichter lösbaren Euler-Lagrange-Gleichungen führt. Mit Hilfe von  $\Phi$ bestimmen wir dann Extremalen des Ausgangsproblems. |

Sofern es uns gelingt, diesen Sachverhalt zu beweisen, haben wir gezeigt, dass die Rechnungen aus 13.11.2 zur Bewegung auf der Spirale nicht nur im Beispiel das korrekte Resultat liefern, sondern entsprechend allgemein gelten.

(12.18) Insgesamt verfügen wir über die folgende Korrespondenztabelle :

(12.19) Jetzt soll die Gültigkeit der in (12.17) formulierten Vermutung untersucht werden. Erneut ohne Berücksichtigung von Konvergenzfragen im Sinne einer Plausibilitätsbetrachtung

Sei dazu  $\vec{\alpha}$  :I→  $\widehat{U}$  eine Testkurve des Parameterraumes. Weiter sei  $\vec{\beta}$  eine zugehörige Konkurrenzkurve. Wir wählen feste Endpunkte, können also  $\vec{\alpha} = \vec{\beta} + \vec{\eta}$  schreiben mit  $\vec{\eta}(t_i)=\vec{0}$ .

(12.20) Die entscheidende Annahme, die wir machen, ist, dass S und  $\hat{S}$  beide eine Tangentenzerlegung im interessierenden Bereich besitzen, so wie sie in 13.8 besprochen wurde. Ist F ausreichend glatt, so sollte üblicherweise ja die Differenzierbarkeit von  $\hat{S}$  aus der von S folgen. Zunächst zerlegen wir  $\hat{S}$ :

$$
\widehat{S}[\vec{\beta}] = \widehat{S}[\vec{\alpha} + \vec{\eta}] = \widehat{S}[\vec{\alpha}] + \widehat{S}'[\vec{\alpha}].\vec{\eta} + ||\vec{\eta}||R_1(\vec{\alpha}, \vec{\eta}) \quad \text{mit } \widehat{S}[\vec{\alpha}] = S[\Phi \circ \vec{\alpha}]
$$

 $\sim$ 

(12.21) Andererseits ist  $\hat{S}[\vec{\alpha} + \vec{\eta}] = S[\Phi \circ (\vec{\alpha} + \vec{\eta})$ . Für das Argument von S nehmen wir eine Tangentenzerlegung vor:

$$
\Phi \circ (\vec{\alpha} + \vec{\eta})(t) = \Phi(\alpha(t) + \vec{\eta}(t)) = \Phi(\vec{\alpha}(t)) + \underbrace{D\Phi(\vec{\alpha}(t)).\vec{\eta}(t) + ||\vec{\eta}(t)||R_2(\vec{\alpha}(t), \vec{\eta}(t))}_{\vec{\sigma}(t)}
$$

Die letzten beiden Summanden kürzen wir mit  $\vec{\sigma}(t)$  ab. Also  $\Phi(\vec{\alpha}(t) + \vec{\eta}(t)) = \vec{r}(t) + \vec{\sigma}(t)$  wobei  $\vec{r}(t) =$ Φ ◦ α(t) Kurve im ursprünglichen Konfigurationsraum U ist Die Hilfsgröße σ geht mit η nach Null! Hiermit gehen wir in  $\hat{S}$  ein und finden:

$$
\widehat{S}[\vec{\beta}] = S[\Phi \circ (\vec{\alpha} + \vec{\eta})] = S[\Phi \circ \vec{\alpha} + \vec{\sigma}] = S[\vec{r}] + S'[\vec{r}].\vec{\sigma} + ||\vec{\sigma}||R_3(\vec{r}, \vec{\sigma})
$$

(12.22) Vergleicht man die beiden Entwicklungen, so heben sich die ersten Terme wegen  $\hat{S}[\vec{\alpha}] = S[\vec{r}]$ fort. Wie üblich ersetzen wir  $\vec{\eta}$  durch  $\lambda \vec{\eta}$  und lassen dann  $\lambda$  nach Null gehen. Dann verschwinden die Resttermbeiträge sowie der zweite Beitrag aus  $\vec{\sigma}$  und man findet

$$
\widehat{S}'[\vec{\alpha}].\vec{\eta} = S'[\vec{r}].(D\Phi(\vec{\alpha}).\vec{\eta}) \qquad \text{für alle zulässigen } \vec{\eta}.
$$

(12.23) Da wir feste Endpunkte gewählt haben, enthalten beide Seiten in der Formel aus (8.8) nur die jeweiligen Euler-Lagrange-Anteile. Sei  $\vec{\alpha}$  Extremale zu  $\hat{S}$ . Dann ist die linke Seite stets Null. Können wir auf S' $[\vec{r}]=0$  schließen? Die rechte Seite könnte Null sein, weil  $(D\Phi(\vec{\alpha}))\cdot\vec{\eta}=0$  ist. I.a. ist der Schluss also nicht ohne weiteres zulässig. Wenn aber Φ im betrachteten Konfigurationsraumbereich bijektiv und glatt ist, dann ist D $\Phi$  ein Isomorphismus. Man kann alle  $\vec{\eta}$  in der Form D $\Phi$ .s darstellen und somit den gewnüschten Schluss ziehen.

(12.24) Unter diesen Umständen ist  $\vec{r}$  dann eine Extremale von S. Das ist das von uns gesuchte Resultat:

Falls S und  $\hat{S}$  Tangentenzerlegungen besitzen, gilt (12.22) .Ist dann weiter  $\vec{\alpha}$  eine Extremale zu L, die ganz in dem Gebiet verläuft, in dem  $\Phi$  bijektiv und glatt ist, dann ist  $\vec{r}=\Phi\circ\vec{\alpha}$  Extremale von L.

(12.25) Die umgekehrte Richtung gilt allgemeiner. Ist  $\vec{r}$  Extremale zu L, also S' $[\vec{r}] = 0$ , und hat man ein glattes  $\vec{\alpha}$  mit  $\vec{r} = \Phi \circ \vec{\alpha}$ , so ist die linke Seite  $S'[\vec{\alpha}].\vec{\eta}$  stets Null, also ist  $\vec{\eta}$  Extremale zu L. Hierbei muss man bijektiv also nicht vorraussetzen.

(12.26) Damit ergibt sich die folgende Strategie zur Extremalenbestimmung :

- Gegeben eine Lagrangfunktion L zum Konfigurationsraum U
- Suche eine Parametrisierung  $\Phi$  von U, für die  $\hat{L} = L \circ \Phi_*$  zu einfacher lösbaren Euler-Lagrange-Gleichungen führt.
- Bestimme die Extremalen von L.
- Bilde  $\vec{r} = \Phi \circ \vec{\alpha}$  mit einem Blick auf eventuelle Stellen, in denen  $\Phi$  nicht bijektiv ist.

(12.28) Wie berechnet man  $\hat{L}$  in konkreten Fällen? Die explizite Konstruktion von  $\Phi_*$  ist i.a. nicht erforderlich. Das nachfolgend beschriebene Vorgehen, das wir bereits in 13.11.2 benutzt haben, ist meist einfacher:

#### Strategie für das Vorgehen bei Koordinatenwechsel

- Φ sei gegeben. Bilde  $t \mapsto \vec{x}^{\Phi}(t) = \Phi(\vec{\alpha}(t)).$
- Berechne $\frac{d}{dt}\vec{x}^{\Phi}(t)=\vec{x}^{\Phi}(t)$ mit Hilfe der Kettenregel. Das entspricht der Berechnung von  $\Phi_*$
- Setze  $\vec{x}^{\Phi}(t)$  und  $\vec{x}^{\Phi}(t)$  in L ein, d.h. bilde  $L^{\vec{x}^{\Phi}}$ .
- Interpretiere den entstandenen Rechenausdruck als Funktion von  $\vec{\alpha}$  und  $\vec{\alpha}$ . Das ergibt das gesuchte  $\hat{L}$ .  $\overline{\phantom{a}}$

(12.29) Als Beispiel betrachten wir:  $L(t, x, y, \dot{x}, \dot{y}) = \frac{1}{2}(\dot{x}^2 + \dot{y}^2) - f(x^2 + y^2)$ . Wir wollen zu ebenen Polarkoordinaten übergehen. Dann gibt das beschriebene Vorgehen:

$$
\begin{pmatrix}\nx(t) \\
y(t)\n\end{pmatrix} = \begin{pmatrix}\nr(t)\cos\varphi(t) \\
r(t)\sin\varphi(t)\n\end{pmatrix} = \vec{x}^P(t) \quad \vec{x}^P(t) = \begin{pmatrix}\n\dot{r}(t)\cos\varphi(t) - r(t)\dot{\varphi}(t)\sin\varphi(t) \\
\dot{r}(t)\sin\varphi(t) + r(t)\dot{\varphi}(t)\cos\varphi(t)\n\end{pmatrix}
$$
\n
$$
\mathbf{L}^{\vec{x}^P} = \frac{1}{2} (\dot{r}^2(t) + r^2(t)\dot{\varphi}^2(t)) \text{-(}r^2(t)) \quad \text{und daher:} \quad \boxed{\hat{L}(t, r, \varphi, \dot{r}, \dot{\varphi}) = \frac{1}{2} (\dot{r}^2 + r^2\dot{\varphi}^2) - f(r^2)}
$$

¤ Bestimmen Sie die ELGen des Systems und identifizieren Sie die darin auftretenden Scheinkräfte. Interpretieren sie diese. (Welche Änderung der Koordinatengeschwindigkeit bewirken Sie und was wird dadurch jeweils gewährleistet?)

#### 13.12.2 Verallgemeinerte Koordinaten und Zwangsbedingungen

(12.30) Wir betrachten ein System mit einer Zwangsbedingung  $F(t,\vec{x})=0$ . Die zugehörige Lagrangefunktion ist  $L(t, \vec{x}, \vec{v}) = L_0(t, \vec{x}, \vec{v}) - \lambda F(t, \vec{x})$  wie wir gesehen haben. Wir führen neue Koordinaten  $\vec{\alpha} = (\alpha^1, \alpha^2, \alpha^3)$  ein, derart, dass die Zwangsbedingung die Form  $\alpha^3$ =const. annimmt. So wird die Bewegung des Kugelpendels in Polarkoordinaten durch r=R eingeschränkt.

(12.31) Jetzt gehen wir in der beschriebenen Weise zu der Lagrangefunktion in den neuen Koordinaten über, die wir erneut mit L bezeichnen: L $(t, \vec{\alpha}, \vec{v}_{\alpha}) = L_0(t, \vec{\alpha}, \vec{v}_{\vec{\alpha}}) - \lambda(\alpha^3 - c)$ .

(12.32) Wie sehen hier die zugehörigen Euler-Lagrange-Gleichungen aus? Wir finden:

- Für  $\lambda$  erhält man die triviale ELG  $\boxed{\alpha^3 = c}$  mit der wir  $\alpha^3$  aus allen übrigen Ergebnissen eliminieren können.
- Die Gleichung für  $\alpha^3$  selbst enthält (als einzige)  $\lambda$ . Und zwar so, dass man nach  $\lambda$  auflösen kann Diese Gleichung ist daher als Bestimmungsgleichung für  $t\mapsto \lambda(t)$  zu interpretieren. Physikalisch liefert sie die Zwangskraft.
- In den restlichen beiden Gleichungen (für  $\alpha^1$  und  $\alpha^2$ ) wird nie nach  $\alpha^3$  differenziert. Man kann daher  $\alpha^3 = c$  und  $\dot{\alpha}^3 = 0$  unmittelbar in die Lagrangefunktion selbst einsetzen, also zu L<sub>0</sub>(t, $\alpha^1$ ,  $\alpha^2$ , c,  $v_{\alpha_1}$ ,  $v_{\alpha_2}$ , 0) übergehen. Das ergibt für die verbleibenden beiden Freiheitsgrade dieselben Euler-Lagrange-Gleichungen.

(12.33) Damit haben wir das bereits mehrfach benutzte Verfahren gerechtfertigt, Zwangsbedingungen durch Konstantsetzen geeigneter Koordinaten in der Lagrangefunktion einzubauen. Gleichzeitig wird dabei die Konfigurationsraumdimension um die entsprechende Zahl von Freiheitsgraden reduziert.

## 13.13 Umparametrisierungen der Kurven

(13.1) Bisher haben wir nur den Konfigurationsraum, also den Werteraum unserer Kurven  $\vec{r}:\mathbf{I}\to\mathbf{U}$  neu parametrisiert. Aber man kann natürlich auch den Urbildraum, d.h. den Raum der Kontrollgröße umparametrisieren. Ist die Kontrollgröße die Zeit, so bedeutet das intuitiv, dass man die Zeitwerte der Vorgänge, der physikalischen Ereignisse mit Hilfe einer anders gehenden, eventuell nicht inertialen Uhr parametrisiert. Unter Umparametrisierung einer Kurve werden wir generell eine Umparametrisierung des Urbildintervalles verstehen.

Geometrisch heißt das, dass wir im erweiterten Phasenraum die Zeitachse geeignet deformieren. Da bei der Bildung des Wirkungsfunktionals über die Kontrollgröße integriert wird, bedeutet eine solche Umparametrisierung notwendig eine Substitution der Integrationsvariablen.

Erneut geht es darum, ein transformeirtes Wirkungsfunktional zu bilden, dessen Wirkung auf den transformierten Kurven gleich der Wirkung des Ausgangsfunktionals auf den untransformeirten Kurven ist.

(13.2) Zur Festlegung brauchen wir eine bijektive glatte Abbildung f: $I \rightarrow I$ , wo I unser Integrationsintervall sein soll. Erneut sei die Richtung von f die von neu nach alt. Der Konfigurationsraum U bleibt unverändert.

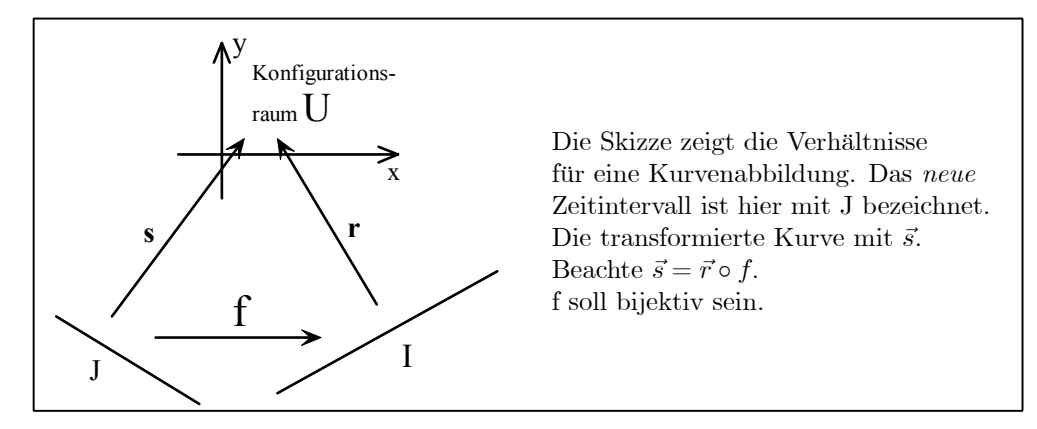

(13.3) Wir bezeichnen die neue Kontrollgröße mit  $\tau$ . Also  $\tau \in J$ . Dann lesen wir aus der Figur ab: Daraus lesen wir ab:

 $\vec{r}(t) = \vec{s}(\tau)$  oder  $\vec{s}(\tau) = \vec{r}(f(\tau))$ 

(13.4) Ableiten der letzten Gleichung nach  $\tau$  gibt  $\left|\vec{s}(\tau) = \vec{r}(t)f'(\tau)\right|$  Das können wir nach der alten Geschwindigkeit  $\vec{r}(t)$  auflösen und damit die Liftkurven in der neuen Darstellung ausdrücken:

$$
\widetilde{\vec{r}}(t) = \left(t, \vec{r}(t), \vec{r}(t)\right) = \left(t, \vec{s}(\tau), \frac{\vec{s}(\tau)}{f'(\tau)}\right) \quad \text{und} \quad \widetilde{\vec{s}}(\tau) = \left(\tau, \vec{s}(\tau), \dot{\vec{s}}(\tau)\right)
$$

Zum Vergleich haben wir noch die zu  $\vec{s}(\tau)$  gehörige Liftkurve angegeben, die ja in die neue Lagrangefunktion eingeht.

(13.5)  $\tilde{r}(t)$  ist die physikalisch relevante Ausgangsgröße, die durch den neuen Parameter  $\tau$  dargestellt werden soll.  $\tilde{\vec{s}}(\tau)$  dagegen ist die rechnerisch zugängliche und für den Variationsformalismus benötigte Größe.

(13.6) Die erste Formel können wir erneut auf eine Feldabbildung der erweiterten Phasenräume zurückführen:

$$
\text{Sei } \widehat{\mathcal{V}} = J \times U \times \mathbb{R}^n \qquad \text{und } \mathbf{F} = (\widehat{\mathcal{V}}, (\tau, \vec{x}, \vec{v}) \mapsto (f(\tau), \vec{x}, \frac{\vec{v}}{f'(\tau)}), \mathcal{V})
$$

Dann gilt offensichtlich

$$
\boxed{ \widetilde{\vec{r}}(t) {=} F \circ \widetilde{\vec{s}} \circ f^{-1} }
$$

Durch Werteinsetzen überzeugt man sich sofort von der Gültigkeit der Formel.

(13.7) Die Formeln aus (13.4-6) erlauben es uns, das Ausgangsfunktional wie gewünscht in ein solches über die neue Kontrollgröe  $\tau$  umzuschreiben. Das ist ja unser Ziel. Wir finden:

$$
S[\vec{r}] = \int_I dt \, L \circ \tilde{r}(t) = \int_I dt L(t, \vec{r}(t), \vec{r}(t)) = \int_I dt \, L(f(\tau), \vec{s}(\tau), \frac{\vec{s}(\tau)}{f'(\tau)})
$$
  
\n
$$
= \int_J d\tau f'(\tau) L(f(\tau), \vec{s}(\tau), \frac{\vec{s}(\tau)}{f'(\tau)})
$$
 Substitutionsregel!  
\n
$$
= \int_J d\tau f'(\tau) L \circ F(\tau, \vec{s}(\tau), \vec{s}(\tau))
$$
  
\n
$$
= \int_J d\tau \hat{L}(\tau, \vec{s}(\tau), \vec{s}(\tau)) = \hat{S}[\vec{s}]
$$
 mit  $\boxed{\hat{L} = \hat{\mathbf{f}}' \cdot \text{LoF}}$ 

(13.8) Damit haben wir ein Variationsproblem in der neuen Kontrollvariablen  $\tau$  formuliert mit der gewünschten Eigenschaft: Einander entsprechende Kurven liefern gleiche Funktionalwerte. Wieder kann man eine analoge Argumentatio führen, dass die Extremalen von L und  $\tilde{L}$  einander entsprechen, ineinader übergehen.

(13.9) Nochmals die definierende Gleichung für die Werte der transformeirten Lagrangefunktion:

$$
\left| \widehat{L}(\tau,\vec{y},\vec{w})\hspace{-0.7mm}=\hspace{-0.7mm}f'(\tau)L(f(\tau),\vec{y},\hspace{-0.7mm}\frac{\vec{w}}{f'(\tau)}) \right|
$$

Die für die Arbeit benötigte Gleichung!

(13.10) Die praktische Berechnung von  $\widehat{L}$  kann nach folgendem Schema erfolgen:

Schreibe den Integranden  $dtL(t, \vec{r}(t),\vec{v}(t))$  von S auf und substituiere t über  $t=f(\tau)$  wie bei der

Substitutionsregel beim Integrieren. Neu hinzu kommt nur die Beziehung  $|\vec{s}(\tau) = \vec{r}(t) f'(\tau)|$  mit deren Hilfe man v substituiert.

(13.11) Ein Beispiel: L= $\frac{m}{2}v^2$ , also freie lineare Bewegung. Führe eine neue Zeitmessung über t= $\tau^2$  ein. Das Schema gibt für die neue Kurve s( $\tau$ ) dann

$$
dt\left(\frac{m}{2}\dot{r}^2(t)\right) = \left(d\tau 2\tau\right) \cdot \frac{m}{2} \left(\frac{s'(\tau)}{2\tau}\right)^2 = dt \cdot \frac{m}{4} \frac{s'^2(\tau)}{\tau} \qquad \boxed{\hat{L}(\tau, \mathbf{y}, \mathbf{w}) = \frac{m}{4} \frac{w^2}{\tau}}
$$

Also eine mit der Zeit effektiv abnehmende Masse! In der ELG macht sich das wie folgt bemerkbar:

$$
s''(\tau) - \frac{1}{\tau^2} s'(\tau) = 0
$$

Wir haben einen zeitabhängigen Reibungsterm mit falschem Vorzeichen, der um u=0 herum besonders wirksam ist, weil dort die u-Uhr besonders schnell abläuft.Das erklärt dann den Effekt, dass für gleiche τ-Intervalle ∆τ die gemessene gleichartige Wegstrecken ∆st mit wachsendem τ >0 immer größer werden.

Zur Berechnung: Der verallgemeinerte Impuls ist Erhaltungsgröße. Man findet

$$
s(\tau) = (s(\tau_0) - c\tau_0^2) + c\tau^2 = (s(\tau_0) - c\tau_0^2) + ct
$$

Also tatsächlich eine freie Bewegung, nur eben in der anderen Zeitbeschreibung.

#### 13.13.1 Umparametrisierungsinvariante Funktionale

(13.12) Aus der Konstruktion von  $\widehat{L}$  liest man unmittelbar die folgende wichtige Folgerung ab:

Satz: Es gelte: 1) L hängt nicht explizit von der Zeit ab 2) L ist in  $\vec{v}$  homogen vom ersten Grad. (D.h.  $L(t, \vec{x}, \alpha \vec{v}) = \alpha L(t, \vec{x}, \vec{v})$ ) **Dann** ist L invariant. D.h. für  $V = \hat{V}$  gilt  $\hat{L} = L$  und damit S[ $\vec{r}$ ] = S[ $\vec{r} \circ f$ ] für orientierungstreue Umparametrisierungen

(13.13) Gilt L(t,x, $\alpha$ v)=| $\alpha$ |L(t,x,v), so gilt die Gleichheit auch für nicht orientierungstreue Umparametrisierungen.

(13.14) So darf beispielsweise die Länge einer Kurve nicht von der Wahl der Parametrisierung abhängen. Tatsächlich hat das zugehörige Funktional ein L mit den gewünschten Eigenschaften:  $L(t, \vec{x}, \vec{v}) = |\vec{v}|$  hängt nicht von t ab und ist absolut homogen. Man kann daher sicher sein, dass es ein Resultat unabhängig von der Wahl der Kurvenparametrisierung liefert. Oder auch: Hat man eine Extremale, so ist auch jede glatte Umparametrisierung erneut eine Extremale.

(13.15) Anders sieht es beim Funktional L=T= $\frac{1}{2}\vec{v}^2$  aus. Es ist nicht homogen vom ersten, sondern vom zweiten Grad. Eine Umparametrisierung ändert den Funktionalwert, da ja  $S\neq \widehat{S}$  ist. Und tatsächlich: Eine Umparametrisierung einer Extremalen ist i.a. keine Extremale mehr. Physikalisch beschreibt L=T eine kräftefreie Bewegung. Parametrisiert man denselben Weg ungleichförmig, so ist dies keine Extremale von L=T, sondern zu  $L$  aus obiger Konstruktion.

 $\Box$  Parametrisieren Sie die Bahnform (für das Brachistochronenproblem) allgemein durch  $\vec{\alpha} \mapsto \vec{r}(\vec{\alpha}) = (\mathbf{x}(\alpha), \mathbf{y}(\alpha), \mathbf{z}(\alpha)).$ Leiten sie mit Hilfe des Energisatzes analog zur Rechnung aus 13.1 das Fallzeitfunktional her. Ist das (erwartungsgemäß) invariant gegen Umparametrisierungen? Wieso ist das Fallzeitfunktional aus 13.1 das nicht?

#### 13.13.2 Freie Bewegung und kürzester Abstand auf einer Fläche .

(13.16) Eine glatte Fläche F (in V<sub>0</sub><sup>3</sup>) werde durch  $\vec{\alpha} \mapsto \vec{x}^F(\vec{\alpha})$  glatt parametrisiert mit  $\vec{\alpha} = \begin{pmatrix} \alpha^1 \\ \alpha^2 \end{pmatrix}$  $\alpha^2$  $\setminus$ 

.

Kurven auf F werden jetzt durch ihre Koordinatenkurven  $t \mapsto \vec{\alpha}(t)$  festgelegt, die dann durh Zusammensetzubf die eigentliche Bahnkurve  $\vec{r}(t) = \vec{x}^F(\vec{\alpha}(t))$  ergeben. Damit folgt für die vektorielle Geschwindigkeit und deren Betrag:

$$
\vec{r}(t) = \sum \vec{\partial}_i (\vec{\alpha}(t)) \dot{\alpha}^i(t) \qquad \qquad \vec{\partial}_i = \frac{\partial \vec{x}^F}{\partial \alpha^i} \qquad g_{ij}(\vec{\alpha}) = \vec{\partial}_i \cdot \vec{\partial}_j(\vec{\alpha})
$$
\n
$$
\begin{pmatrix}\n\vec{r}(t) \\
\vec{r}(t)\n\end{pmatrix}^2 = \sum g_{ij}(\vec{\alpha}(t)) \dot{\alpha}^i(t) \dot{\alpha}^j(t)
$$
\n
$$
\vec{r}(t) = \sum \vec{g}_{ij}(\vec{\alpha}(t)) \dot{\alpha}^i(t) \dot{\alpha}^j(t)
$$
\nmatrix. Tensor. i,j=1,2

Vgl. (3.62-69).

(13.17) Wir betrachten zwei Lagrangefunktionen, mit deren Hilfe wir eine Reihe besonderer Kurven in F aussondern:

1) 
$$
T(t, \vec{\alpha}, \vec{\alpha}) = \frac{1}{2}\vec{v} \cdot \vec{v} = \frac{1}{2}^t \vec{\alpha} g \vec{\alpha}
$$
 (kinetische Energie)  
2)  $L(t, \vec{\alpha}, \vec{\alpha}) = \sqrt{\vec{v} \cdot \vec{v}} = |\vec{v}| = \sqrt{\frac{t \vec{\alpha} g \vec{\alpha}}{}$  Bogenlänge (mit  $L = \sqrt{\frac{1}{2}T}$ )

(13.18) Für 1) ist  $\bar{H}$ =T Bewegungsintegral. Also ist für eine Extremale  $T = \frac{1}{2}\vec{v}^2(t)$  konstant. Oder  $|\vec{v}(t)| = v_0$ . Eine Extremale zu T hat konstante skalare Geschwindigkeit. Die auf den Punkt wirkenden Kräfte leisten keine Arbeit. D.h. die Extremale beschreibt eine freie Bewegung in der Fläche F. Es gibt nur Zwangskräfte, die bewirken, dass der Punkt die Fläche F nicht verläßt.

(13.19) Die Euler-Lagrange-Gleichung ist leicht aufzustellen. Sie lautet in Matrixform:

$$
\frac{d}{dt}\left({}^{t}\vec{\alpha}(t)g(\vec{\alpha}(t))\vec{\alpha}(t)\right) - {}^{t}\vec{\alpha}(t)g_{\vec{\alpha}}(\vec{\alpha}(t))\vec{\alpha}(t) = 0
$$

(13.20) Dies System ist explizit, da der metrische Tensor g ja invertierbar ist. Nach etwas Rechnen erhält man folgende Form:

$$
\dot{\alpha}^m(t) + \Sigma_{ik} \Gamma_{ik}^m \dot{\alpha}^i(t) \dot{\alpha}^k(t) = 0 \qquad \Gamma_{ik}^m \qquad \text{Christoffel symbole}
$$

Vergl. |

¤ Drücken Sie die Γ-Symbole durch den metrischen Tensor g und dessen Ableitungen aus.

¤ Berechnen Sie die Bewegungsgleichungen für das Beispiel der Kugeloberfläche. Welche Werte ergeben sich für die Christoffelsymbole?

(13.21) Im Bereich der Variationsrechnung wäre jetzt als nächstes die Frage zu behandeln, welche Punkte sich durch Extremalen - also Lösungen dieser Gleichung - verbinden lassen. Darauf gehen wir nicht weiter ein.

(13.22) Jetzt zur Lagrangefunktion des kürzesten Abstandes. Die zugehörige ELG ist:

$$
\frac{d}{dt}L_{\vec{v}}^{\vec{r}} - L_{\vec{x}}^{\vec{r}} = \vec{0} \qquad \text{oder wegen} \quad L = \sqrt{2T}
$$
\n
$$
\frac{d}{dt}\frac{T_{\vec{v}}^{\vec{r}}}{2\sqrt{T^{\vec{r}}}} - \frac{T_{\vec{x}}^{\vec{r}}}{2\sqrt{T^{\vec{r}}}} = \frac{1}{2\sqrt{T^{\vec{r}}}} \left[ \frac{d}{dt}T_{\vec{v}}^{\vec{r}} - T_{\vec{x}}^{\vec{r}} \right] + \frac{1}{2}T_{\vec{v}}^{\vec{r}}\frac{d}{dt}\frac{1}{\sqrt{T^{\vec{r}}}} = \vec{0}
$$

Ist  $\vec{r}$  nun eine Extremale zu T, dann verschwindet der erste Term [...], da eine Lösung der zugehörigen ELG vorliegt. Der zweite Term verschwindet, weil T ein Bewegungsintegral ist, die T Zeitableitung also Null gibt.

(13.23) Das besagt: Eine Extremale zu T ist automatisch Extremale zu L. Oder auch:

Die Bahn einer freien Bewegung ist immer auch extremal bezüglich des Abstandes auf der Fläche F. Es ist zu erwarten, dass diese Bahnen lokale Minima des kürzesten Abstandes bilden (Geodäten, vgl (3.62-69) ). Umgekehrt ist L nach dem allgemeinen Kriterium invariant gegen Umparametrisierungen: Mit  $\vec{r}$  ist auch jede Umparametrisierung Extremale. Führen wir eine Bogenlängenparametrisierung ein, dann ist  $|\vec{v}(t)| = 1$ . Und diese Umparametrisierung ist dann automatisch Extremale zu T, beschreibt also eine freie Bewegung. ||

(13.24) Der übliche Zugang zu L $=\sqrt{|\vec{v}|}$  ergibt Folgendes: L hängt nicht von t ab, aber  $\vec{H}$  ist identisch Null, also als Bewegungsintegral nicht brauchbar! Ebenso ist det $(L_{vv})$  immer Null, so dass die ELGen nie explizit sind. Das ist vernünftig, da man über die Umparametrisierungen ja zu viele Lösungen erhält: Man kommt jedenfalls nicht mit 2N=4 freien Parametern aus, wie es der Existenz- und Eindeutigkeitssatz verlangt.

## 13.14 Noethers Theorem 13.14.0 Vorbemerkung

(14.1) In dieser letzten Anwendung der allgemeinen Variationsformel nehmen wir die aktive Position ein, d.h. wir transformieren die Kurven als physikalische Gegebenheiten und halten die Beschreibung fest. Die Transformationen, die wir zulassen, sind andererseits allgemeiner als die bisher betrachteten. Unser Ziel ist es, eine allgemeine Beziehung zwishen Symmetrieeigenschaften eines Systems und Erhaltungssätzen aufzuzeigen.

(14.2) Etwas genauer: Bisher haben wir die Parametrisierungsabbildungen dahingehend interpretiert, dass sie unterschiedliche quantifizierende Beschreibungen desselben physikalisch-geometrischen Sachverhaltes darstellen. Sie repräsentieren höchstens unterschiedliche Memethode und die Bequemlichkeit der Datendartellung, nicht aber unterschiedliche vermessenen Systeme (passiver Standpunkt). Alternativ kann man statt der Beschreibung auch die Systeme selbst abändern, was dann typischerweise auch zu einer Änderung der Beschreibungsgrößen führt. Und diese Änderungen lassen sich vielfach erneut durch eine Abbildung vom bijektiven Parametrisierungstyp erfassen

(aktiver Standpunkt).

(14.3) Genauer betrachten wir Systeme vom Typ kinematischer Bewegungsvorgänge. Wir betrachten Systemänderungen, bei denen ein Zustand des Ausgangssystems ein Zustand des geänderten Systems entspricht. D.h. man kann jeder Bahnkurven des Ausgangssystems eine korrespondierende Bahnkurve des geänderten Systems zuordnen.

Folgende Systemänderungen sind naheliegend:

- 1. Man kann die Eigenschaften des bewegten Körpers ändern, typischerweise seine Masse (zeitabhängig oder auch insgesamt)..
- 2. Man kann die Lage des Körpers relativ zur Zeitachse transformieren, in Gedanken kann man auch die Bewegung gegen den den Zeitfluss modifizieren.
- 3. Man kann die räumliche Lage des Systems ändern.

(14.4) Betrachten wir etwa eine zunächst freie Bewegung: Erhöhung der Masse während der Bewegung (bei Energieerhaltung) sollte eine Verlangsamung bewirken. Eine Verlangsamung folgt auch bei Beschleunigung des Zeitablaufes: Dieselbe Strecke zu durchlaufen verlangt mehr Zeit, also wird die Geschwindigkeit geringer. Oder die Raumpunkte werden lokal auseinandergezogen. Dies bedeutet, dass mehr Zeit benötigt wird, um zwei Punkte zu verbinden, also erneut geringere Geschwindigkeit. Oder man verbringt den Körper an einen anderen Ort, beobachtet die dort resultierende Bahnkurve- Usw.

(14.5) Mit Hilfe des Variationsformalismus lassen sich entsprechende Systemänderungen leicht formalisieren und man kann ihre Auswirkungen analysieren. Nehmen wir etwa einen sich frei bewegenden Massenpunkt auf einer Geraden. Wir haben  $\mathcal{L} = \frac{m}{2} \vec{v}^2$ . Ersetzen wir dies durch  $\mathcal{L}^1 = \frac{mt}{2} \vec{v}^2$  oder  $\mathcal{L}^2 = \frac{m|\vec{x}|}{2} \vec{v}^2$ , so gehen wir zu Systemen mit zeit- bzw. ortsabhängiger Masse über, deren Extremalen man leicht rechnerisch bestimmen kann. Das resultierende Verhalten entspricht voll den Erwartungen an ein derartiges System. Die Korrespondenz der Bahnkurven lät sich hier über die Wahl gleicher Anfangsbedingungen realisieren.

(14.6) Jetzt wollen wir der Frage nachgehen, wie man Änderungen der Raum- und Zeitstruktur des Systems formal darstellt, also Änderungen des Typs (2) und (3) aus (14.3). In Kapitel 3 haben wir Systemänderungen mit Hilfe von Gruppenoperationen beschrieben. Jetzt wollen wir analysieren, wie sich diese Änderungen auf die konkreten Bahnbeschreibungen auswirken in der Form, wie wir sie für den Variationsformalismus benötigen.

Das Ergebnis wird eine allgemeine, nicht triviale Methode zur Gewinnung von Bewegungsintegralen sein.

#### 13.14.1 Die Transformation der Bahnkurven

(14.7) Wir gehen aus von zwei Abbildungen der folgenden Art (wobei man die geforderte

Aufspaltung der Werte natürlich immer gewaltsam erzwingen kann. Zur Erinnerung: V bezeichnet den erweiterte Phasenraum und U den Konfigurationsraum):

$$
G = (\mathcal{V}, (t, \vec{x}, \vec{v}) \mapsto G(t, \vec{x}, \vec{v}) = t + \Phi(t, \vec{x}, \vec{v}), \mathbb{R})
$$
  

$$
\vec{H} = (\mathcal{V}, (t, \vec{x}, \vec{v}) \mapsto \vec{H}(t, \vec{x}, \vec{v}) = \vec{x} + \vec{\Psi}(t, \vec{x}, \vec{v}), U)
$$

(14.8) Unser erstes Ziel ist, mit Hilfe dieser Abbildung aus einer gegebenen Kurve  $\vec{r}$  eine neue Kurve  $\vec{r}^*$  zu konstruieren, die dann zum korrespondierenden Zustand des transformierten Systems gehören soll. Nochmals: Wir stellen uns vor, dass wir aus dem gegebenen System ein neues machen, derart, dass der Systemzustand, der durch die Bahn  $\vec{r}$  beschrieben wird, zu einem korrespondierenden Zustand des neuen Systems wird, der durch  $\vec{r}^*$  beschrieben wird.

(14.9) Sei t $\rightarrow \vec{r}(t)$  eine vorgegebene glatte Konfigurationsraumkurve. Nun bilden wir

$$
\tau \mapsto t^*(\tau) = G(\tau, \vec{r}(\tau), \vec{r}(\tau)) = \tau + \Phi(\tau, \vec{r}(\tau), \vec{r}(\tau))
$$
  

$$
\tau \mapsto \vec{x}^*(\tau) = \vec{H}(\tau, \vec{r}(\tau), \vec{r}(\tau)) = \vec{r}(\tau) + \vec{\Psi}(\tau, \vec{r}(\tau), \vec{r}(\tau))
$$

Intuitiv ist  $t^*$  ein neuer Zeitpunkt und  $\vec{x}^*$  ein neuer Ort. Damit bilden wir die Parametrisierungsabbildung

 $\tau \mapsto (t^*(\tau), \vec{x}^*(\tau)) = \vec{R}^*(t)$ Parametrisierung des Graphen von  $\vec{r}^*$ 

(14.10) Sicher entsteht eine Parametrisierung einer Kurve im erweiterten Konfigurationsraum. Aber ist das zugehörige Bild auch der Graph einer Kurve des Konfigurationsrtaumes? Das müssen wir zusätzlich als technische Annahme an G und  $\vec{H}$  fordern. Üblicherweise ist das der Fall, ist unproblematisch. Genauer besagt diese Forderung:

Zu jedem auftretenden Wert von  $t^*(t)$  darf es nur einen  $\vec{x}^*$ -Wert geben. Oder auch: Aus  $\vec{x}^*(t_1)=\vec{x}^*(t_2)$  muss immer  $t_1=t_2$  folgen.

(14.11) Wenn diese Voraussetzung erfüllt ist, definiert  $\vec{R}^*$  uns eine Konfigurationsraumkurve  $\vec{r}^*$  mit Bild  $\vec{R}^* = \text{Graph}\vec{r}^*$ . Die nachfolgende Skizze verdeutlicht, die Bildung dieser Kurve, insbesondere erklärt sie die Bedeutung der oben eingeführten Größen Φ und Ψ:

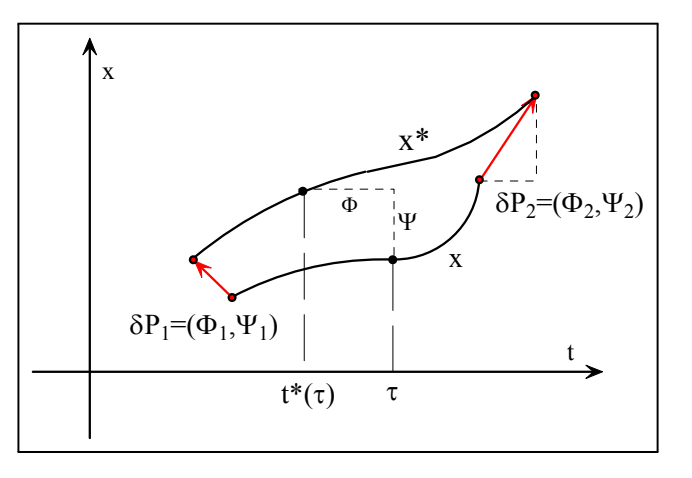

 $\Box$  Zeichnen Sie  $(\tau,\vec{r}(\tau)) = (\tau,\vec{x}(\tau))$  und ebenso  $\vec{R}^*(\tau)$  ein. Vergleichen Sie mit (14.9). Überzeugen Sie sich von der Gültigkeit der Endpunktkonstruktion.

(14.12) Beispiele: Jede Koordinatentransformation von U und jede Umparametrisierung von t liefert ein Beispiel für eine Transformation obigen Typs. Man berzeugt sich auch sofort, dass (14.8) die Transformation der Kurven liefert. Jetzt ein Beispiel einer Transformation, die allgemeiner als die bisherigen ist, weil der neue Ort auch von der Geschwindigkeit abhängt.

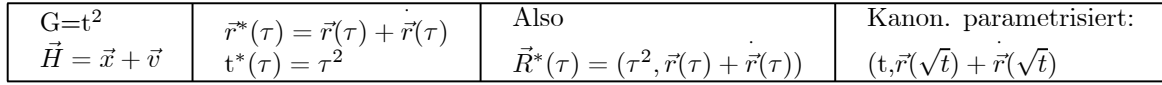

Der letzte Eintrag enthält die kanonische Parametrisierung des Graphen von  $\vec{r}^*$ .

## 13.14.2 Die Konsequenz von Symmetrieeigenschaften (Noethers Theorem)

 $(14.13)$  Sei jetzt S ein Wirkungsfunktional mit zugehöriger Lagrangefunktion L . Dann können wir S[ $\vec{r}$ ] und  $S[\vec{r}^*]$  bilden. Also: Dasselbe S aber zwei unterschiedliche Kurven, was den von uns eingenommenen aktiven Standpunkt wiederspiegelt. Oder auch:

Dieselbe Art von Messung, vorgenommen an korrespondierenden Zuständen am alten und am transformierten System.

 $(14.14)$  Im Regelfall werden die resultierenden Zahlen verschieden sein: S $|\vec{r}| \neq S|\vec{r}^*|$ . Nur im Ausnahmefall wird derselbe Wert für verschiedene r herauskommen. Dieser letztere Fall und die daraus resultierenden Konsequenzen sind es, die uns interessieren. Also: Wir verändern unsere Kurven in gesetzmäßiger Weise (über G und  $\vec{H}$ ) derart, dass der Funktionalwert sich nicht ändert. Hierdurch erfassen wir sicherlich charakteristische Merkmale des Funktionals und diese drücken wieder Symmetrieeigenschaften des Systems aus.

(14.15) Ein Beispiel: Unser Funktional sei ein Längenfunktional. Wenn wir dann  $\vec{r}^*$  aus r durch eine Translation und eine Rotation entstehen lassen, wird (und darf) sich der Funktionalwert, die Länge, nicht ändern. Das ist eine charakteristische Eigenschaft des euklidischen Konfigurationsraumes.

(14.16) Jetzt wollen wir die Voraussetzungen präzieren und zwar so, dass wir eine Folgerung beweisen können. Wir benötigen drei Voraussetzungen, die wir zunächst formulieren:

Noether a Für jedes  $\varepsilon$  mit  $|\varepsilon|$  < d wobei d>0 ist, gebe es eine Transformation des in (14.9) skizzierten Typs.

$$
\tau \mapsto t^*(\tau) = G_{\varepsilon}(\tau, \vec{r}(\tau), \vec{r}(\tau)) = \tau + \Phi_{\varepsilon}(\tau, \vec{r}(\tau), \vec{r}(\tau))
$$
  

$$
\tau \mapsto \vec{x}^*(\tau) = \vec{H}_{\varepsilon}(\tau, \vec{r}(\tau), \vec{r}(\tau)) = \vec{x} + \vec{\Psi}_{\varepsilon}(\tau, \vec{r}(\tau), \vec{r}(\tau))
$$

Und für  $\varepsilon = 0$  sei das die Identität. Also  $\Phi_0(t, \vec{x}, \vec{v}) = 0$  und  $\Psi_0(t, \vec{x}, \vec{v}) = 0$ .

Wir haben es daher mit einer in  $\varepsilon$  kontinuierlichen Deformation der Ausgangskurve  $\vec{r}$  zu tun in Form einer ganzen Kurvenschar. Fr  $\varepsilon=0$  ist dabei  $\vec{r}=\vec{r}^*$  gesichert.

(14,17) Da d klein sein darf, ist unsere technische Forderung aus (14.10), dass die Deformation des Graphen erneut einen Graphen produziert, in der Regel unproblematisch. Genauer brauchen wir folgende Glattheitseigenschaft:

Noether b Die Transformationsschar aus (a) erlaube eine Tangentenzerlegung bezglich  $\varepsilon$ . Also:

$$
G_{\varepsilon}(\tau, \vec{r}(\tau), \vec{r}(\tau)) = \tau + \varepsilon \varphi(\tau, \vec{r}(\tau), \vec{r}(\tau)) + \varepsilon R(\varepsilon)
$$
  

$$
\vec{H}_{\varepsilon}(\tau, \vec{r}(\tau), \vec{r}(\tau)) = \vec{x} + \varepsilon \vec{\psi}(\tau, \vec{r}(\tau), \vec{r}(\tau)) + \varepsilon \vec{R}(\varepsilon)
$$

(14.18) Solange die automatisch stetigen Kurven wie üblich in kompakten Bereichen verbleiben, sind die Abschätzungen gleichmäig stetig. Die beiden über diese Zerlegung eingeführten Felder  $\varphi$  und  $\vec{\psi}$  erweisen sich als wichtig. Man nennt sie die infinitesimalen Generatoren unserer Transformationsschar.

(14.19) Und jetzt die entscheidende Bedingung, die die Beziehung zu den Symmetrien liefert:

**Noether c** Sei  $\vec{r}^*_{\varepsilon}$  die zu  $\varepsilon$  gehörige transformierte Kurve und S das betrachtete Funktional, von dem wir annehmen, dass es die übliche Tangentenzerlegung besitzt.. Dann gelte  $S[r^*_{\varepsilon}]$  =  $S[\vec{r}]$  für alle in Frage kommenden  $\varepsilon$  und  $\vec{r}$ .

(14.20) Unter den aufgeführten Umständen rechnen wir wie folgt (siehe die Figur!):

$$
S[\vec{r}^*_{\varepsilon}]=S[\vec{r}]+S'[\vec{r}].\left(\vec{h}_{\varepsilon},\delta\vec{P}_1,\delta\vec{P}_2\right)+....
$$

Diese Zerlegung gilt für jede zulässige Kurve  $\vec{r}$ . Wegen (c) heben sich die ersten beiden Terme fort. Vergleichen Sie die entsprechende Rechnung im Fall der Koordinatentransformationen. Dort trat dies Fortheben nicht ein!

 $(14.21)$  Jetzt wählen wir für  $\vec{r}$  eine Extremale unseres Problems und gehen damit in die allgemeine Variationsformel ein. Dann entfällt der Integralbeitrag in S' wie üblich. Wie die Skizze zeigt, gilt

$$
\delta \vec{P}_i = (\Phi_{\varepsilon}^{\vec{r}(t_i)}, \vec{\Psi}_{\varepsilon}^{\vec{r}(t_i)}) = \varepsilon(\varphi^{\vec{r}(t_i)}, \vec{\psi}^{\vec{r}(t_i)}) + \varepsilon R(\varepsilon) \quad \text{wegen (b)}.
$$

(14.22) Damit ergibt die Beziehung aus (14.20):

$$
0 = \varepsilon \left( -H\varphi + \vec{p} \cdot \vec{\psi} \right)^{\vec{r}(t_1)} - \varepsilon \left( -H\varphi + \vec{p} \cdot \vec{\psi} \right)^{\vec{r}(t_2)} + \dots
$$

(14.23) Teilt man durch  $\varepsilon$  und läßt dann wie üblich  $\varepsilon$  nach Null gehen, bleiben nur die ersten beiden Terme übrig. Die so entstandene Gleichung ist das, was wir suchen. Sie sagt nämlich aus, dass ein ganz bestimmter Rechenausdruck am Anfang und Ende jeder Extremale denselben Wert hat.

 $(14.24)$  D.h. wir haben ein Bewegungsintegral!.  $(t_2$  etwa ist im erfaßten Bereich beliebig.)

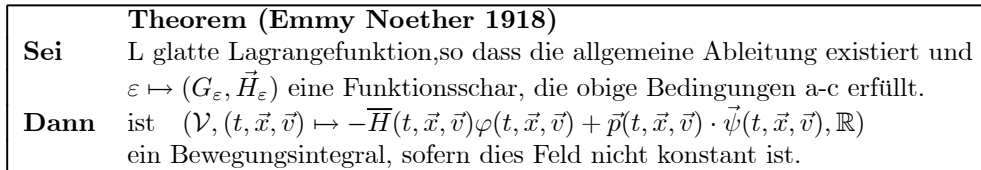

(14.25) Die bemerkenswerte Bedeutung dieses Satzes besteht darin, dass er eine Beziehung zwischen Invarianzeigenschaften des Systems, also Symmetrien des Systems, und Bewegungsintegralen herstellt. Bisher hatte man ja eher den Eindruck, Bewegungsintegrale hätten vornehmlich rechnerische Bedeutung und könnten nur mehr oder weniger zufällig gefunden werden. Jetzt sehen wir, dass sie durchaus etwas über das System aussagen können. Insbesondere können wir - wie die Beispiele gleich zeigen - auch besser verstehen, wann und wieso Impuls und Energie Bewegungsintegrale sind.

(14.26) Auf eine weitere Voraussetzung, die wir gemacht haben, sollten wir noch aufmerksam machen: Wir haben angenommen, dass das System und seine Zustände mit Hilfe eines Variationsproblemes beschreibbar sind, dass beispielsweise eventuelle Kraftfelder konservativ sind. Ist eine derartige Beschreibung nicht möglich, dann können die Zusammenhänge zwischen Symmetrien und Erhaltungssätzen ganz andere sein.

### 13.14.3 Beispiele

(14.27) Die Zeittranslation. Das Schema stellt alle benötigten Größen zusammen.

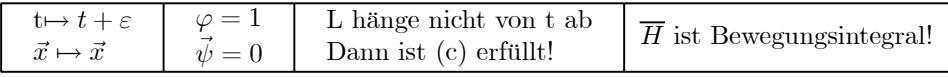

Beachten Sie: (Noether c) ist sicher erfüllt, wenn bereits L invariant ist. Das ist es, was man üblicherweise überprüft.  $\vec{R}^*(t)=(t + \varepsilon, \vec{r}(t))$ . Also  $\left[\vec{r}^*(t) = \vec{r}(t - \varepsilon)\right]$ . Dann folgt

$$
S[\vec{r}] = \int_{t_1}^{t_2} dt L(t, \vec{r}(t), \vec{r}(t)) = \int_{t_1 + \varepsilon}^{t_2 + \varepsilon} du L(u - \varepsilon, \vec{r}(u - \varepsilon), \vec{r}(u - \varepsilon)) = \int_{t_1 + \varepsilon}^{t_2 + \varepsilon} du L(\underbrace{u - \varepsilon}_{\cdot}, \vec{r}^*(u), \vec{r}^*(u))
$$

Sofern L nicht explizit von t abhängt, ist das aber gleich  $S[\bar{r}_\varepsilon^*]$  wie verlangt! Achtung: S hat hier keine festen Endpunkte. Beim Übergang von S[ $\vec{r}$ ] nach S[ $\vec{r}^*$ ] verändern sich daher die Integrationsgrenzen wie angegeben. Die neue Zeit ist nur zu substituieren.

(14.28) Die Raumtranslation

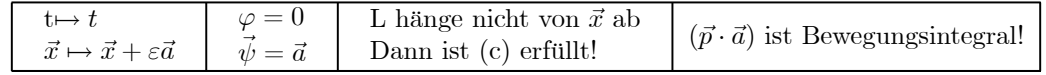

Der Nachweis von (c) verläuft analog.

(14.29) Abschließend ein Beispiel, bei dem uns das Theorem ein neues Bewegungsintegral liefert, nicht eines der bereits bekannten. Wir wählen  $L=\frac{tx^2}{2}v^2$ . Also physikalisch ein freies System (n=1, t>0, x>0) mit einer orts-und zeitabhängigen Masse. Die Masse wächst mit t und mit x an. Weder H=L noch  $L_v = tx^2v$ sind Erhaltungsgrößen. Die ELG erweist sich als nicht besonders einfach:

$$
tx^{2}(t)\ddot{x}(t) + tx^{2}(t) + x(t)\dot{x}(t) = 0.
$$

Andererseits ist die Lagrangefunktion homogen in allen Variablen. Es ist zu vermuten, dass eine geeignete Umskalierung von t und x das Funktional unverändert läßt. Damit man eine Schar mit den richtigen Eigenschaften erhält, ersetzen wir t durch e<sup>α</sup>t und x durch e<sup>β</sup>x. Einsetzen in das Funktional zeigt, dass β=0 nötig ist. Also:

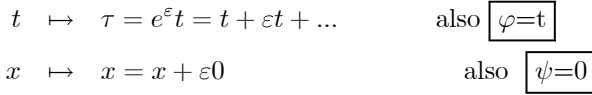

Das Transformationsschema (14.9) liefert  $\tau \mapsto \vec{R}^*(\tau)=(e^{\varepsilon}\tau,g(\tau))$ . Oder kanonisch parametrisiert t $\mapsto$  $(t, g(e^{-\varepsilon t}))$ . Das ist unser g<sup>∗</sup>. Mit Hilfe der Substitutionsregel (für Integrale) findet man sofort S[g]=S[g<sup>∗</sup>], also die benötigte Invarianz des Funktionals. Alternativ kann man auch mit (13.9) arbeiten und  $\hat{L} = L$ finden.

Nach dem Theorem ist -Ht+p0=-Lt eine Erhaltungsgröe. Genauer:  $G(t, x, v) = -\frac{1}{2}t^2x^2v^2$  ist Erhaltungsgröße. Durch Differenzieren erhalten wir wieder obige Bewegungsgleichung und durch Separation die Extremalen:

$$
g(t) = \sqrt{g_1^2 + c \ln(\frac{t}{t_1})} \qquad t > 0 \qquad x > 0
$$

Die dadurch beschriebenen Bewegungen haben die erwartete Struktur: Die x-Achse (t=0) wird nie getroffen. Und von der t-Achse starten alle Extremalen mit unendlicher Steigung: Masse=0, Geschwindigkeit unendlich.